## **DÎNERS BOTANIQUES**

**Jeudi 26 mars 2015**  $12h20 - 13h15$ **Local 3408 Pavillon Paul-Comtois Université Laval** 

C'est pour tous ! C'est gratuit !!!

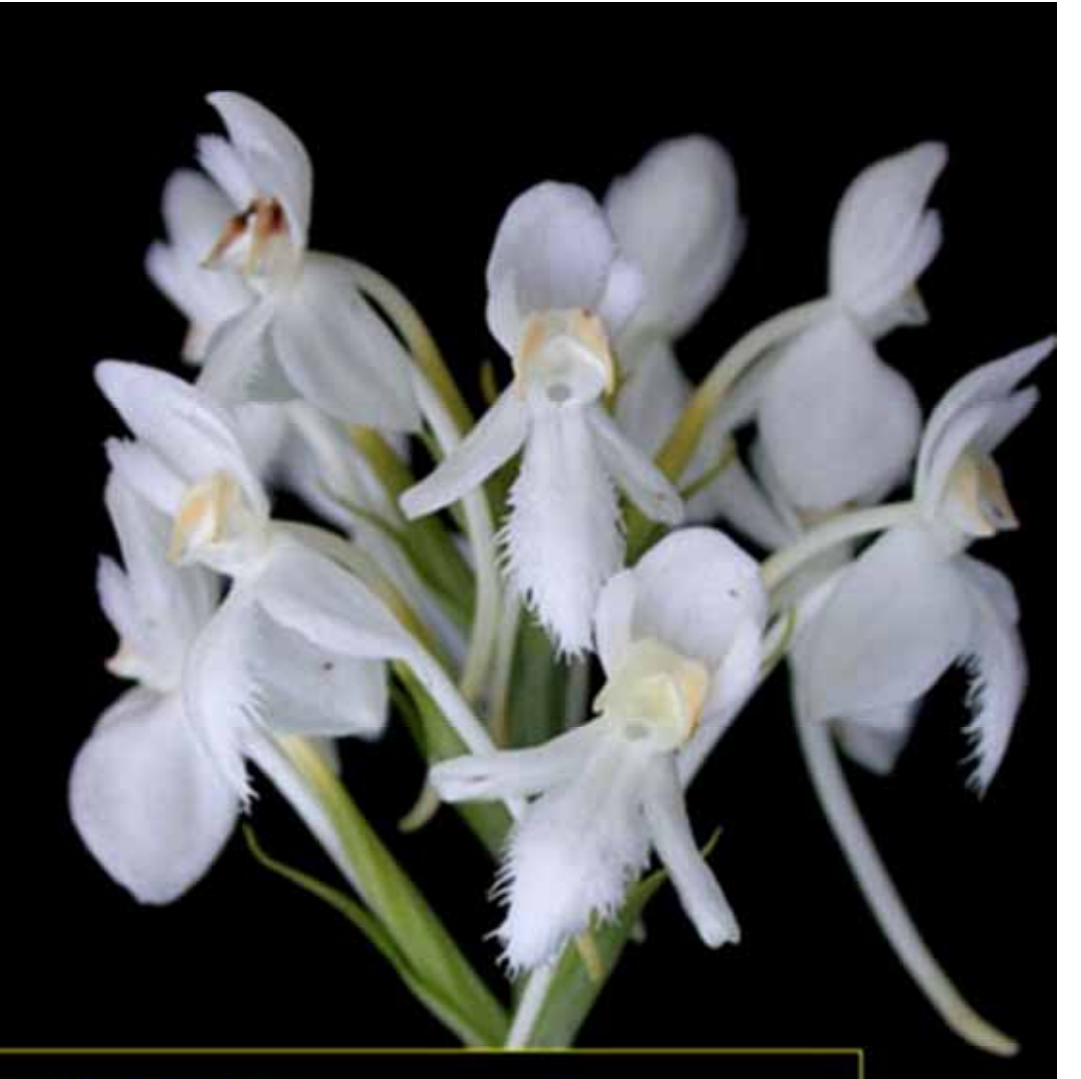

La platanthère à gorge frangée et la connectivité des tourbières." par Laurent DeVriendt

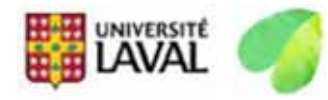

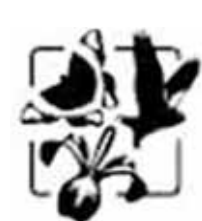

**Étude de la connectivité des tourbières via les variations génétiques et phénotypiques entre les populations de l'orchidée** *Platanthera blephariglottis***.**

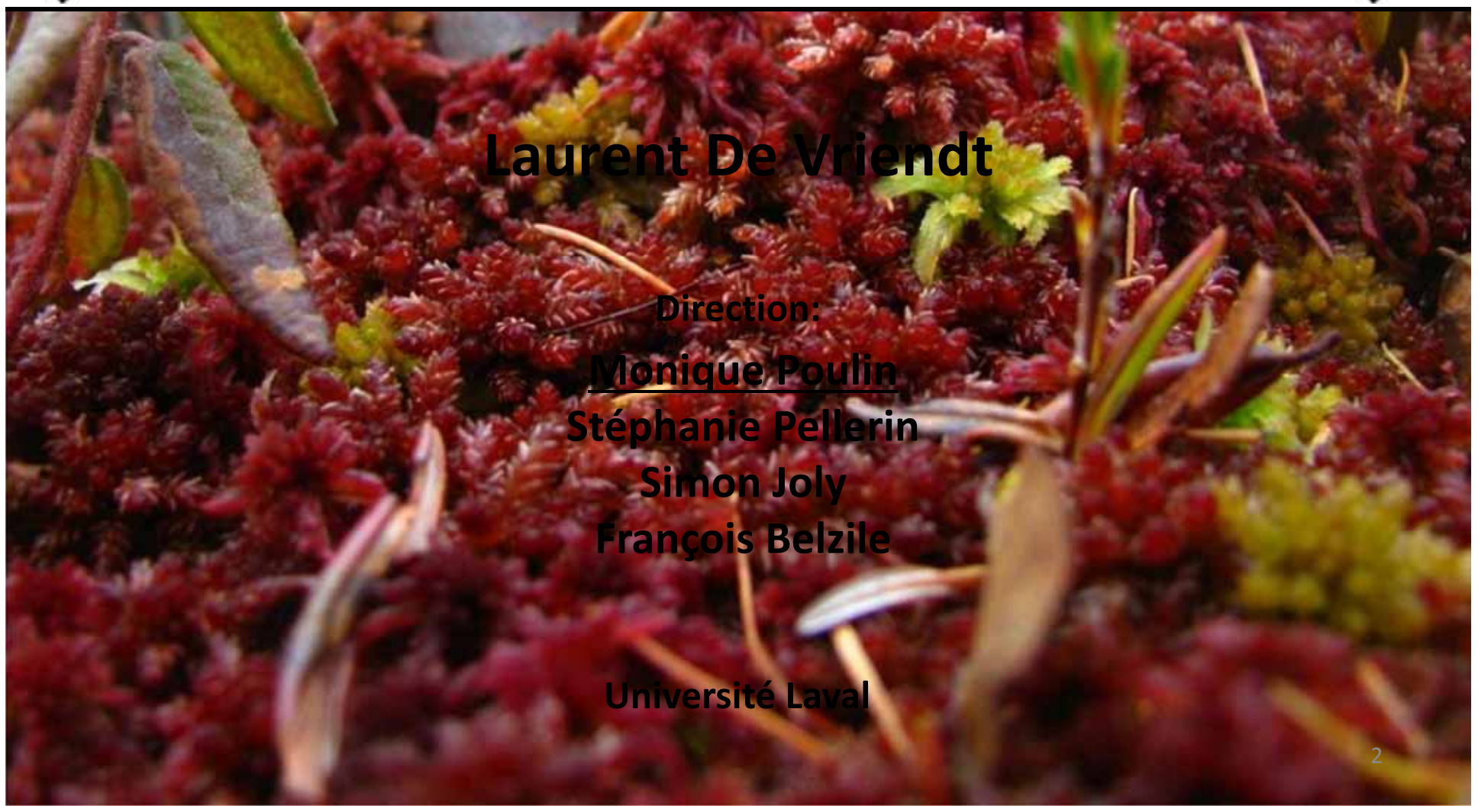

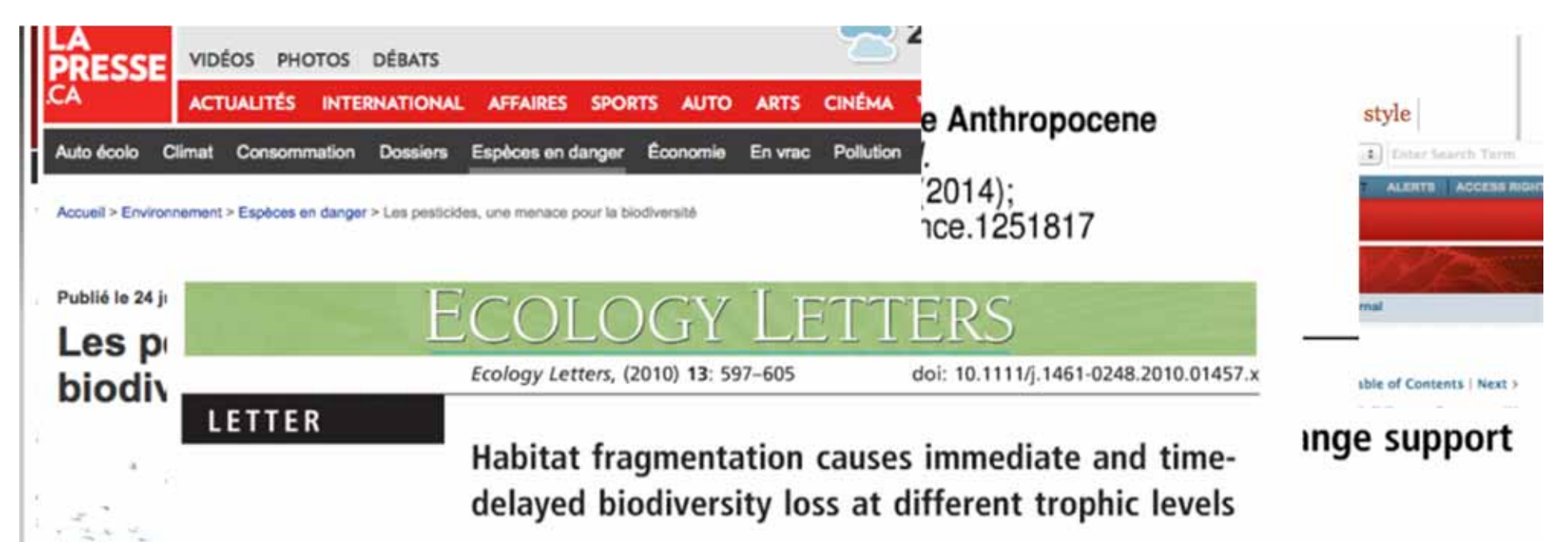

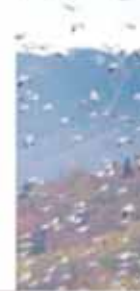

prks.com.

quarters of its sp 540 million years Steffan-Dewenter<sup>1</sup> given the known differences betwe palaeontological mucmanu results confirm that current record, highlighting the nee

impute aux

L'Union internatio publication de sa closed thenne surely

Jochen Krauss,<sup>1</sup>\* Riccardo Bommarco,<sup>2</sup> Moisès Guardiola,<sup>3</sup> Risto K. Heikkinen,<sup>4</sup> Aveliina Helm,<sup>5</sup> Mikko Kuussaari,<sup>4</sup> Regina Lindborg,<sup>6</sup> Erik Öckinger,<sup>2</sup> Meelis Pärtel,<sup>5</sup> Joan Pino,<sup>3</sup> Juha Pöyry,<sup>4</sup> Katja M. Raatikainen,<sup>4</sup> Anu Sang,<sup>5</sup> Constanti Stefanescu,<sup>7</sup> Tiit Teder,<sup>5</sup> Martin Zobel<sup>5</sup> and Ingolf

#### Abstract

Intensification or abandonment of agricultural land use has led to a severe decline of semi-natural habitats across Europe. This can cause immediate loss of species but also time-delayed extinctions, known as the extinction debt. In a pan-European study of 147 fragmented grassland remnants, we found differences in the extinction debt of species from different trophic levels. Present-day species richness of long-lived vascular plant specialists was better explained by past than current landscape patterns, indicating an extinction debt. In contrast, short-lived butterfly specialists showed no evidence for an extinction debt at a time scale of c. 40 years. Our results indicate that management strategies maintaining the *status quo* of fragmented habitats are insufficient, as timedelayed extinctions and associated co-extinctions will lead to further biodiversity loss in the future

monitored popi will cascade on about this "Ant to predict and I pervasive comp global ecologic.

suggested a mean extinction probability of 10% across taxa and regions, whereas empirical evidence gave a mean probability of 14%. As well as mean overall extinction probability, observations also supported predictions in terms of variability in extinction risk and the relative risk associated with broad taxonomic groups and geographic regions. These results suggest that predictions are robust to methodological assumptions and provide strong empirical support for the assertion that anthropogenic climate change is now a major threat to global biodiversity. www.gw

the sampled climate change responses gave unbiased estimates of mean extinction risk. To determine whether there was publication bias, we investigated whether extinction risk was related to the journal in which the study was published and also, created a funnel plot of extinction risk against sample size (Fig. S2). The presence of asymmetry in a funnel plot signifies bias to the publication of significant results (15). To account for biases in the type of impact studied, we incorporated impact type as a factor into models and compared the results of averaging across impact types with those results

for review November 18, 2010)

ind 188 predicted ecological

a robust review of 10 leading

309 (Methods). The responses xtinction risk, population size,

taxa from all major groups of

ion of the global terrestrial and

climate change responses were

sk using IUCN Red List crite-

hreshold values used to assign

sopulation decline are linearly

hreshold extinction risk values

xtinction risk for taxa and the

ces of extinction risk were de-

ralized linear model with an

he selection of study systems

egion) and the publication of

git link function (Methods).

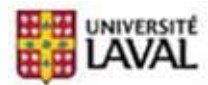

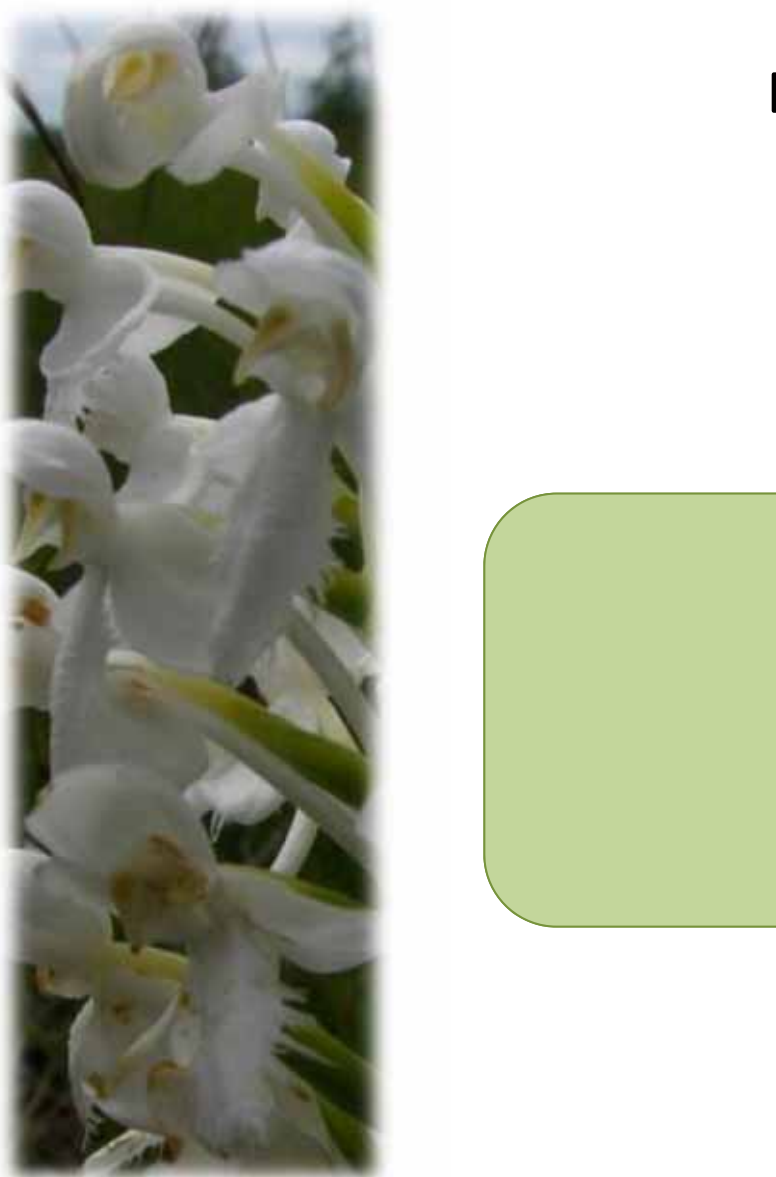

**Introductio**

**n**

**Matériels et Méthode Résultats Discussio**

**n**

**Destruction de l'habitat**

### **Fragmentation**

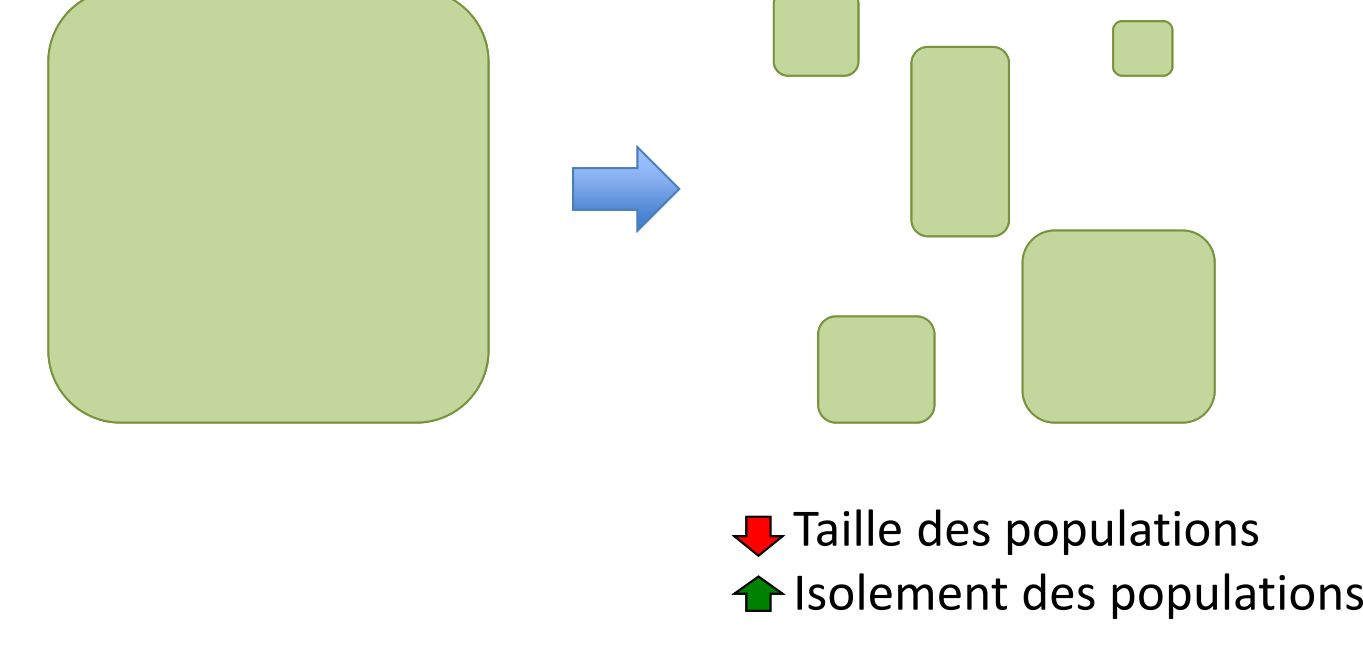

Wallace 2002 / Gitzendanner et al. 2000 / Holsinger et al. 1991

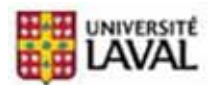

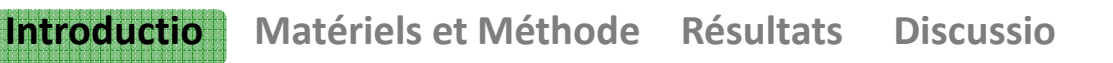

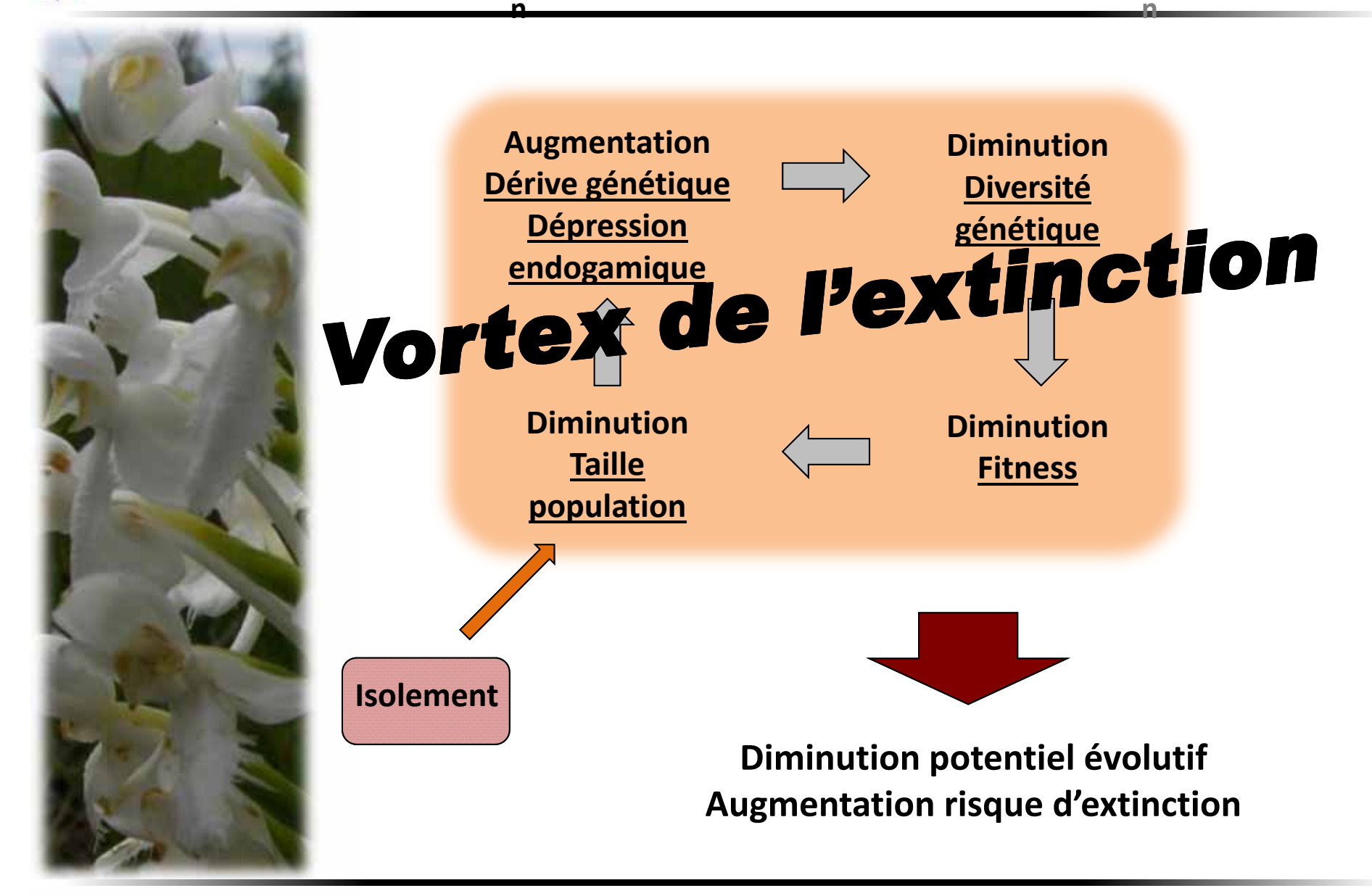

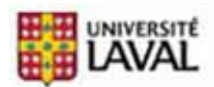

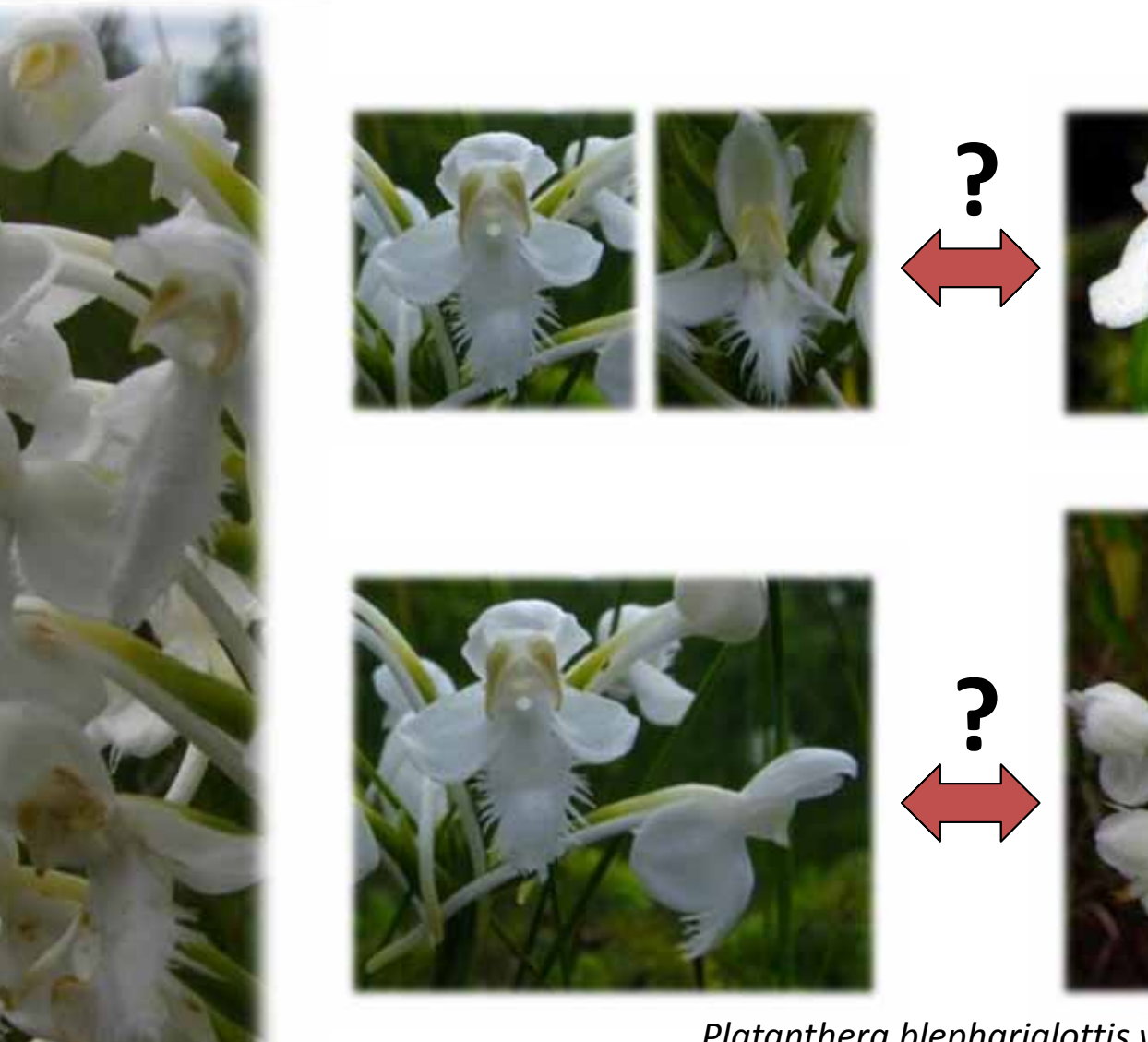

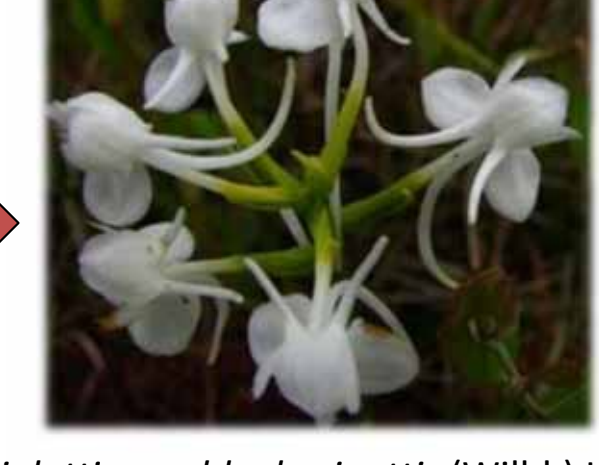

*Platanthera blephariglottis var. blepharigottis* (Willd.) Lindl.

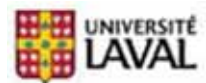

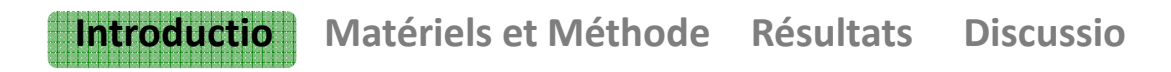

**n**

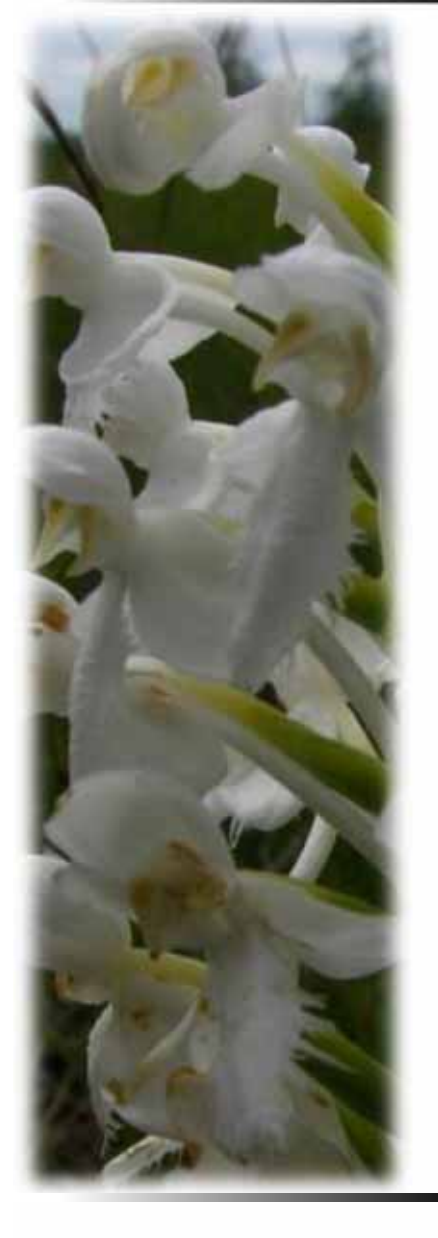

## **Écosystèmes naturellement fragmentés: Tourbières**

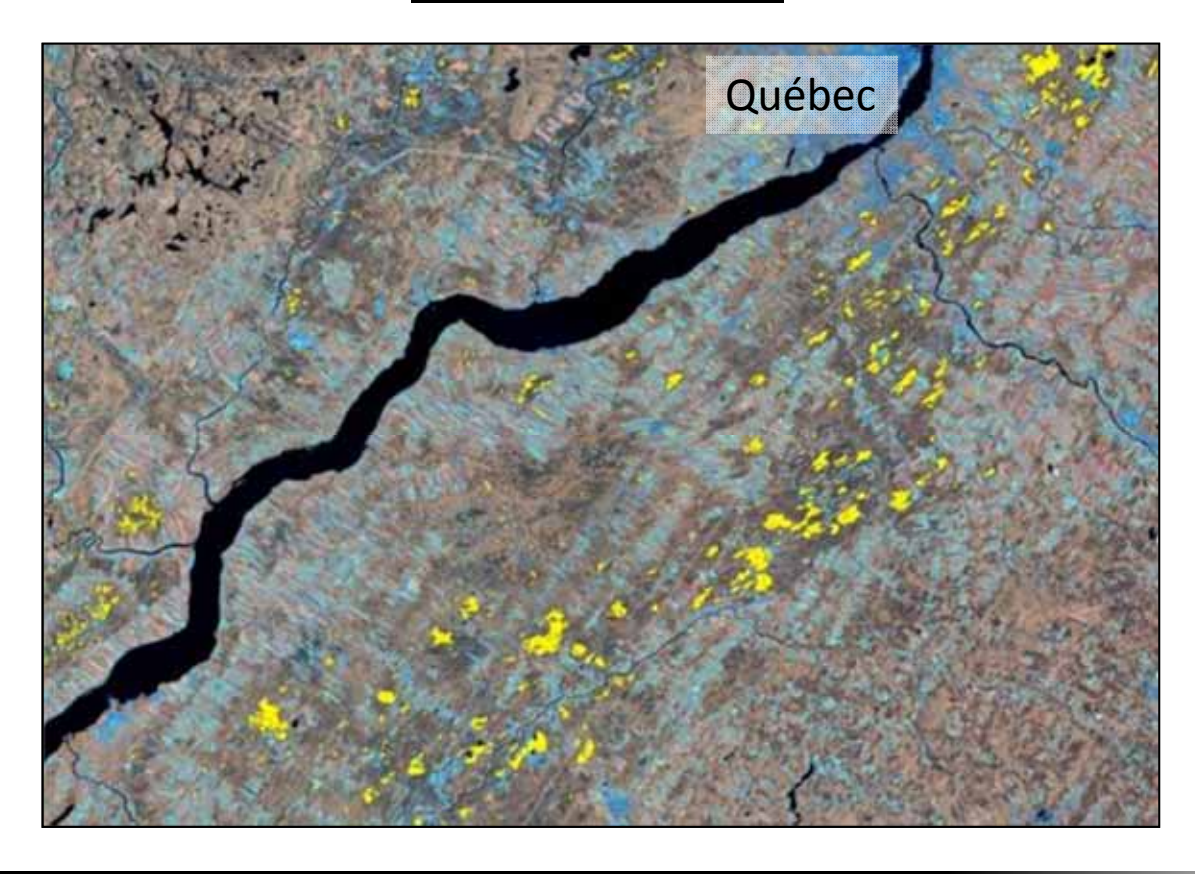

Poulin et al. 2006

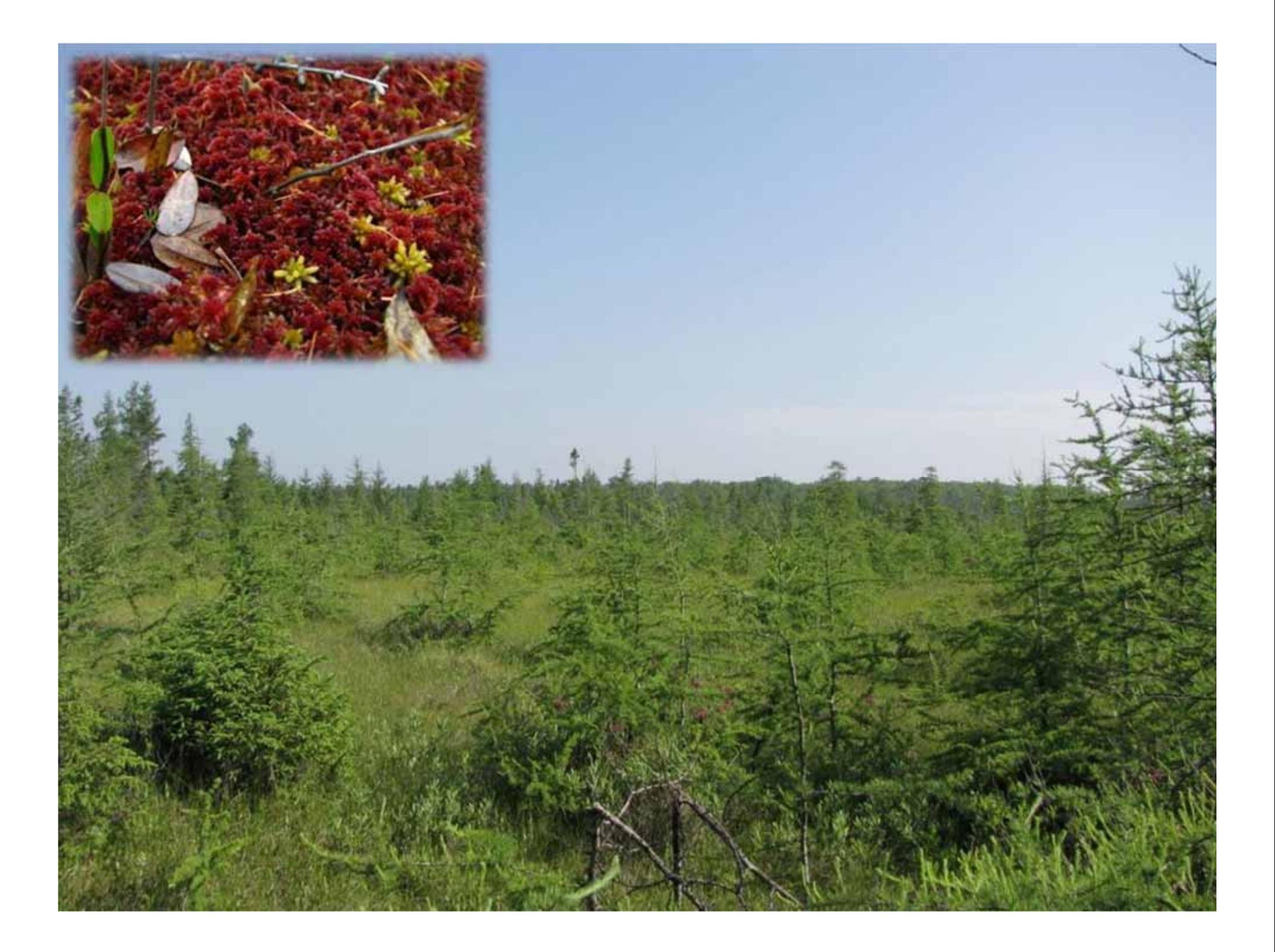

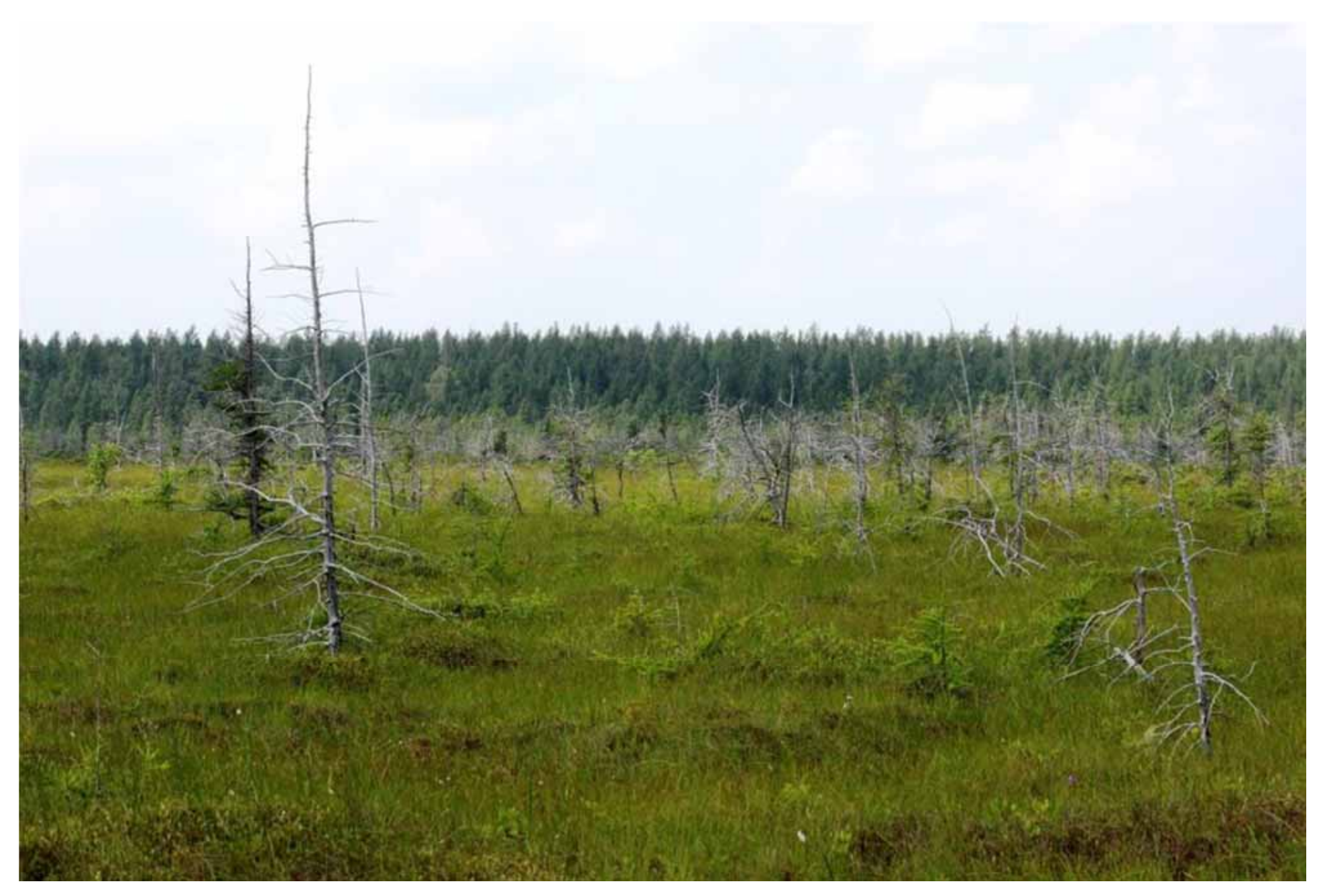

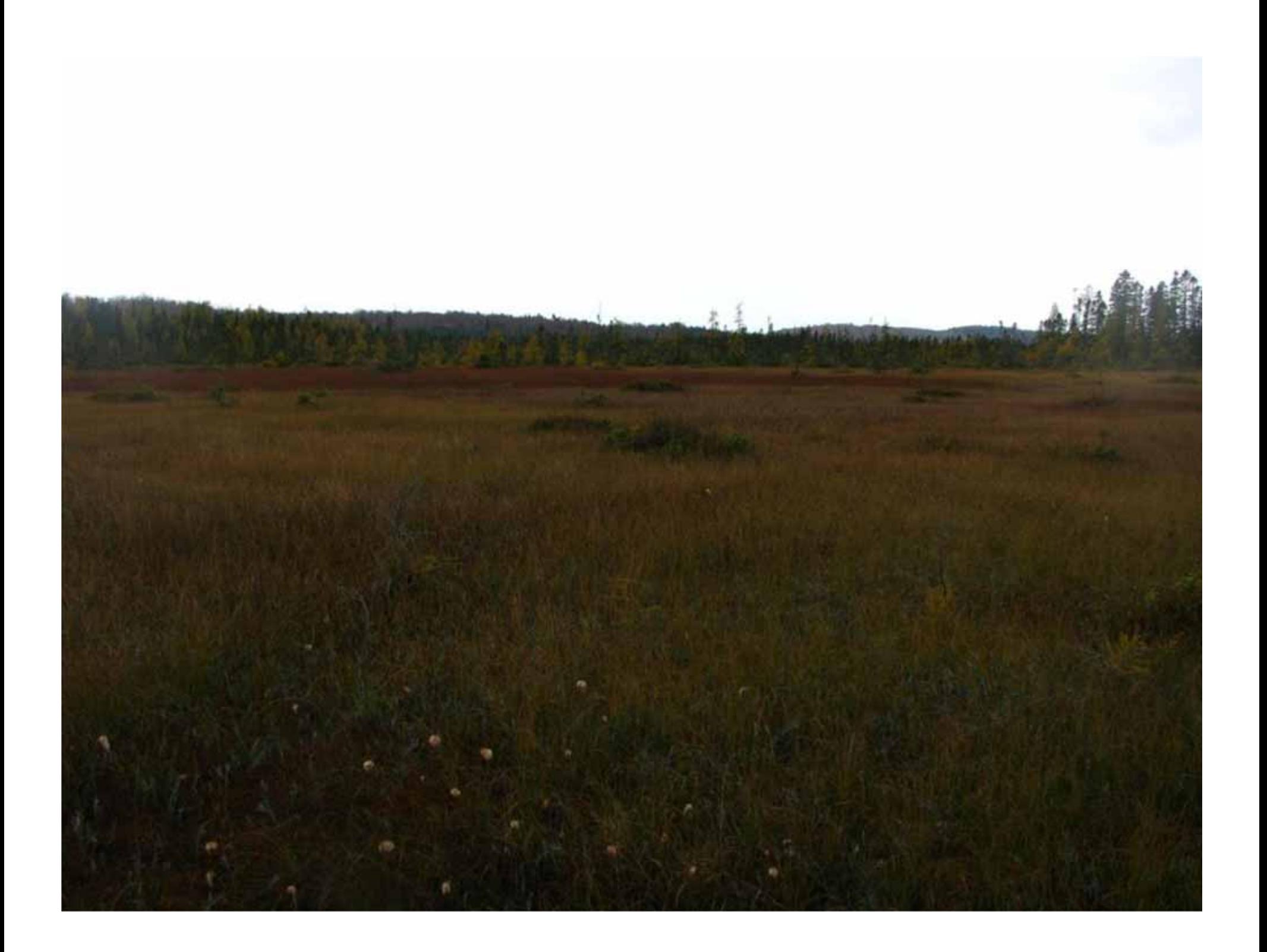

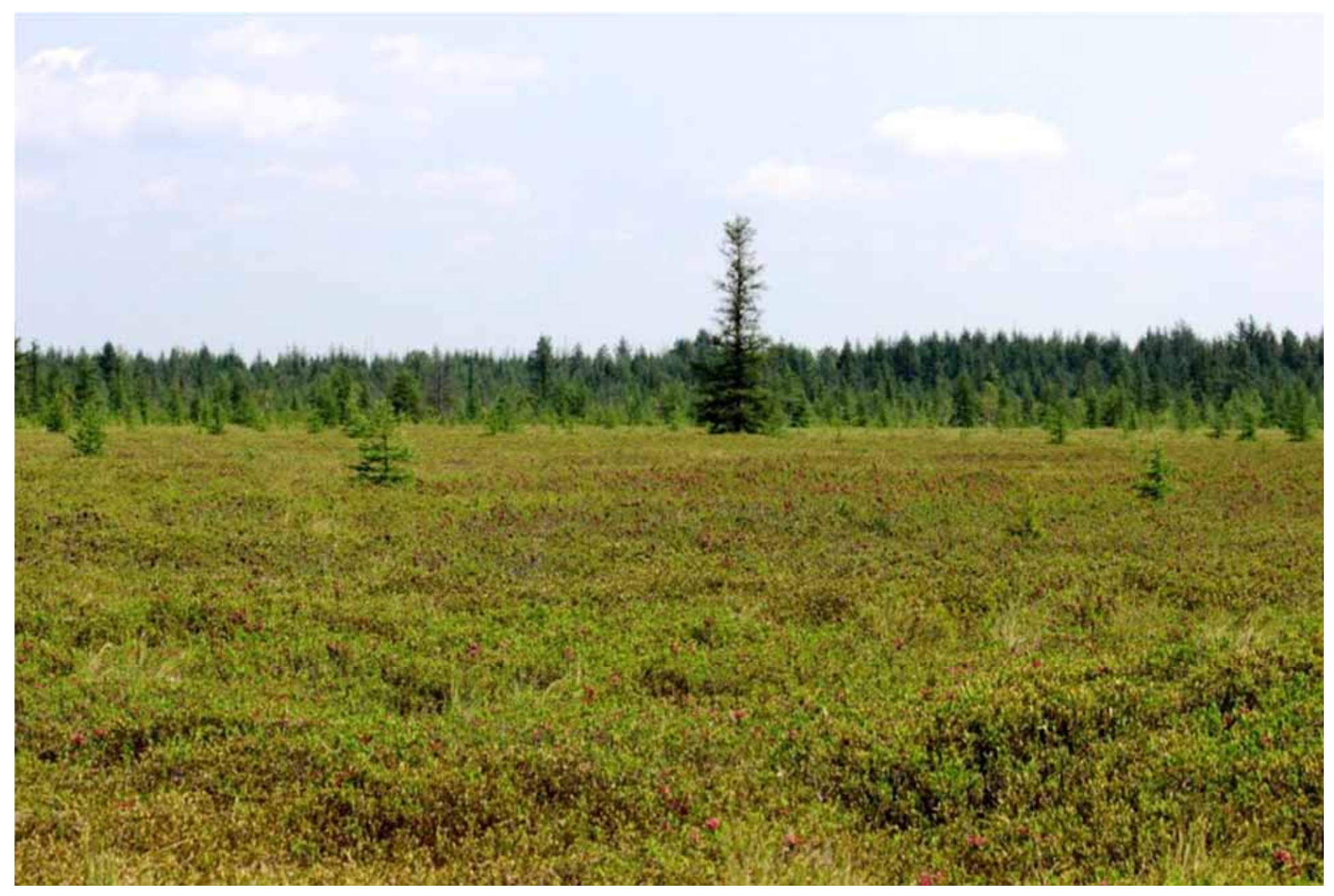

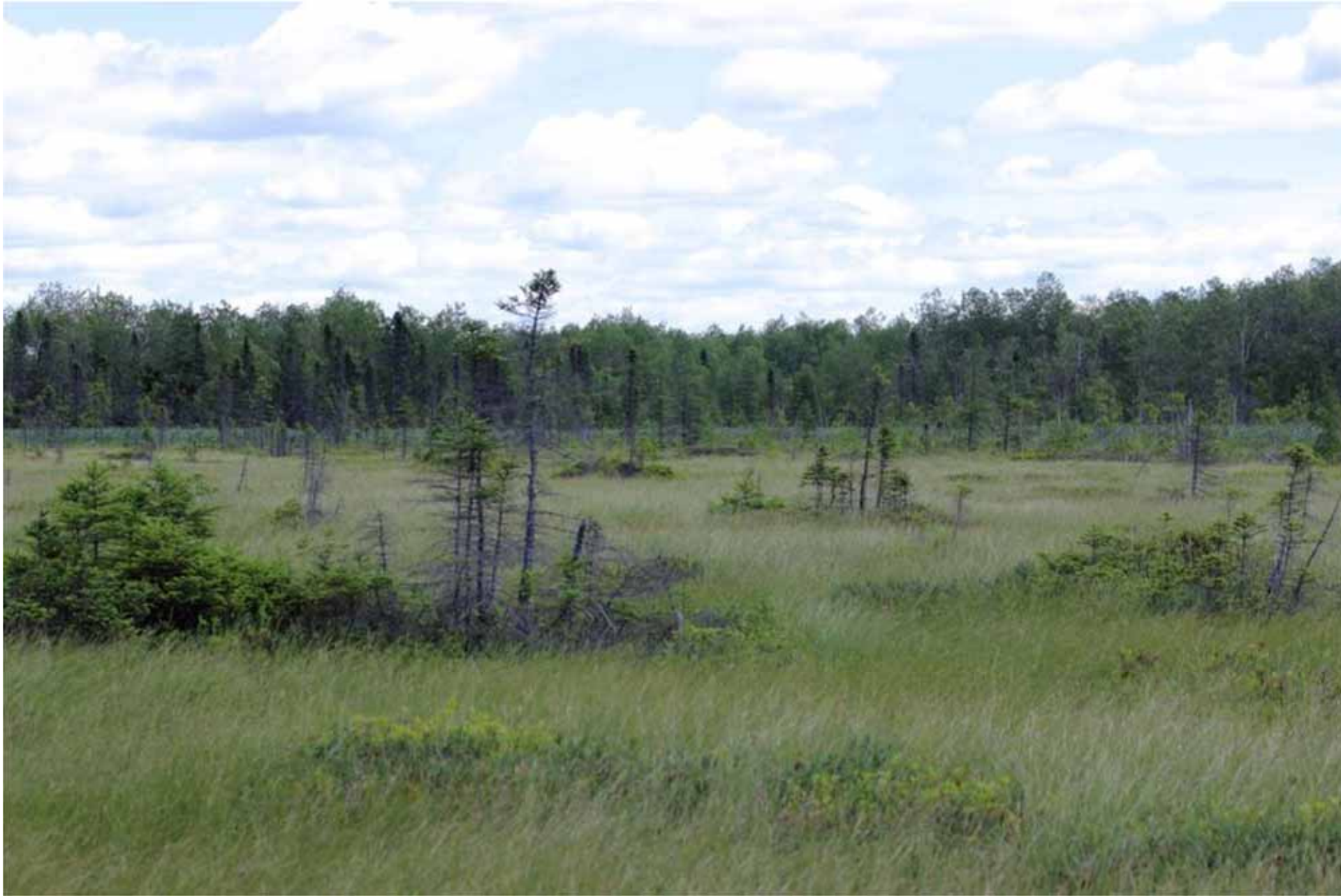

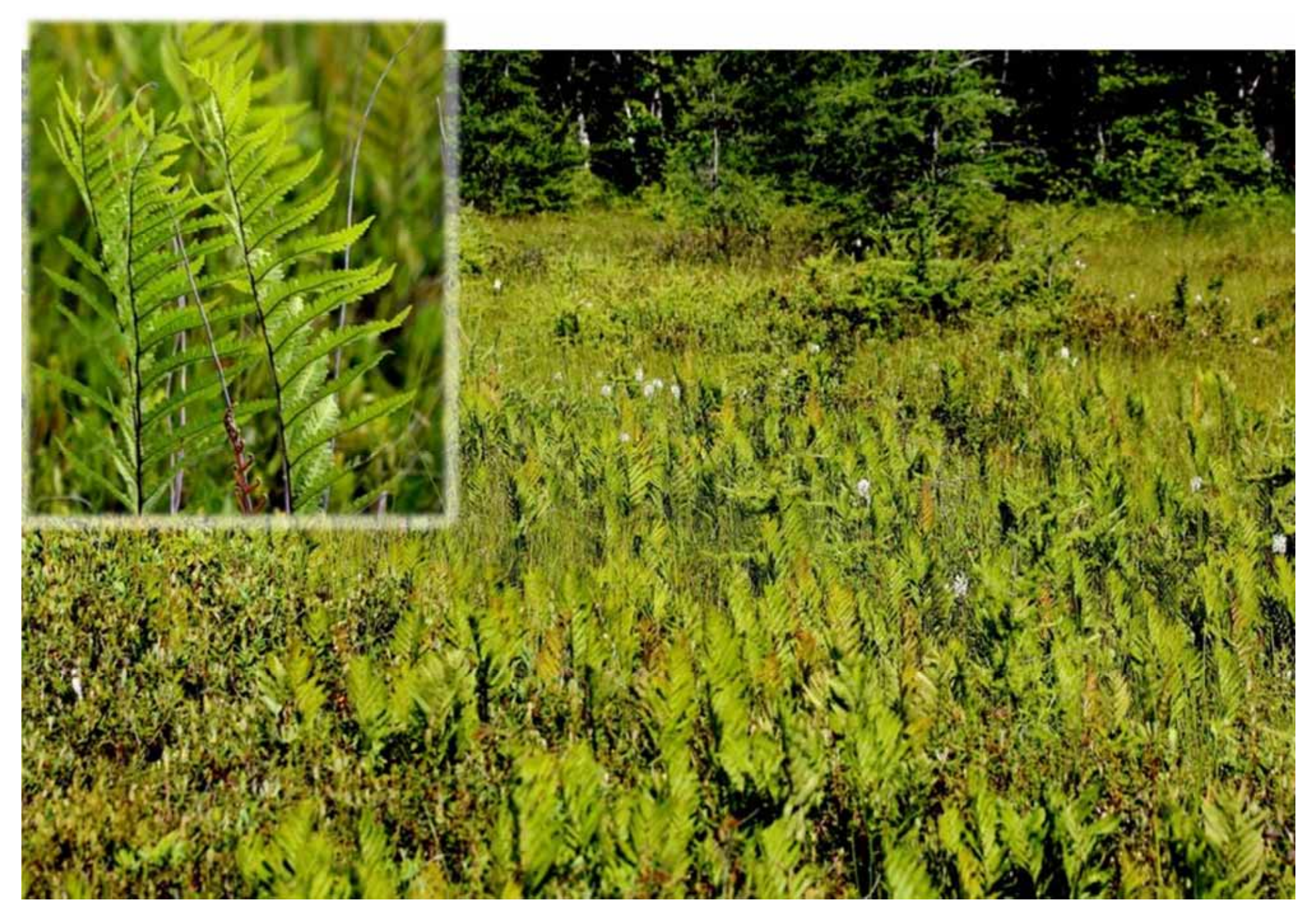

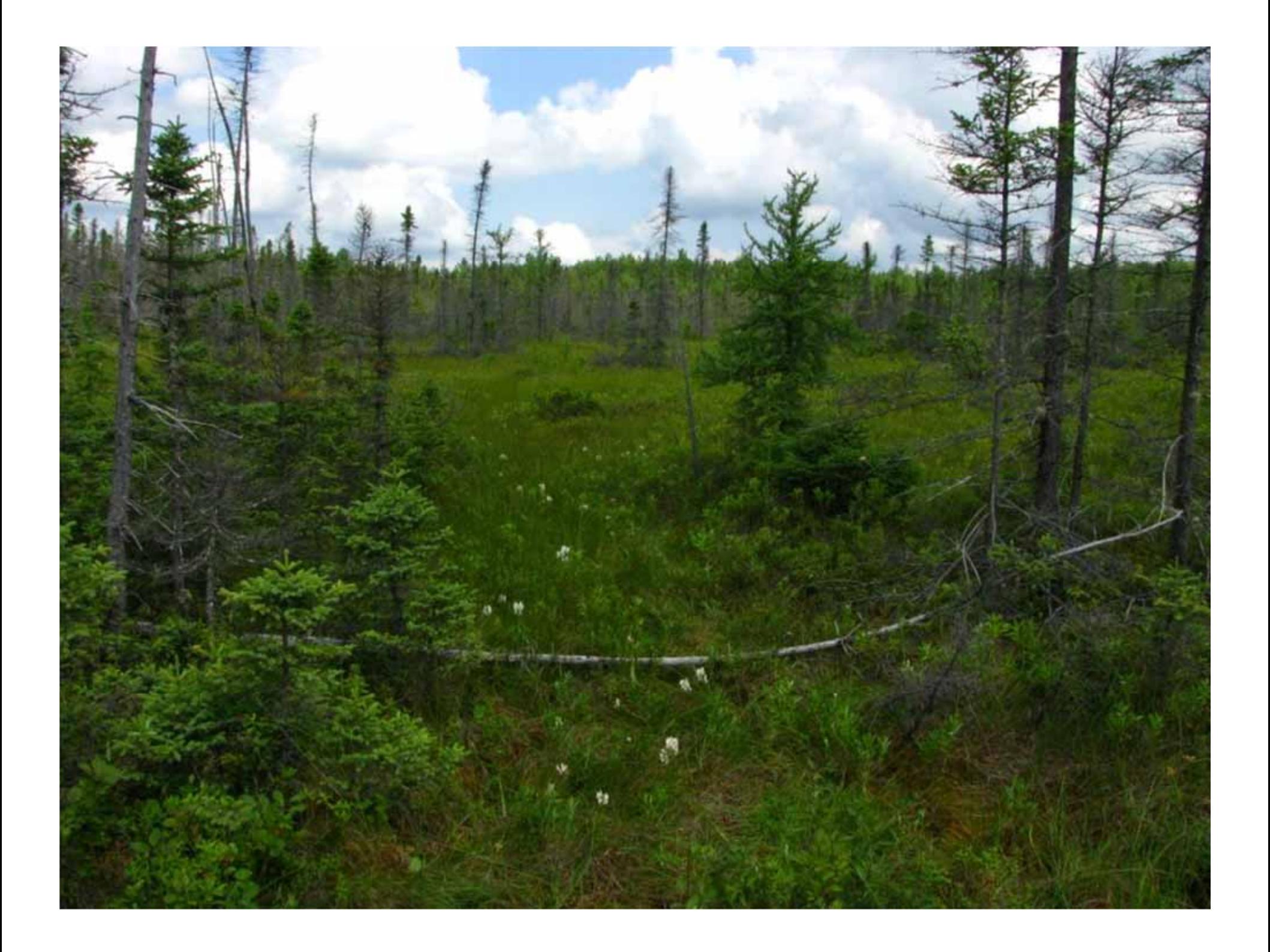

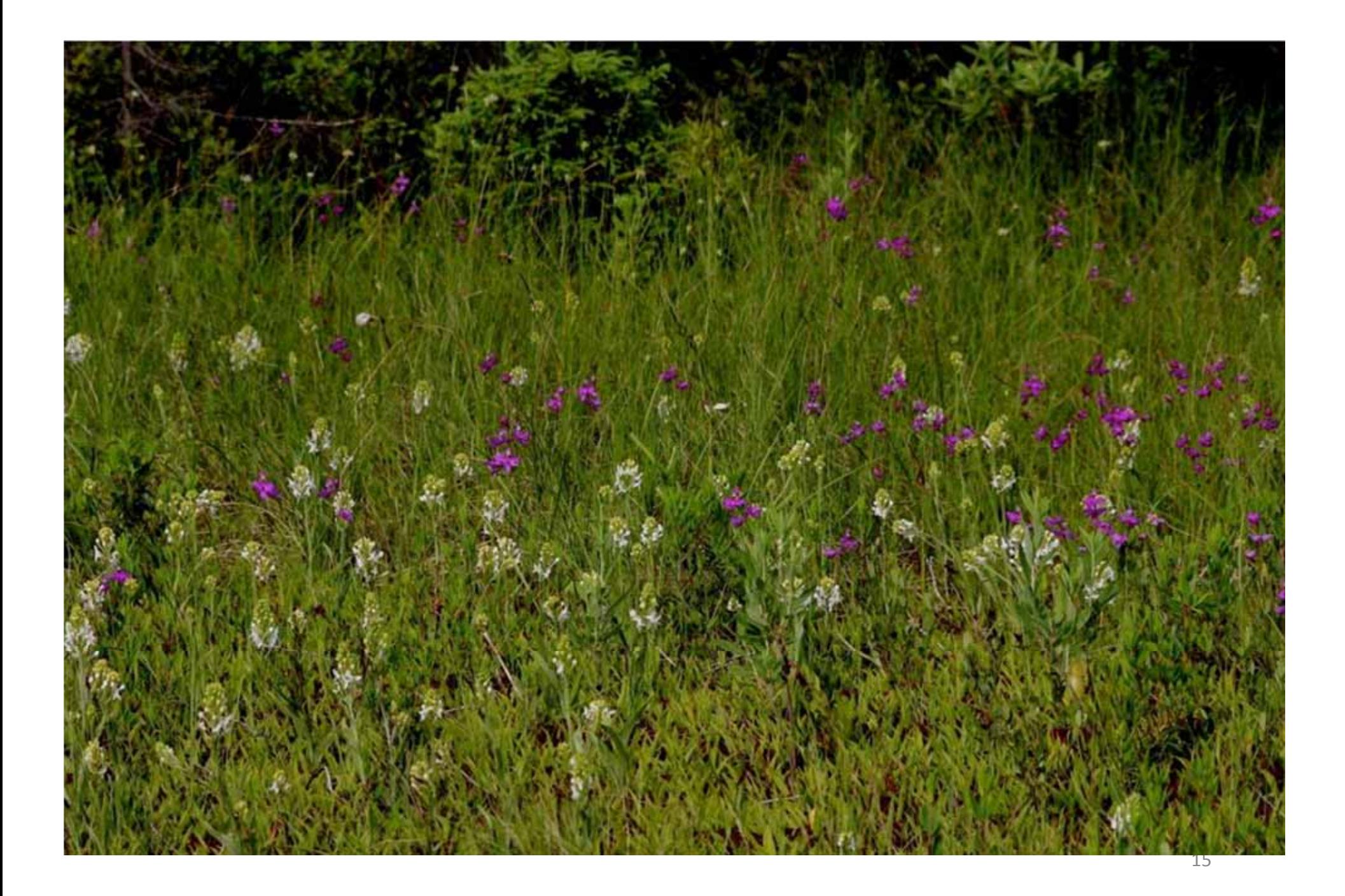

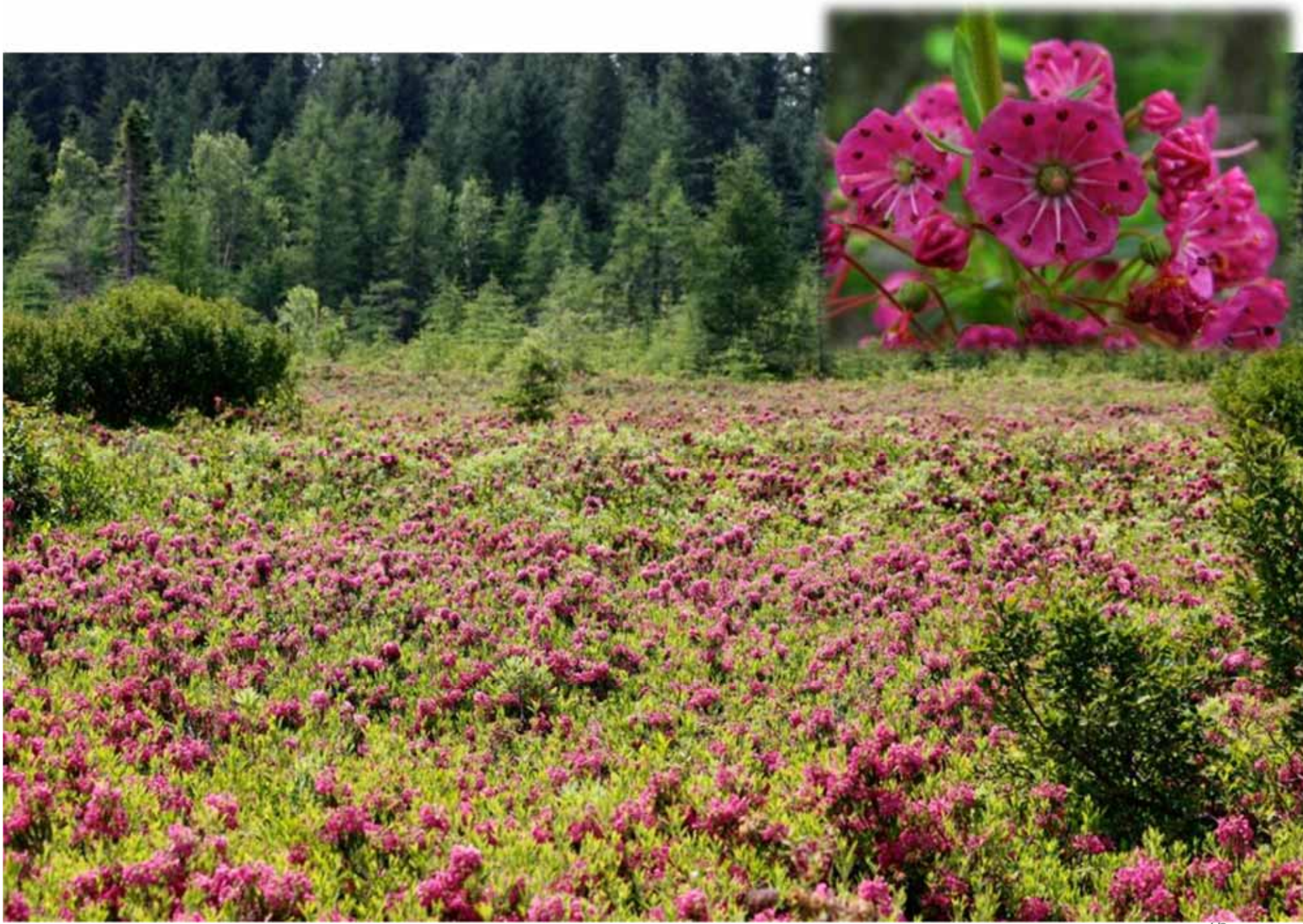

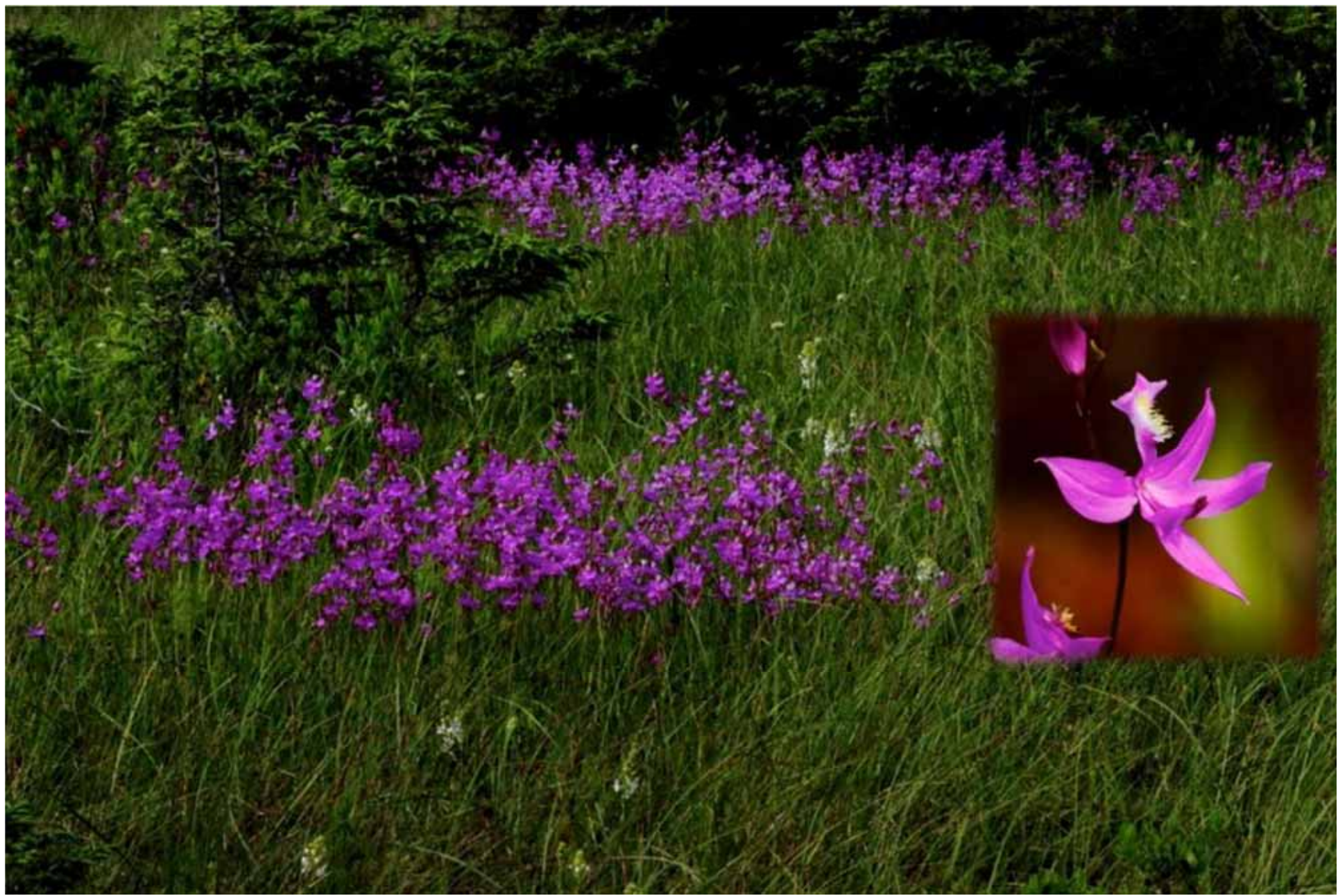

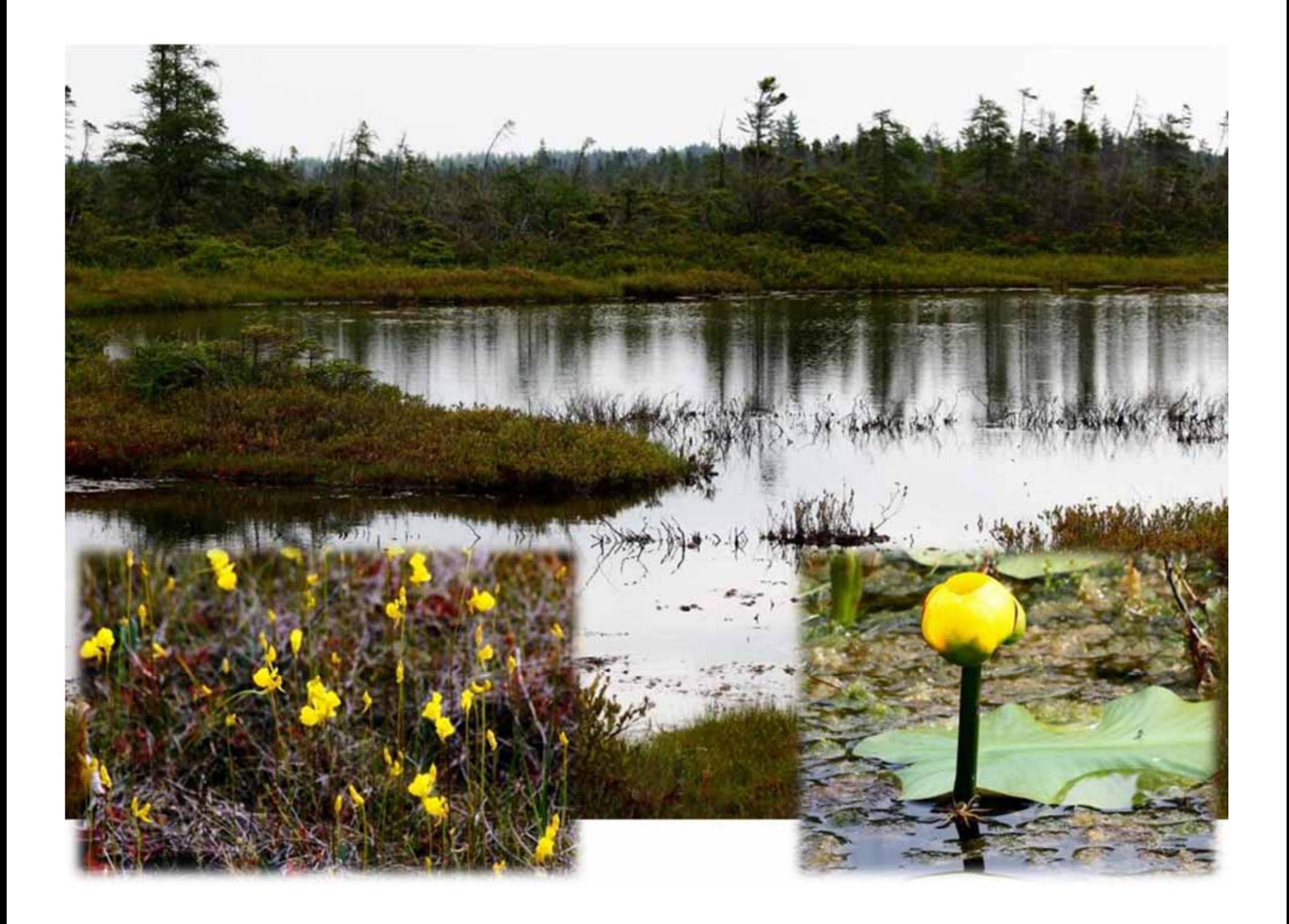

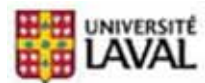

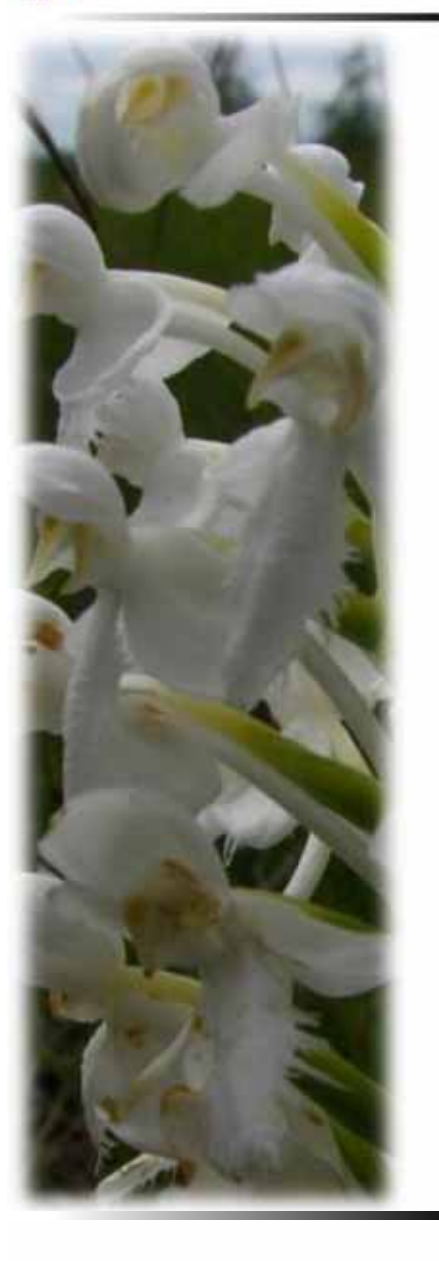

### **Services des tourbières:** Biodiversité Séquestration carbone

…

**n**

Atténuation des inondations

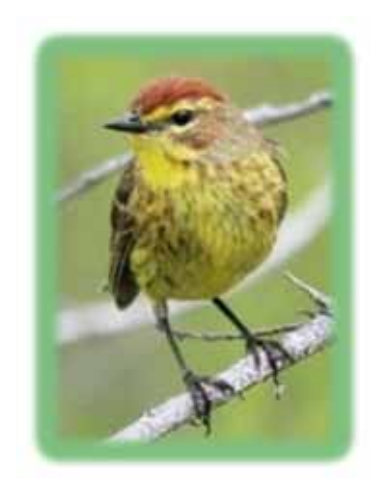

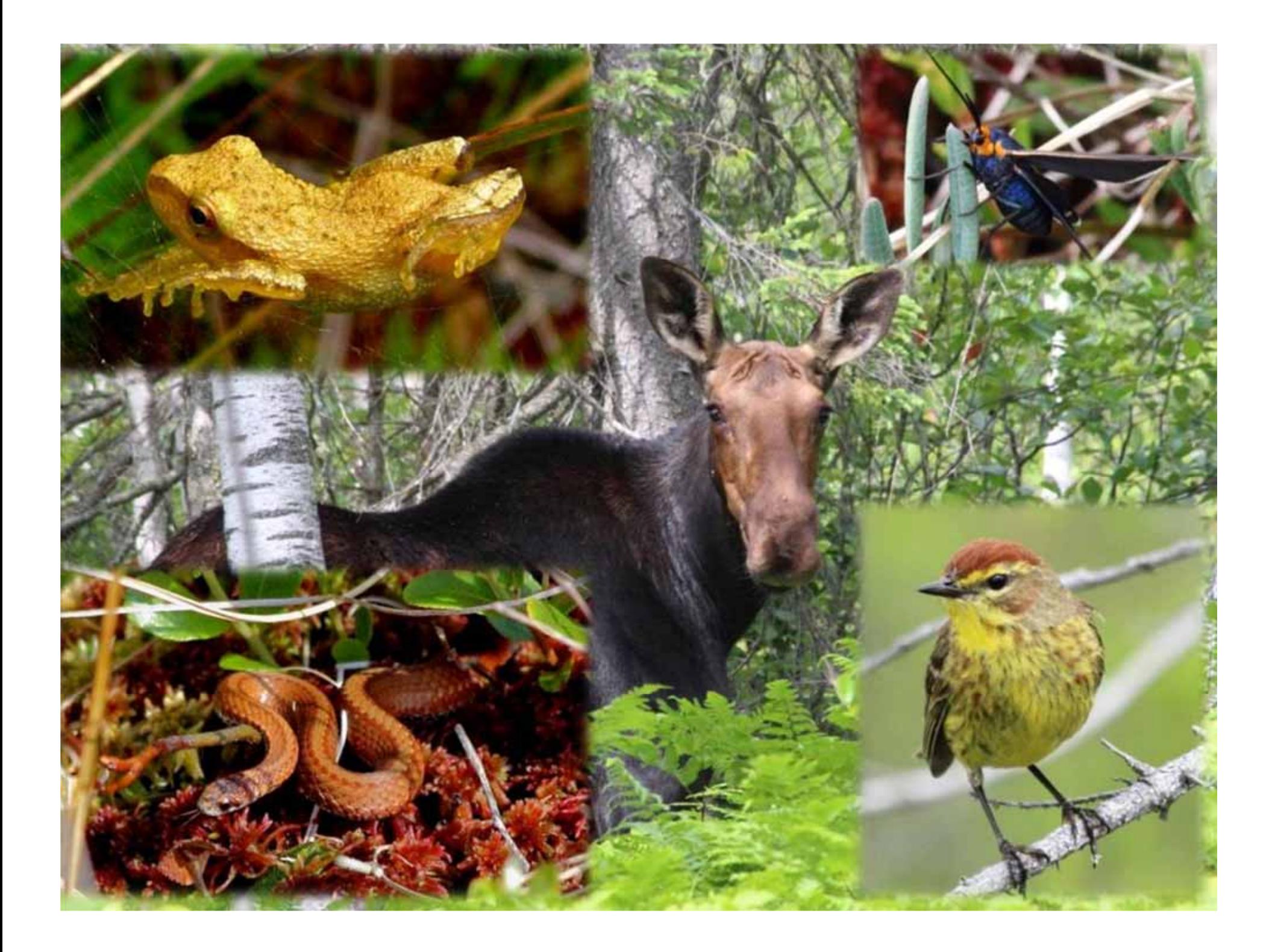

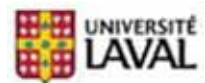

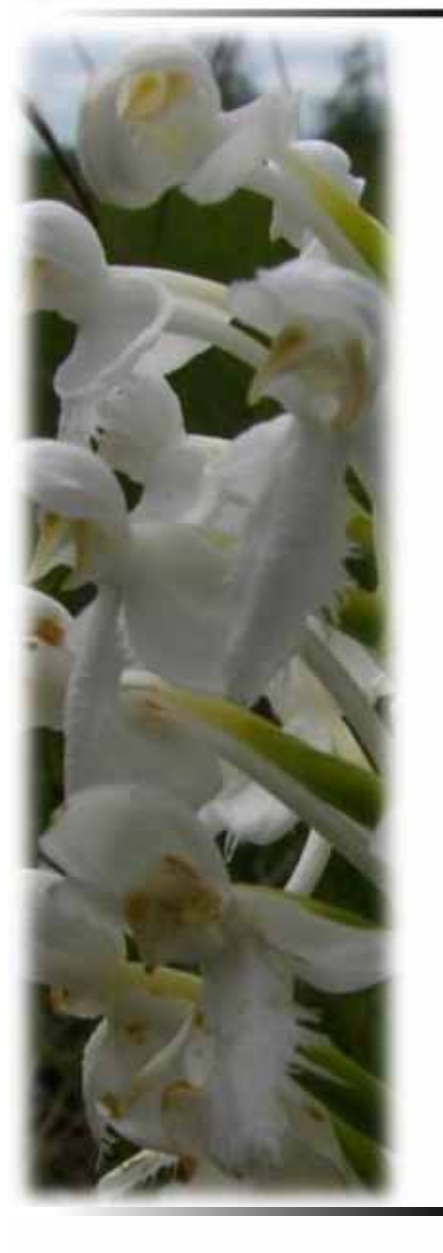

### **Services des tourbières:** Biodiversité Séquestration carbone Atténuation des inondations

…

**n**

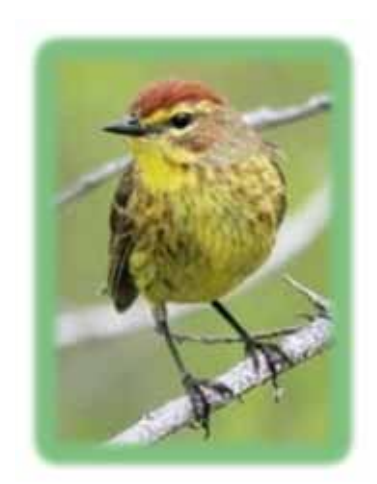

**n**

**Pressions sur les tourbières:** Étalement agricole UrbanisationExploitation de la tourbe

…

## **Milieux naturellement fragmentés**

**Donc,**

## **susceptibles de devenir**

### *encore plus fragmentés*

22

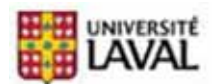

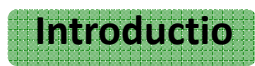

**n**

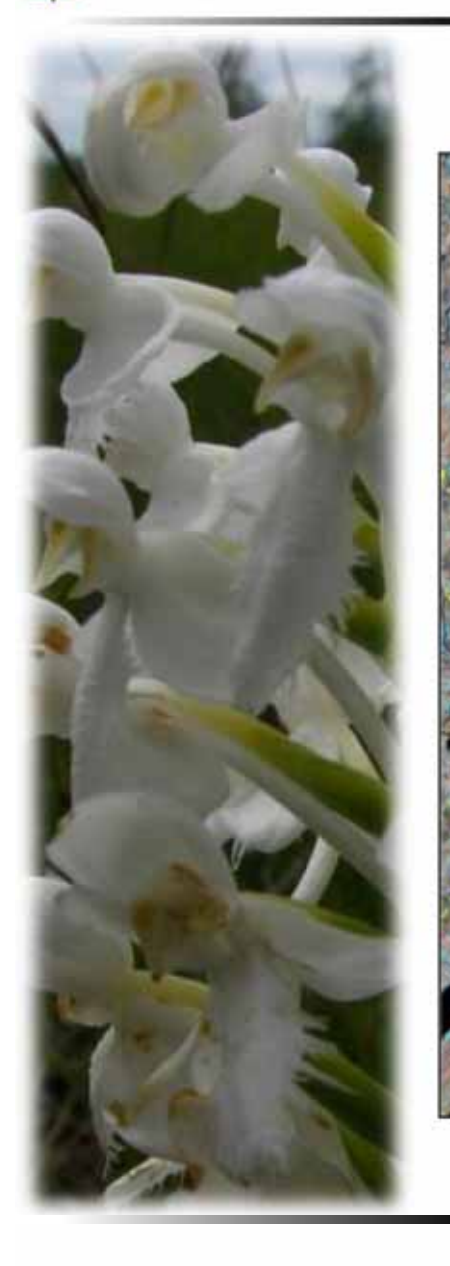

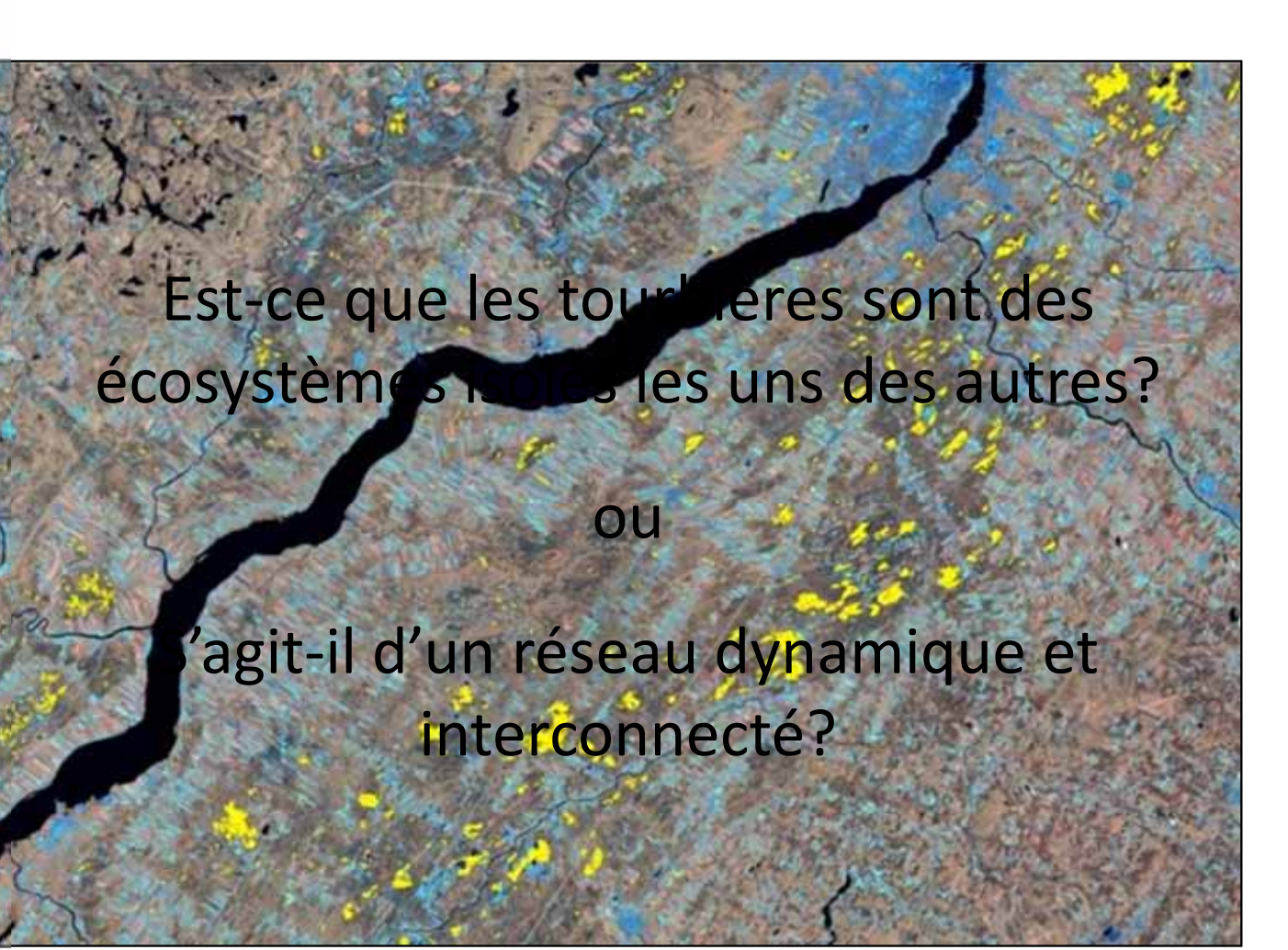

Poulin et al. 2006

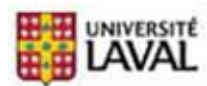

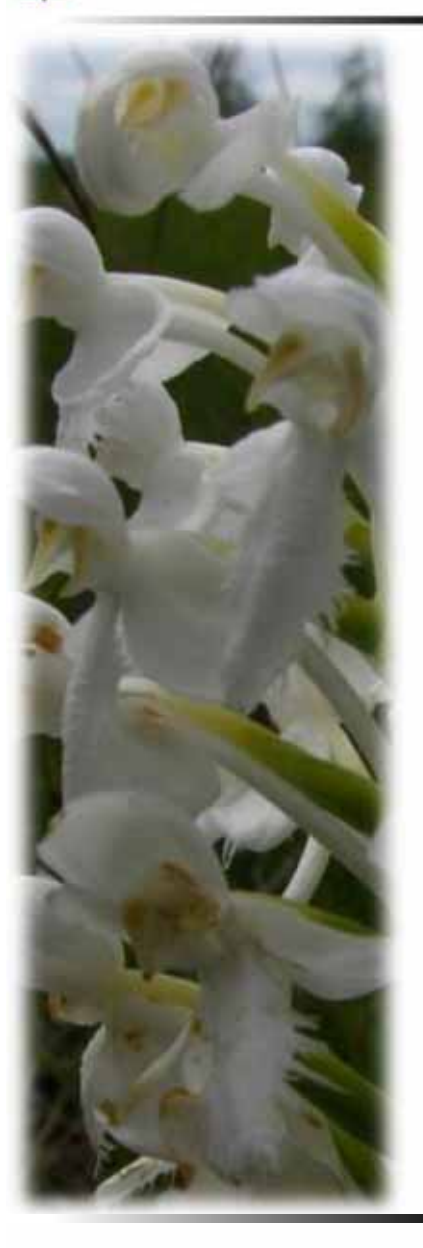

**Espèce modèle:**

**n**

*Platanthera blephariglottis var. blepharigottis* **(Willd.) Lindl.**

ouPlatanthère à gorge frangée

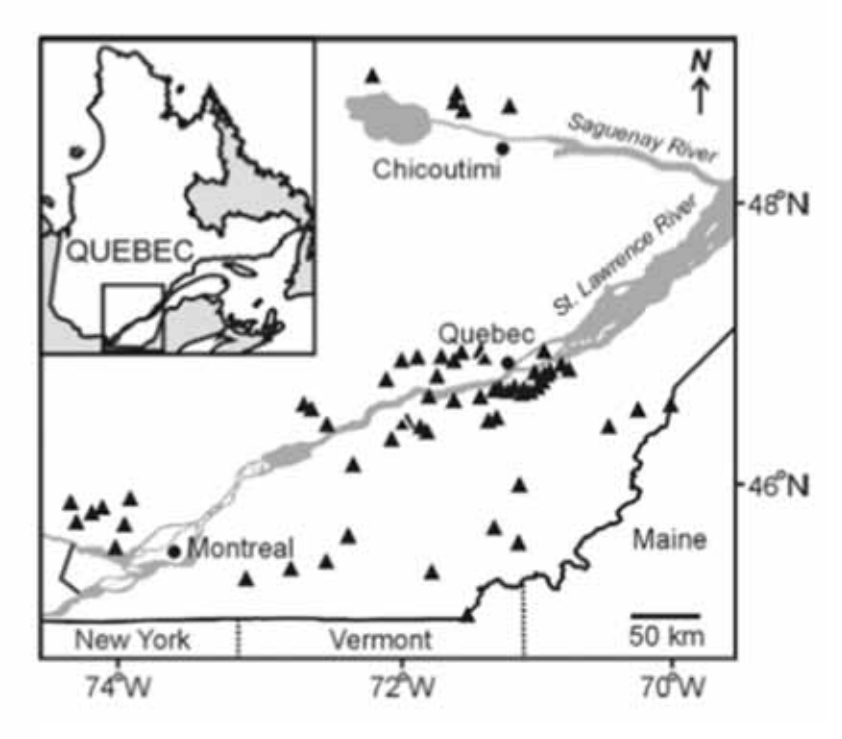

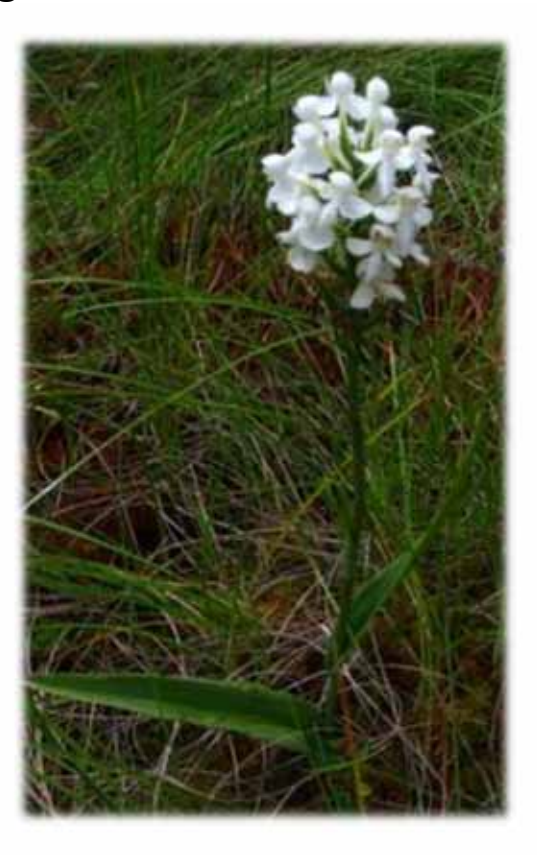

Laroche et al. 2012

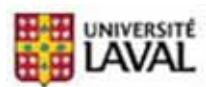

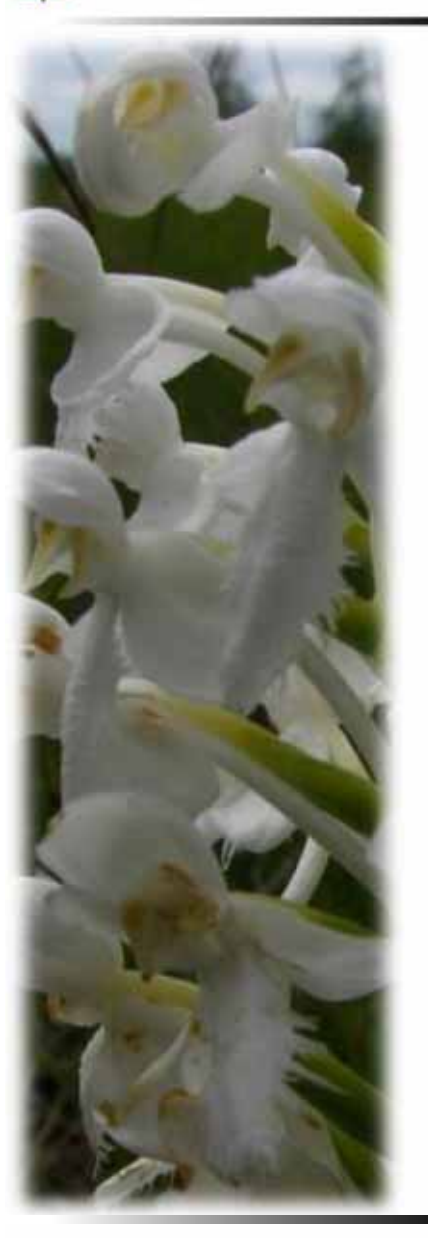

**Espèce modèle:**

### *Platanthera blephariglottis var. blepharigottis* **(Willd.) Lindl.**

#### Pourquoi?

- Données de localisation récentes (2012) Données sur communautés végétales
- Indicateur de l'intégrité écologique
- Facile à repérer
- **O** Diploïde
- Variations morphologiques
- $\bigcirc$ Plusieurs pollinisateurs
- Obligée des milieux humides (bogs et fens pauvres)

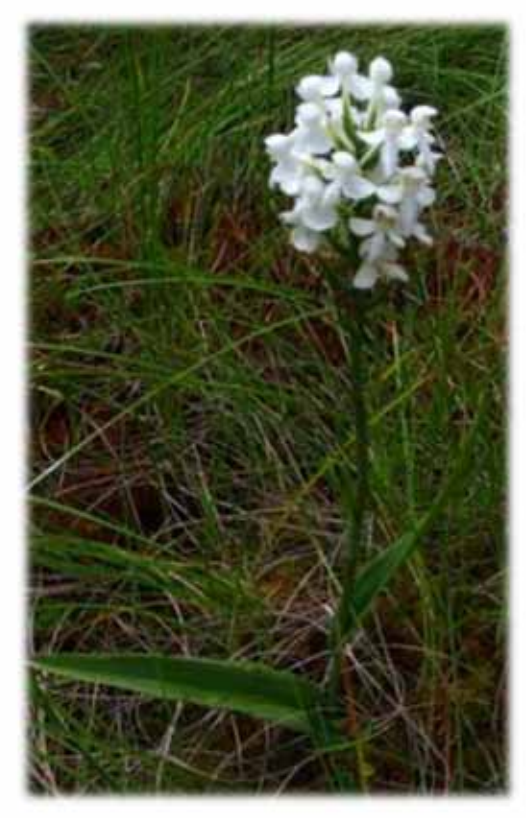

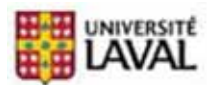

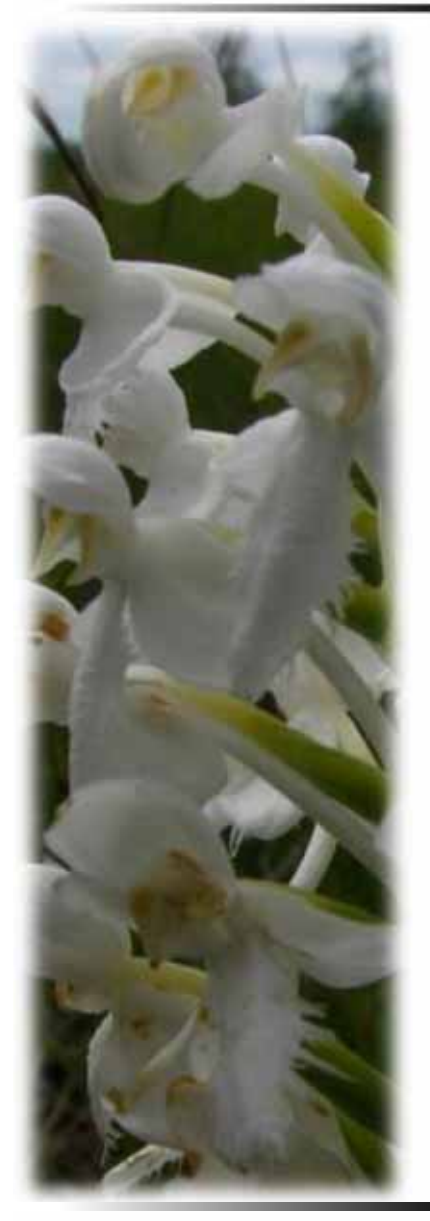

## *P. Blephariglottis*  $\longrightarrow$  plusieurs pollinisateurs

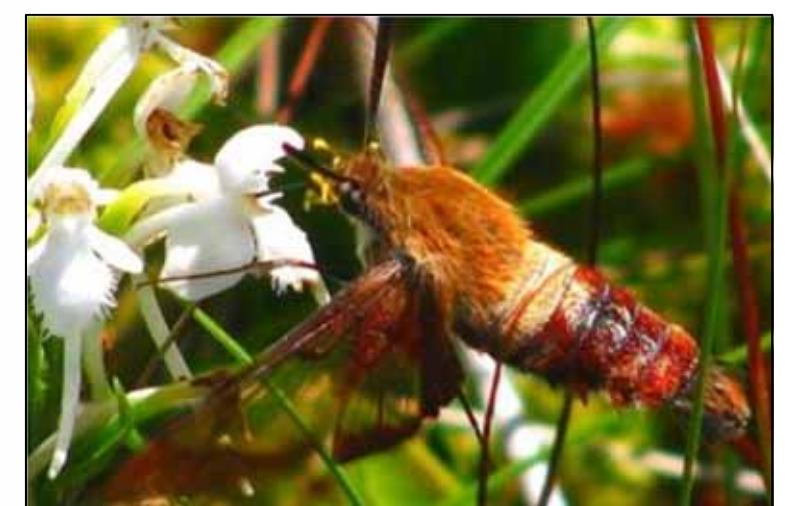

*Genre Hemaris*

**n**

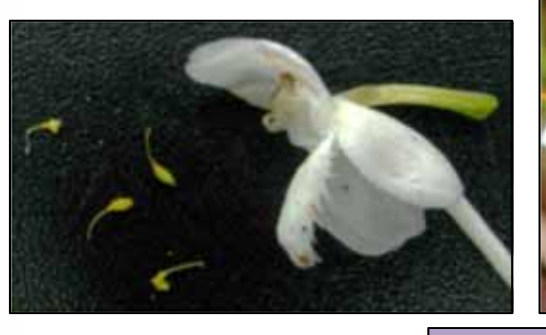

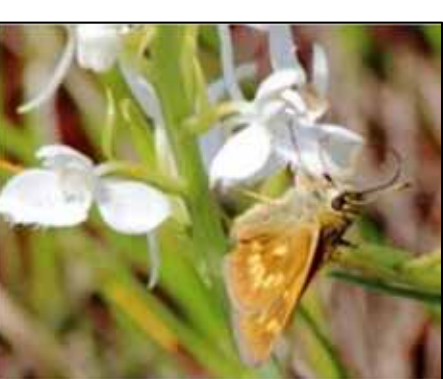

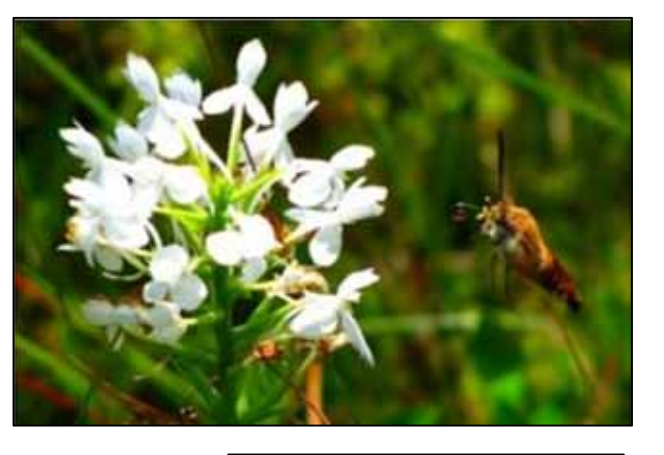

**n**

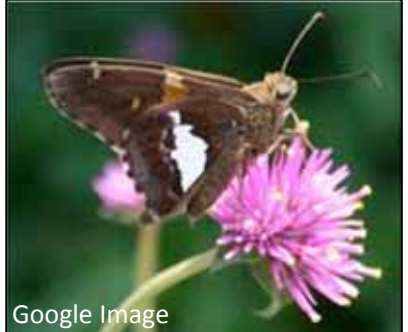

*Epargyreus clarus*

Peu d'informations sur leurs déplacements…

Cole et al. 1984

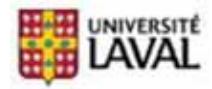

## **Objectif:**

Évaluer la connectivité entre les tourbières dans les régions de Chaudière‐Appalaches et Centre‐du‐Québec.

**n**

### **Hypothèses:**

- A) Il y <sup>a</sup> des **différences phénotypiques** et **génétiques** entre les populations et celles si peuvent être expliquées au moins en partie par l'**isolement**.
- B) Certaines variations **phénotypiques** sont liées aux variations **génétiques.**

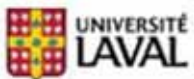

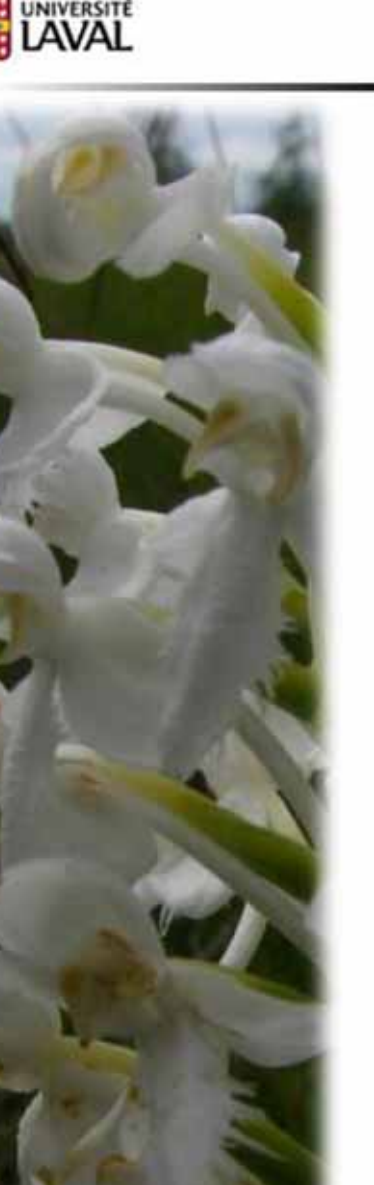

# **Matériels et Méthode**

**Matériels et Méthode Résultats Discussio**

**n**

### Mesures:

**Introductio**

- de l'Isolement
- de Traits Phénotypiques
- de Taux de Germination
- de Génétique

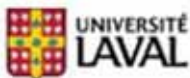

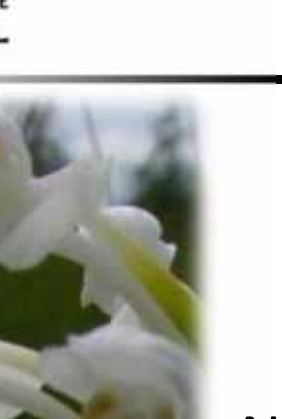

# **Matériels et Méthode**

**Résultats Discussio**

**n**

**Matériels et Méthode**

### Nombre de populations étudiées:

**Introductio**

- Traits Phénotypiques: **20** (celles de V.Laroche dans la zone d'étude)
- Taux de Germination: **20** (mêmes que Phénotype)
- Génétique: **26** (mêmes que Phénotype(20) <sup>+</sup> <sup>4</sup> CDPNQ <sup>+</sup> <sup>2</sup> éloignées)
- Isolement: **24** (même que Phénotype(20) <sup>+</sup> 4 CDPNQ)

29

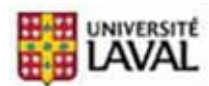

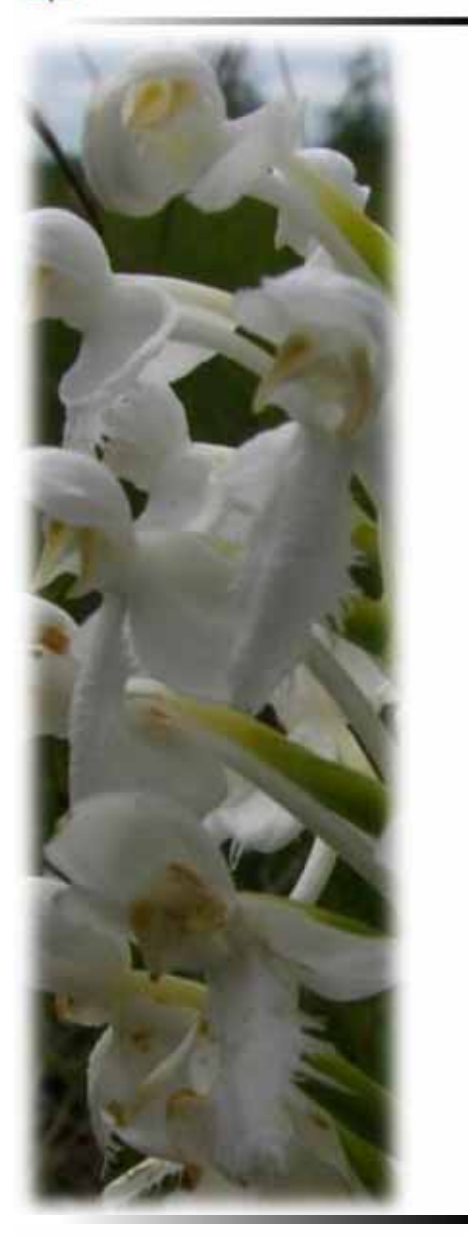

## **Matériels et Méthode**

**Matériels et Méthode Résultats Discussio**

**n**

**Introductio**

**n**

## **Mesure de l'isolement**

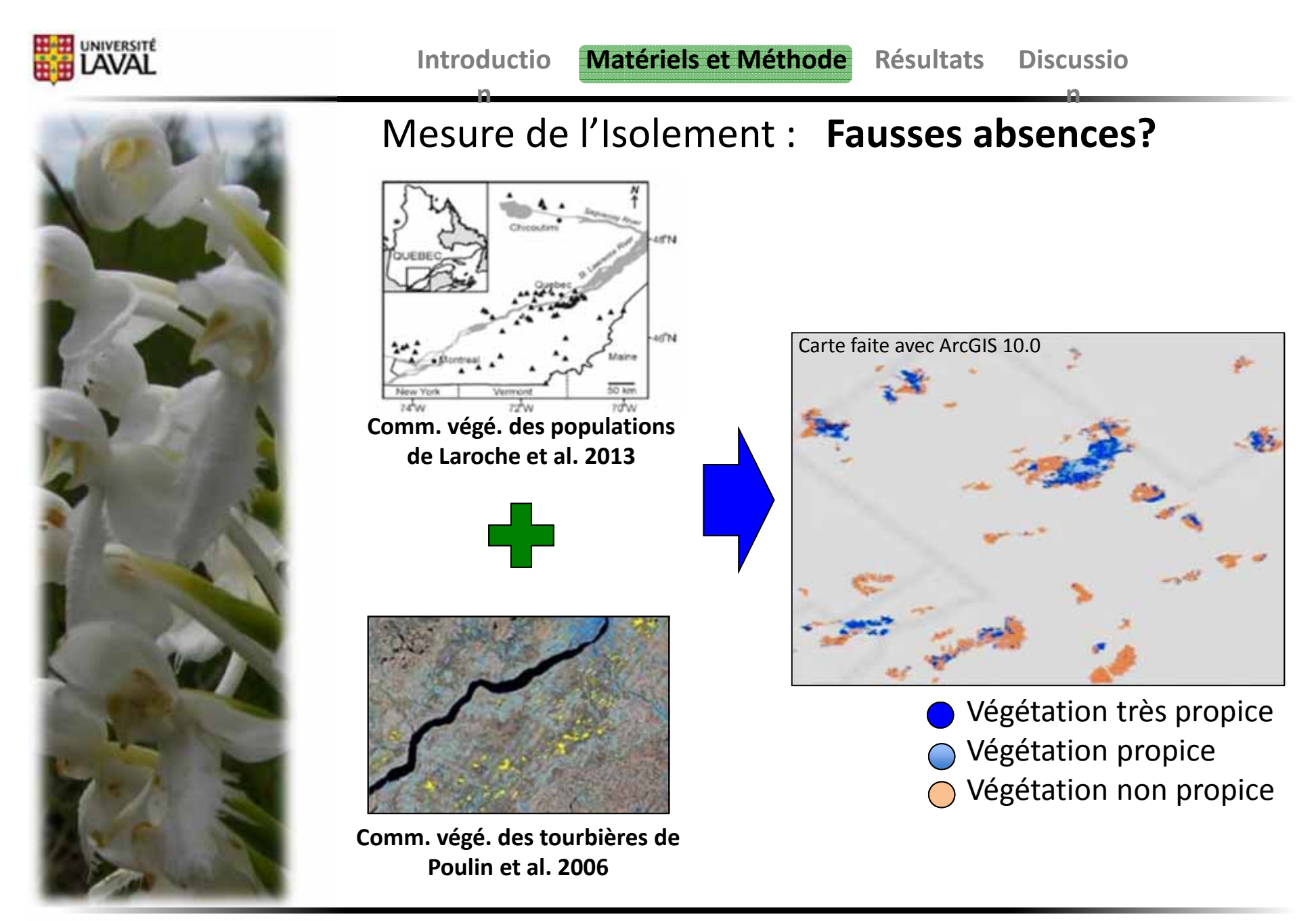

Poulin et al. 2006 / Laroche et al. 2012 / CDPNQ 2013

![](_page_31_Picture_0.jpeg)

### **57 tourbières visitées**

**46 avec** *P. blephariglottis*

840 1260 1680 210 420 o

![](_page_32_Picture_0.jpeg)

#### **Introductio**

**n**

**n**

![](_page_32_Picture_4.jpeg)

### Zone d'étude: **Chaudière‐Appalaches** et **Centre‐du‐Québec**

![](_page_32_Figure_6.jpeg)

![](_page_33_Picture_0.jpeg)

#### **IntroductioMatériels et Méthode**

**n**

![](_page_33_Figure_2.jpeg)

### Zone d'étude: **Chaudière‐Appalaches** et **Centre‐du‐Québec**

**Résultats Discussio**

**n**

![](_page_33_Figure_4.jpeg)

Poulin et al. 2006 / Laroche et al. 2012 / CDPNQ 2013

![](_page_34_Picture_0.jpeg)

![](_page_34_Picture_2.jpeg)

### **Mesure de l'isolement**

Population la plus proche, *Nearest Neighbour* (NN) Quantité de populations dans rayons de 2, 5, 10 km (buffer)

![](_page_34_Figure_5.jpeg)

Poulin et al. 2006 / Laroche et al. 2012 / CDPNQ 2013

![](_page_35_Picture_0.jpeg)

![](_page_35_Picture_2.jpeg)

**Analyse des communautés végétales** *(10 populations sur 20)*

Méthode: **Pinpoints** (Laroche et al. 2012)

![](_page_35_Picture_5.jpeg)
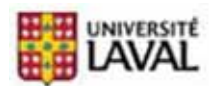

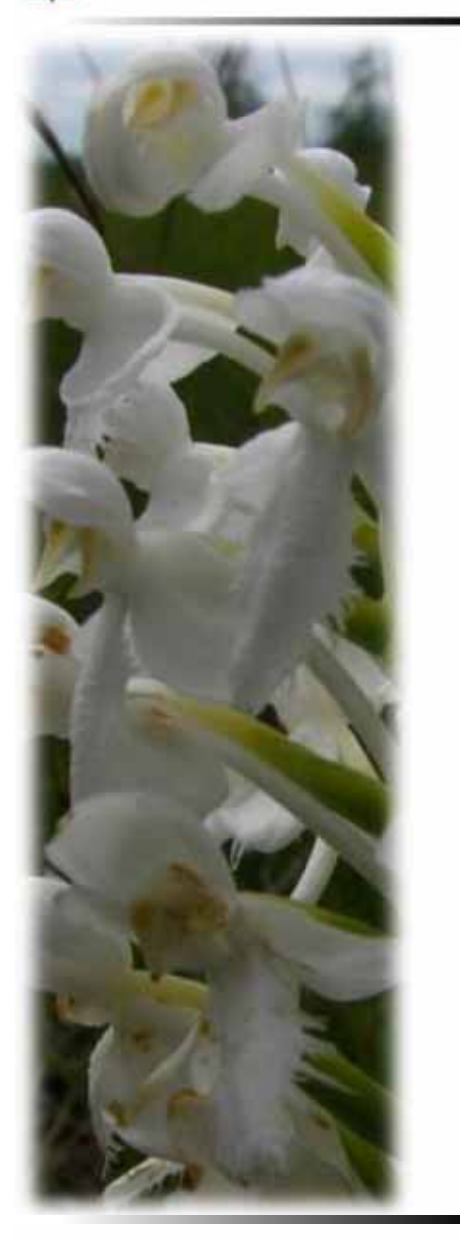

# **Matériels et Méthode**

**Matériels et Méthode Résultats Discussio**

**n**

**Introductio**

**n**

## **Mesures phénotypiques +Germination**

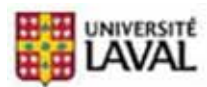

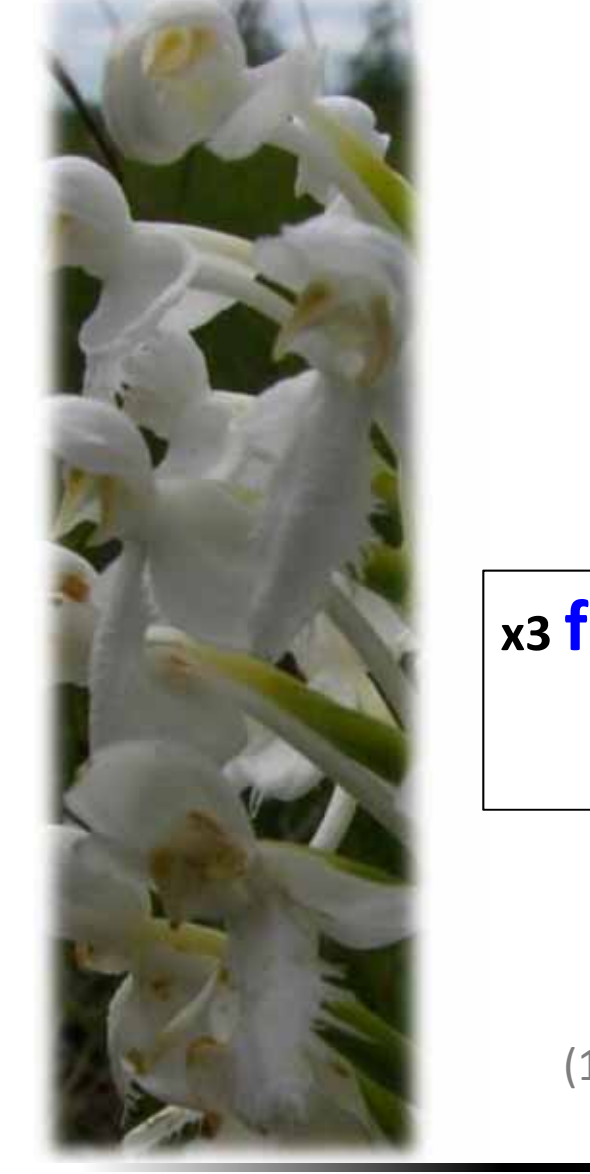

# **Mesures phénotypiques**

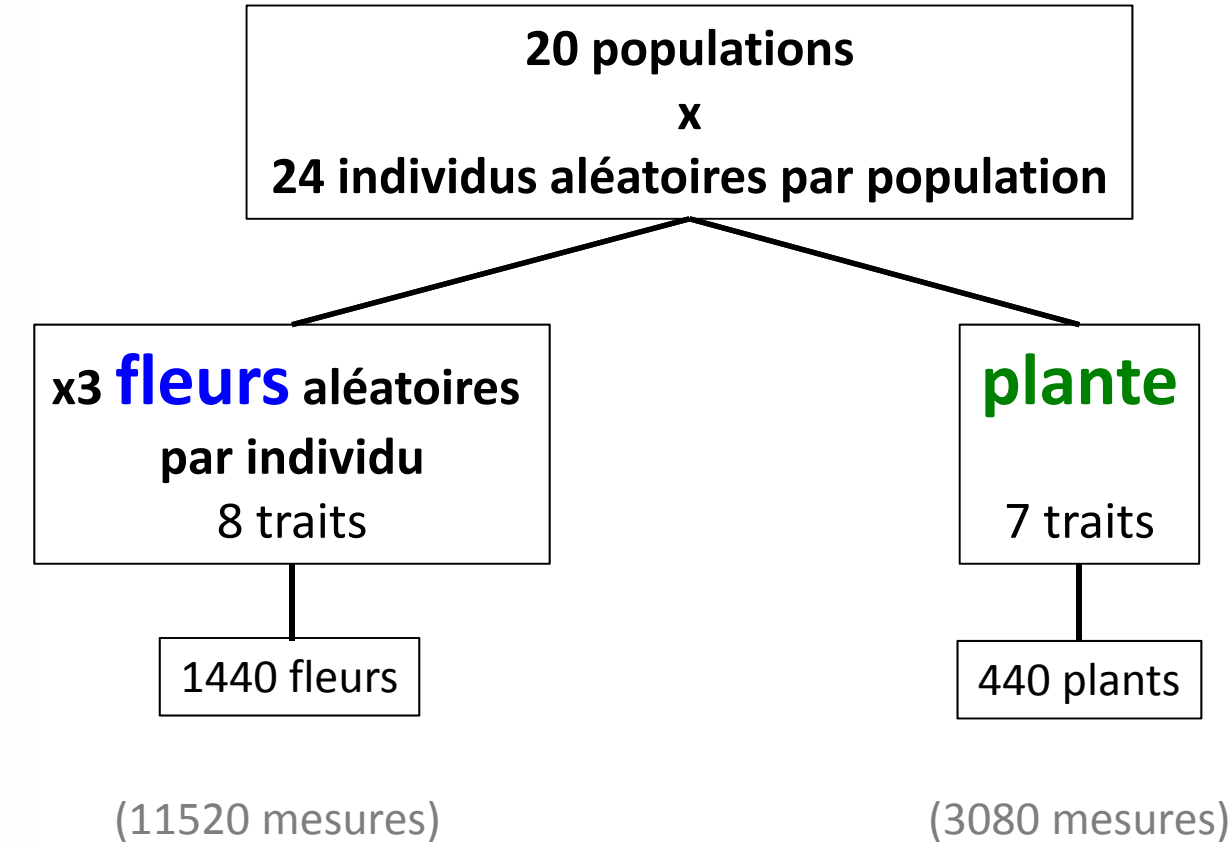

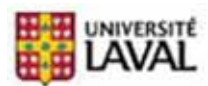

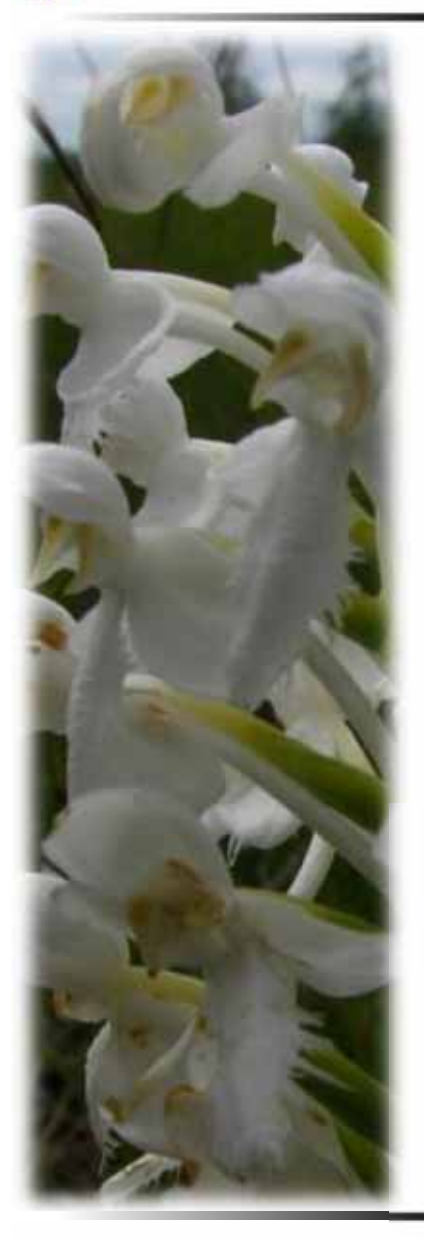

# **Mesures phénotypiques**

**Fleurs**: 8 traits

Longueur sépale central Largeur sépale central Longueur pétale latéral Largeur pétale latéral Longueur labelle Largeur labelle Largeur gymnostème Longueur éperon

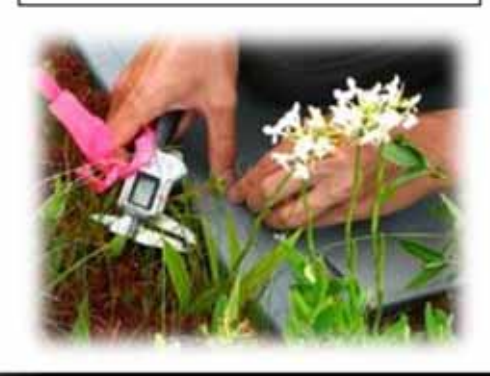

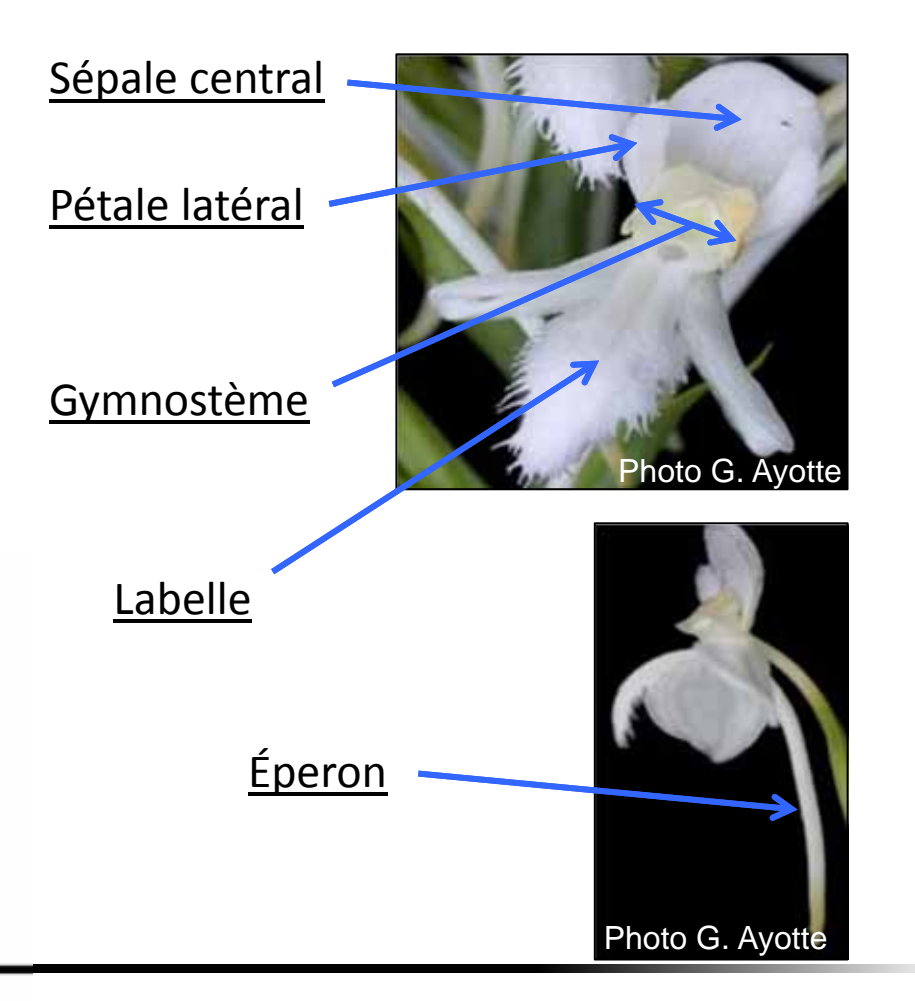

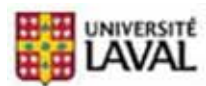

**Matériels et Méthode Résultats Discussio**

**n**

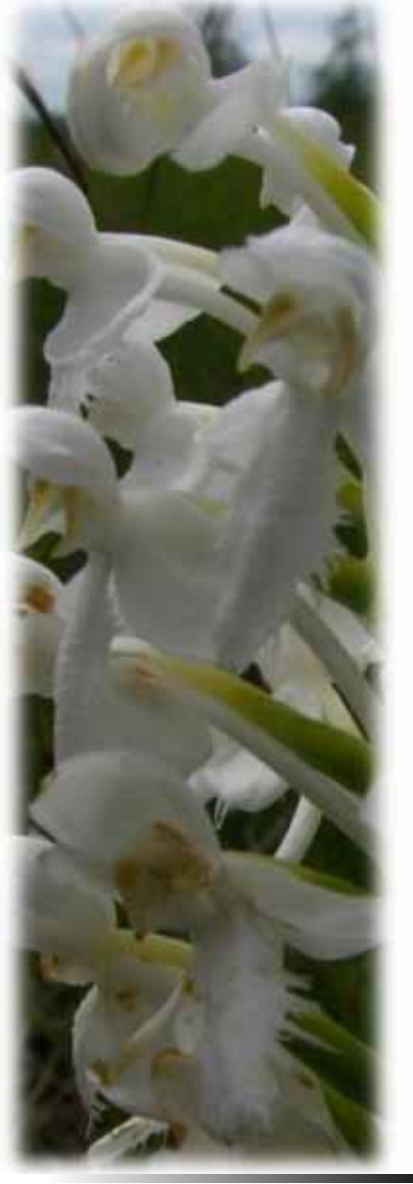

# **Mesures phénotypiques**

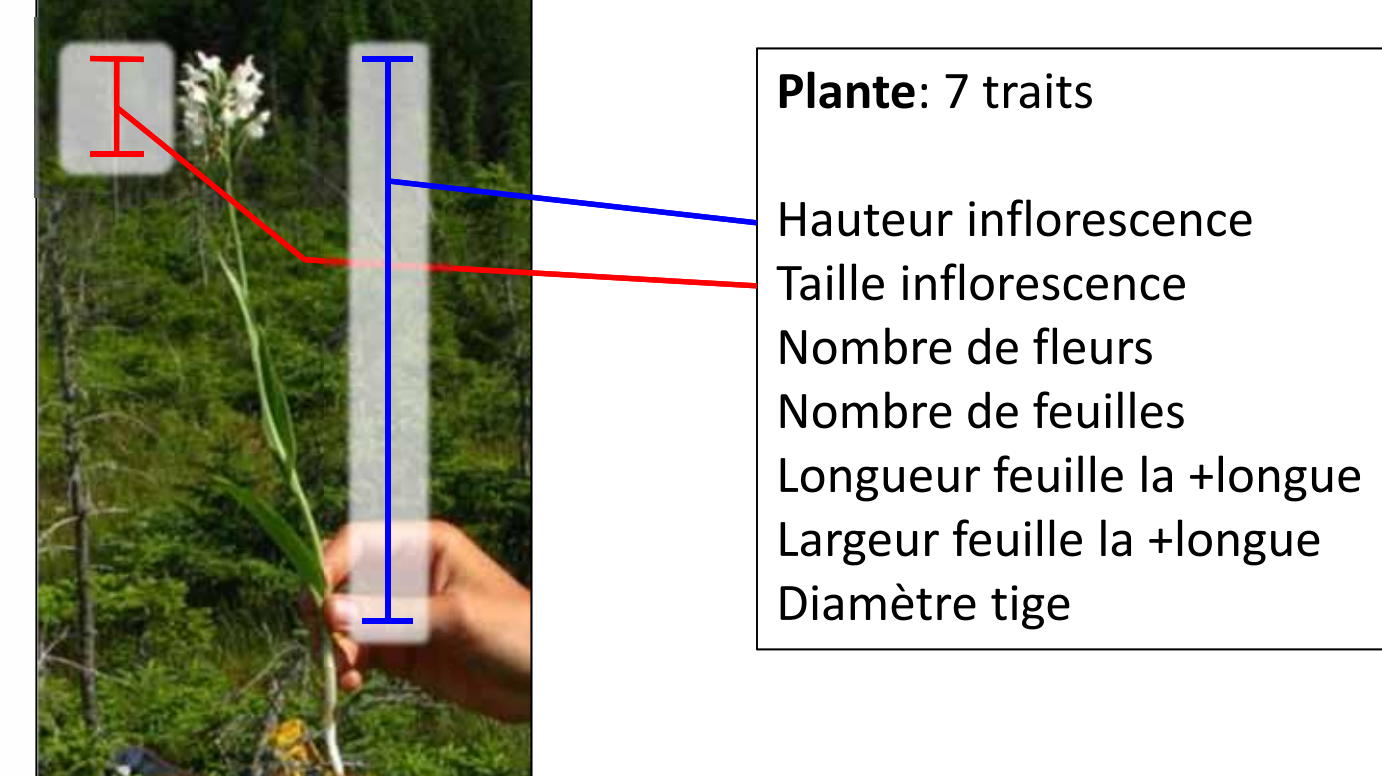

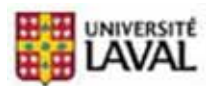

**n**

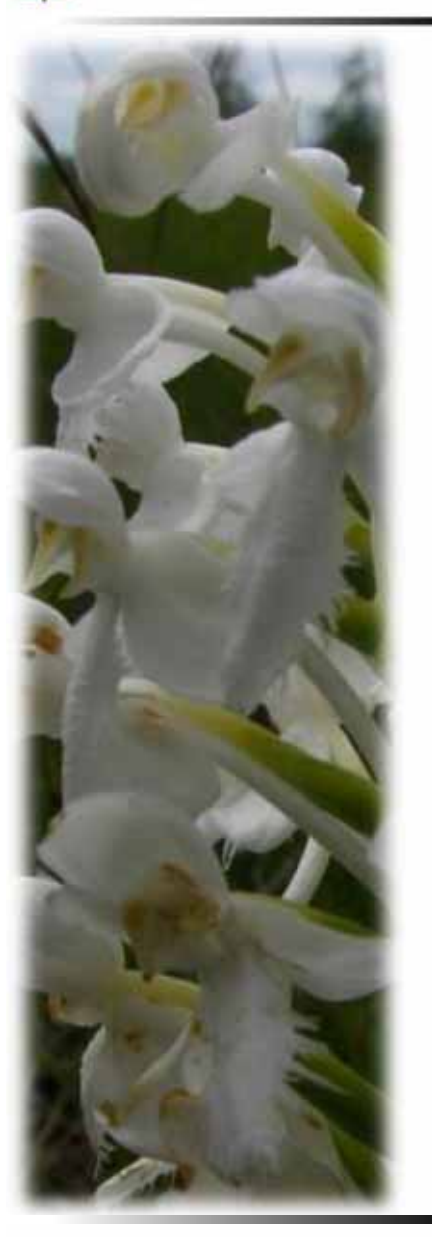

Collecte de **graines** pour évaluation du « fitness »

20 populations (mêmes que Phénotype)

10 individus/population 4 capsules/individu

2 litres de tourbe/population mélange de l'ensemble

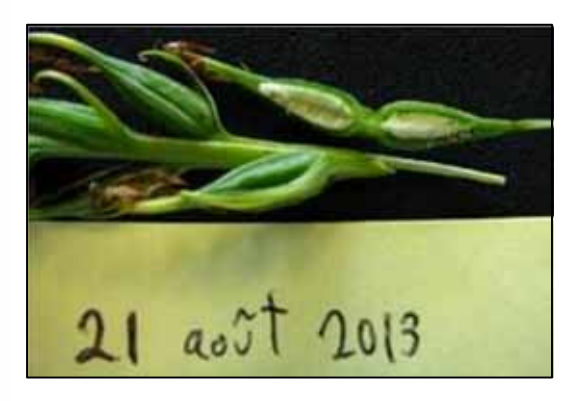

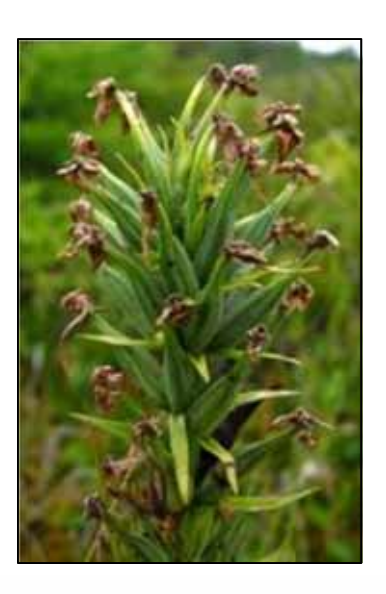

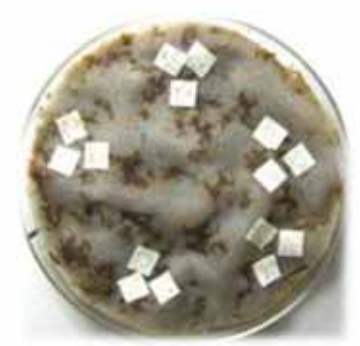

Tests germination sur sphaigne (par **Marc‐André Lemay**)

Brundrett et al. 2003

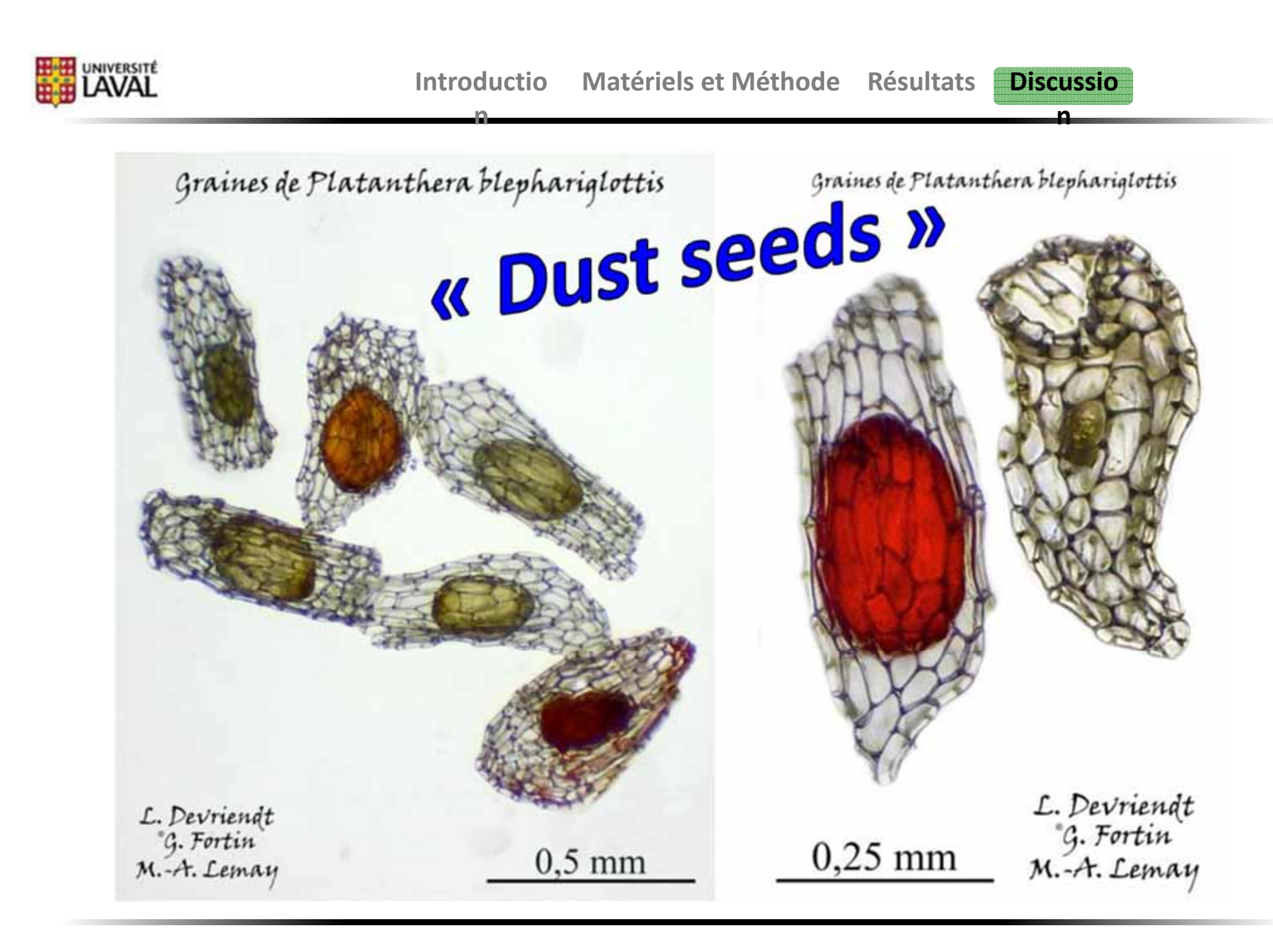

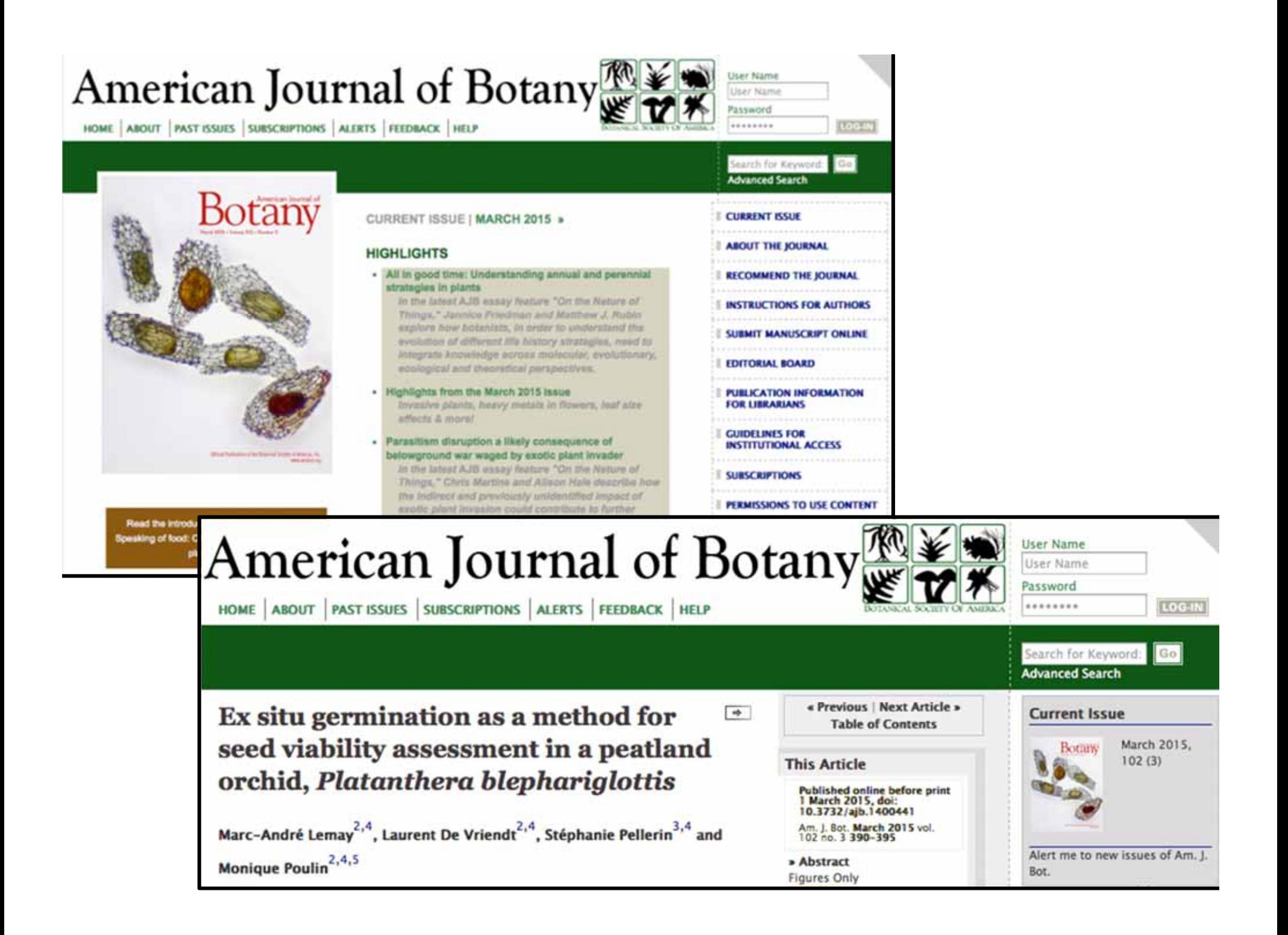

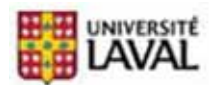

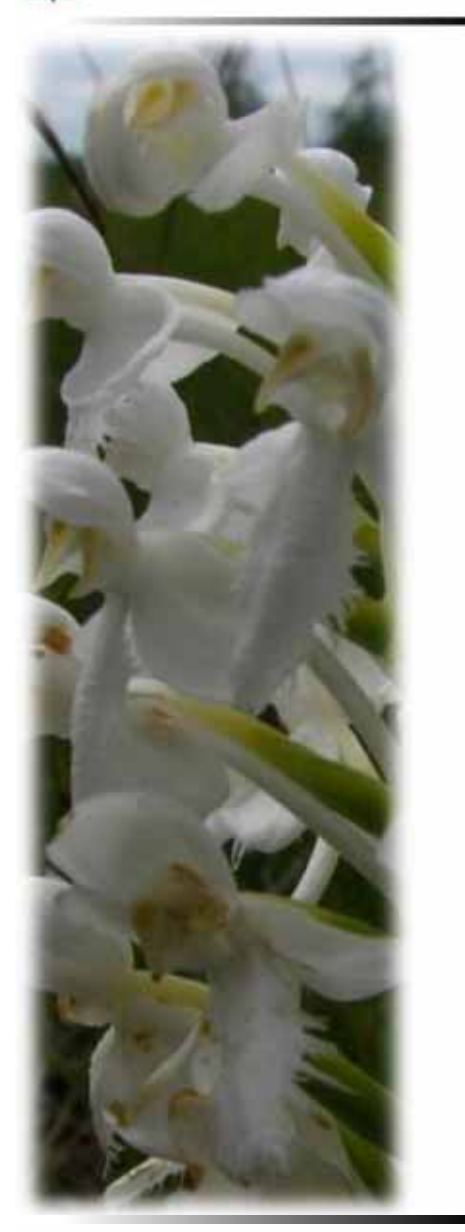

# **Matériels et Méthode**

**Matériels et Méthode Résultats Discussio**

**n**

**Introductio**

**n**

## **Génétique**

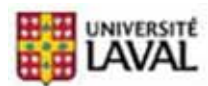

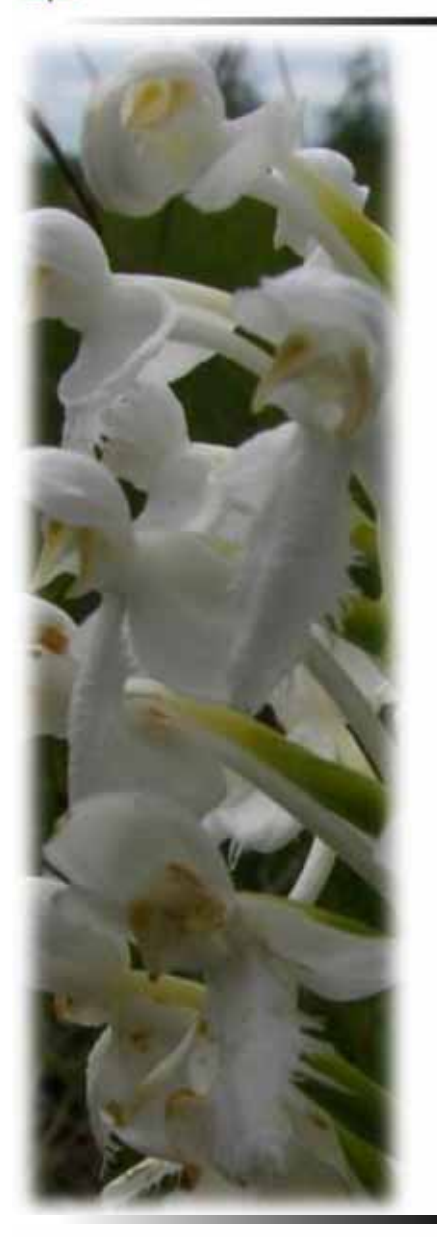

## Collecte matériel génétique

 populations phéno populations CDPNQ populations distantes *Coaticook Lac St‐Jean***populations** (total)

24 individus/population

**Entreposage** Dessicant (Drierite CaSO<sub>4</sub>) Température pièce

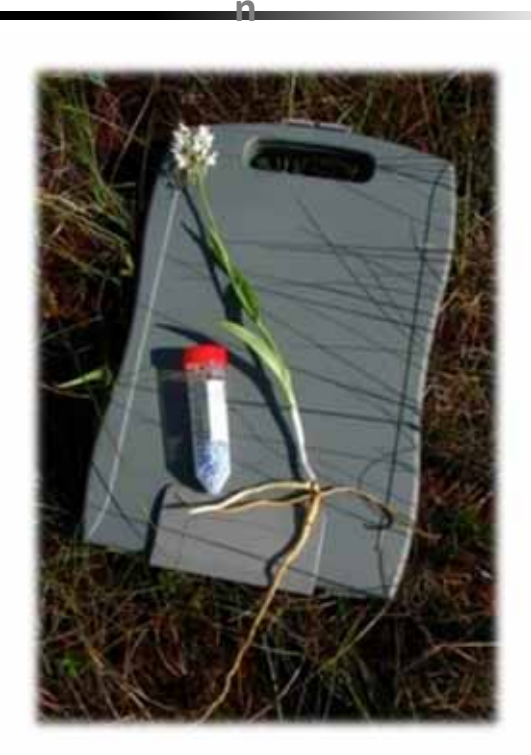

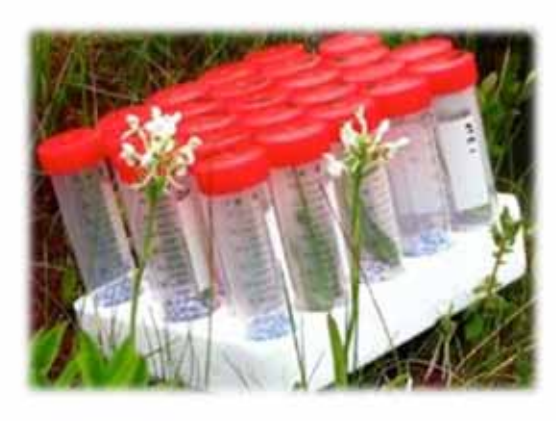

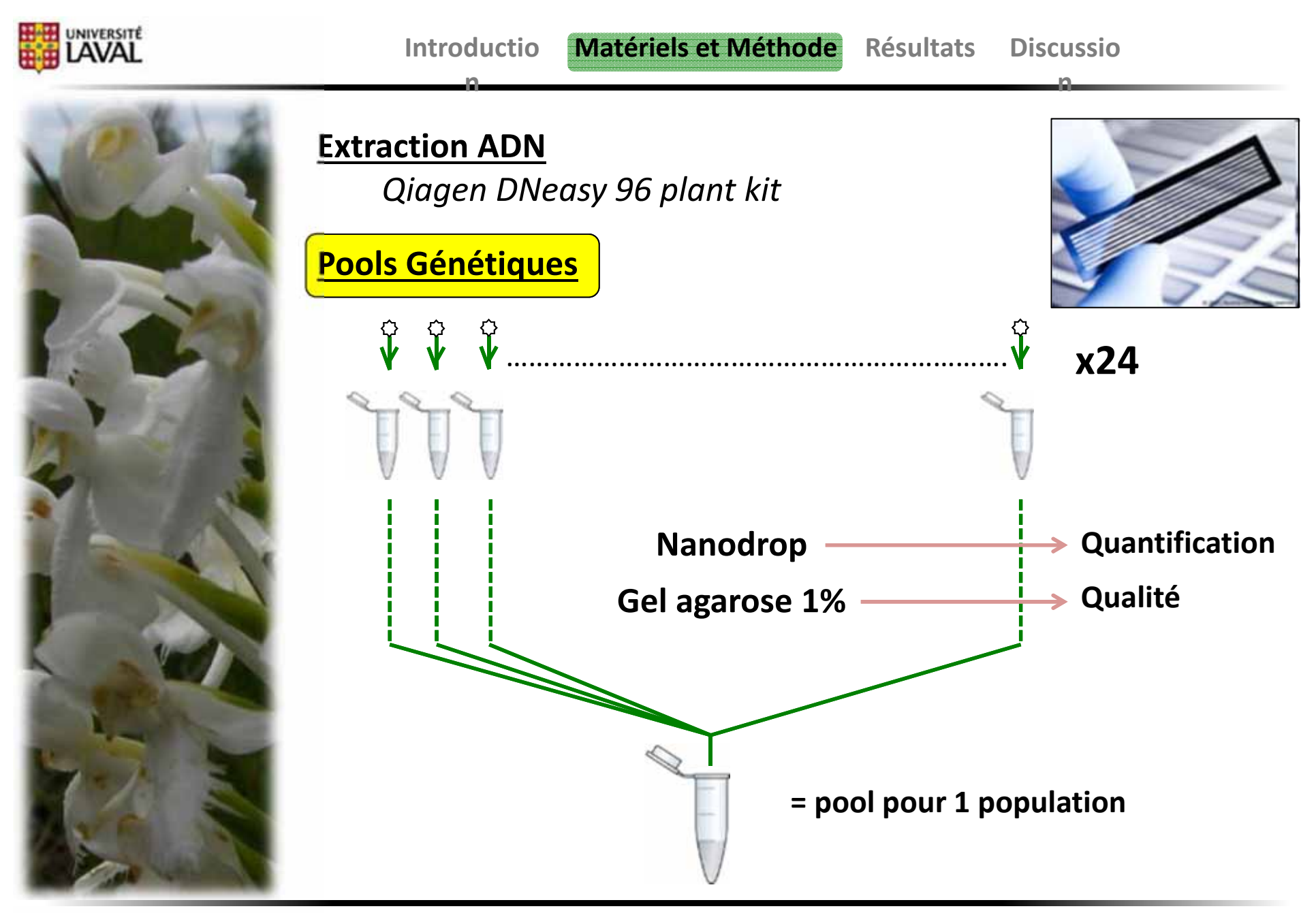

Sham et al. 2002 / Gautier et al. 2013 / Byrne et al. 2013

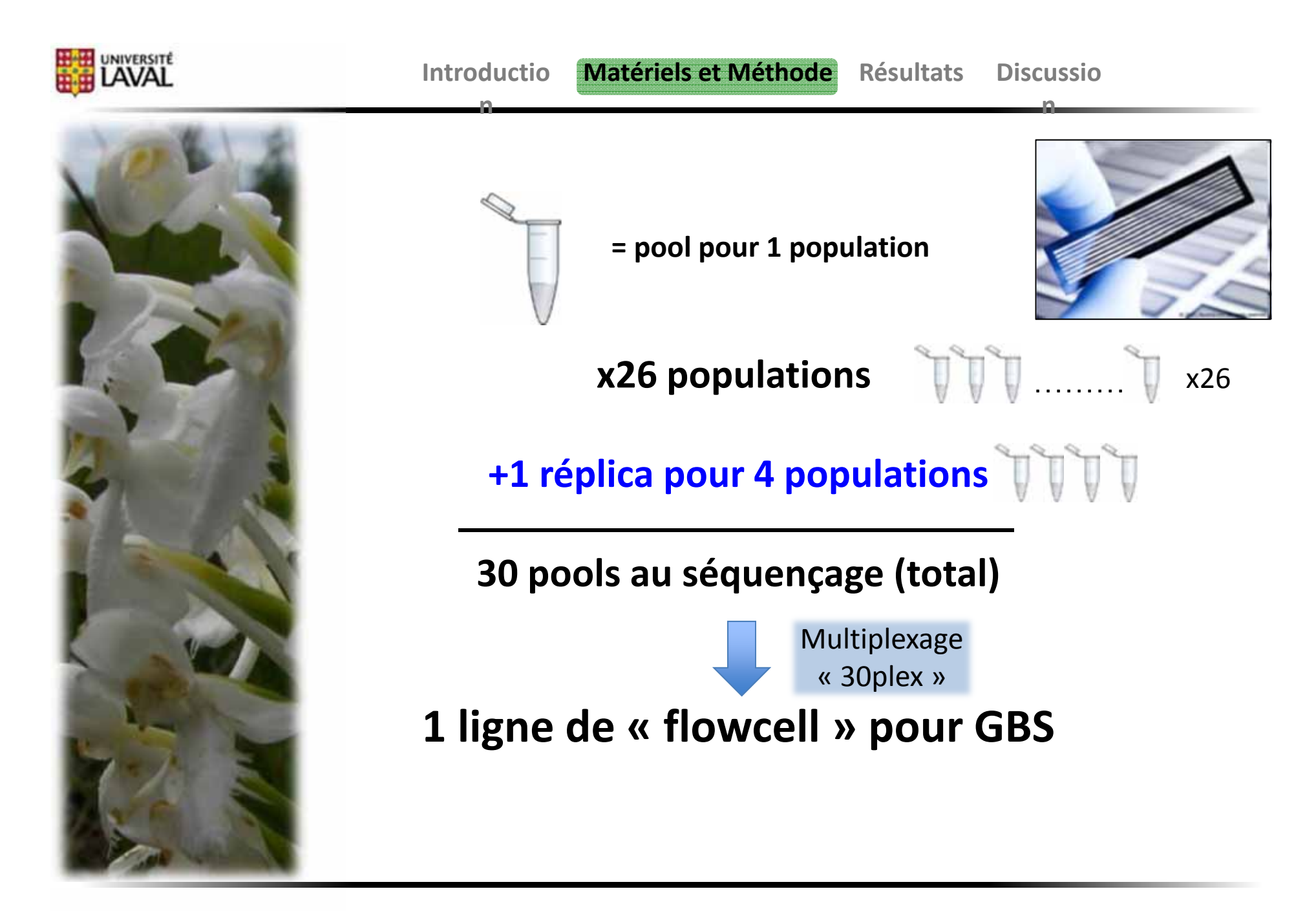

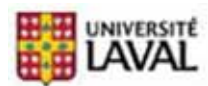

**n**

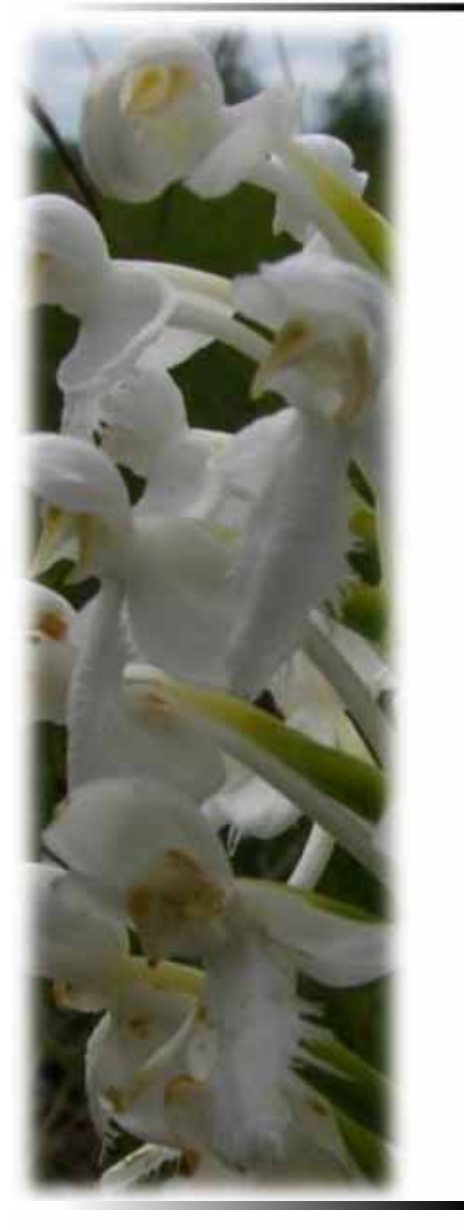

## **GBS**(**G**enotyping‐**B**y‐**S**equencing)

Technologie de pointe  $\implies$ 

 $\Rightarrow$  Type de marqueur:

…

**SNP** (Single Nucleotide Polymorphism)

Avantages:  $\Rightarrow$ 

> Quantité élevée de marqueurs Séquençage rapide Pas besoin de génome de référence

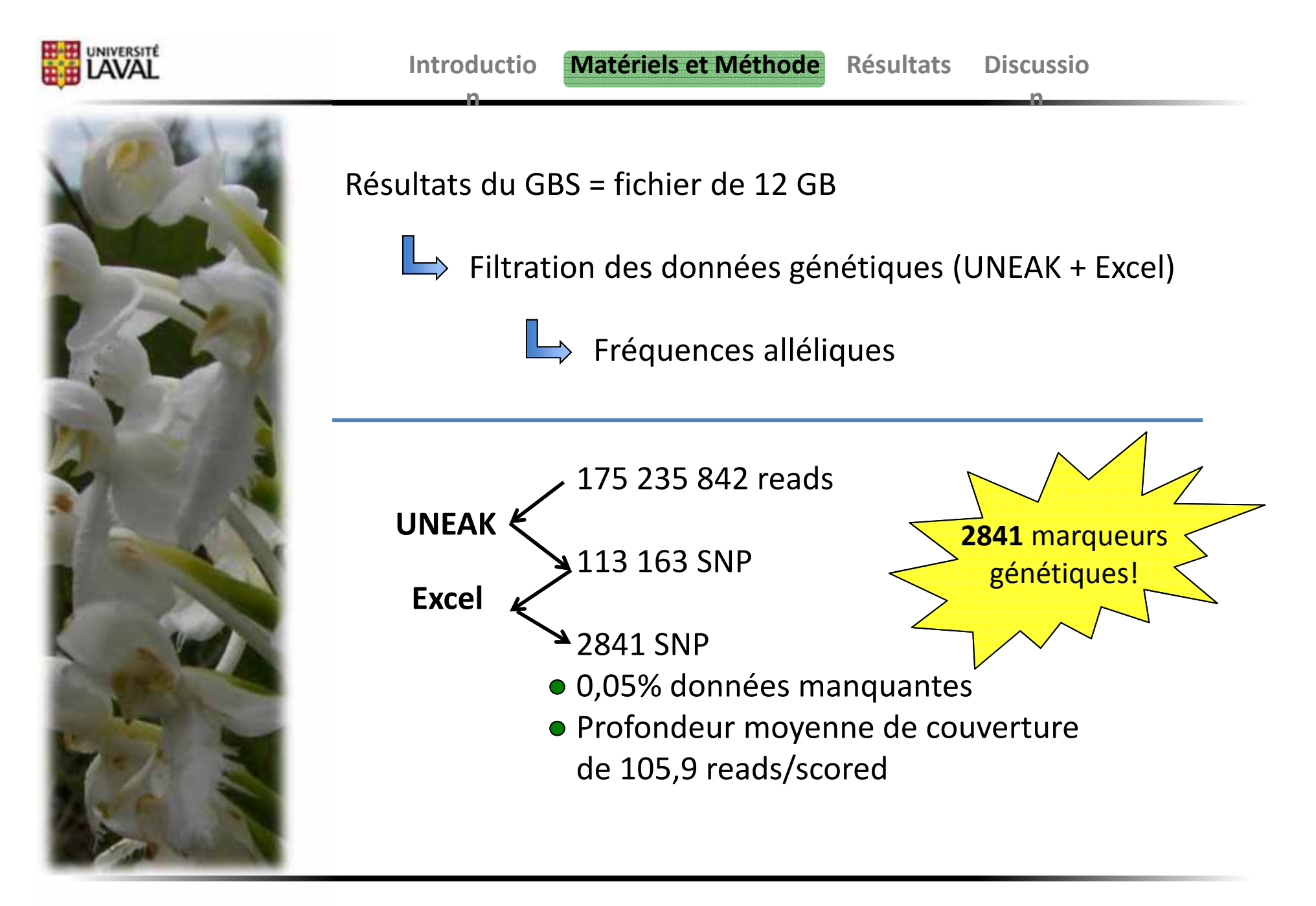

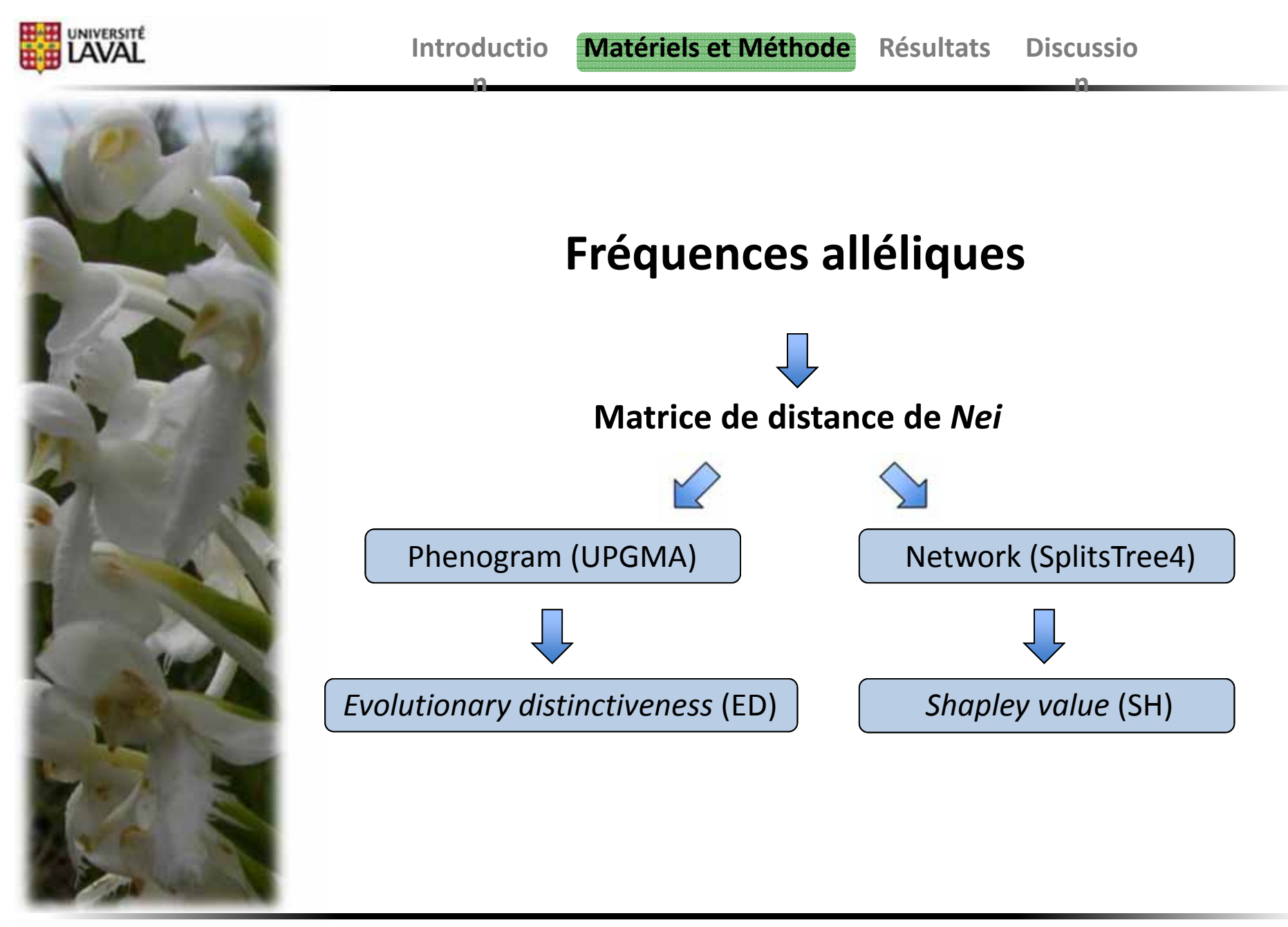

Volkmann et al. 2014 / Hartmann 2013 / Cadotte et al. 2010 / Nei et al. 1972

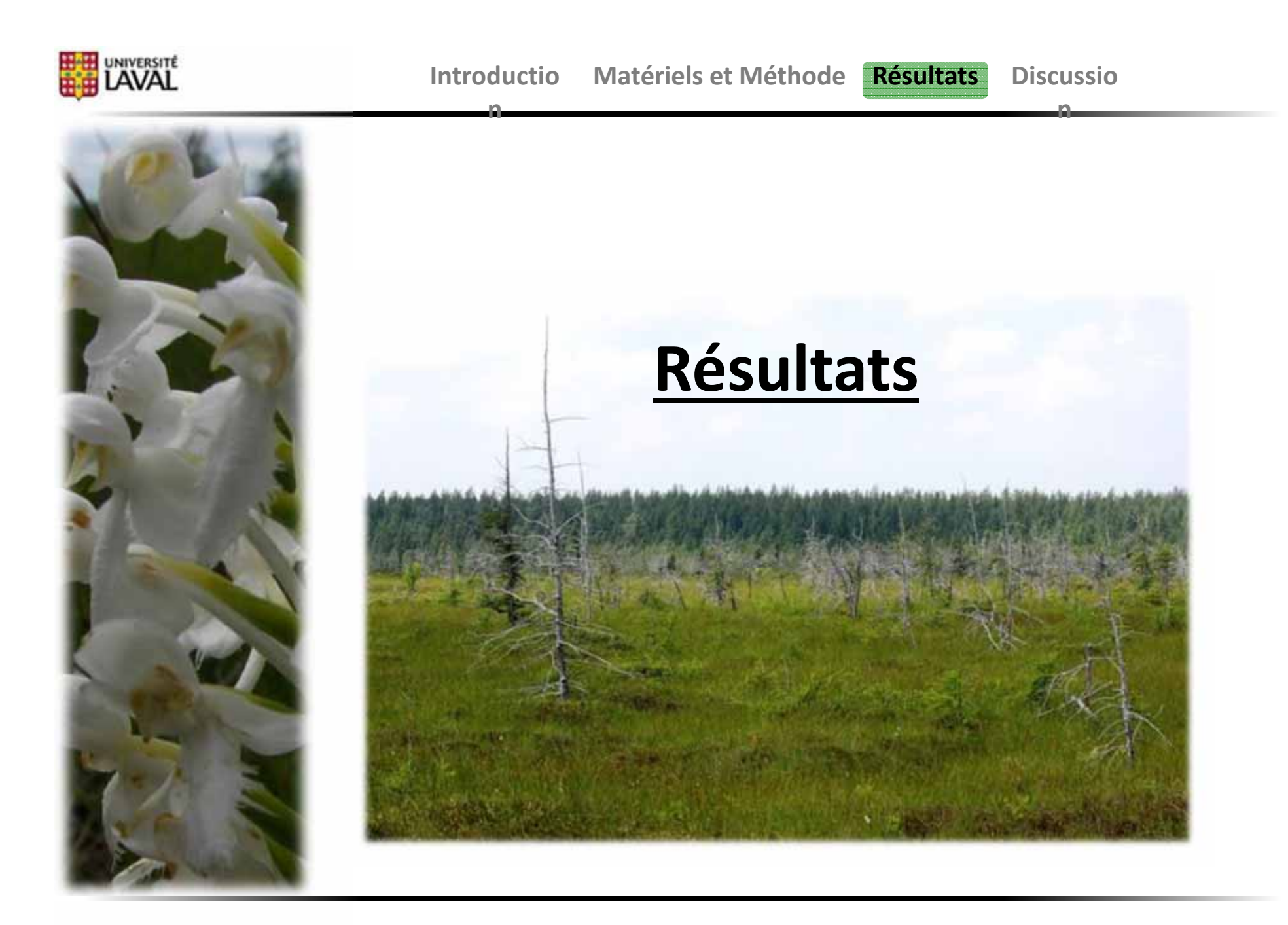

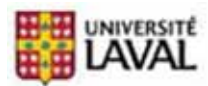

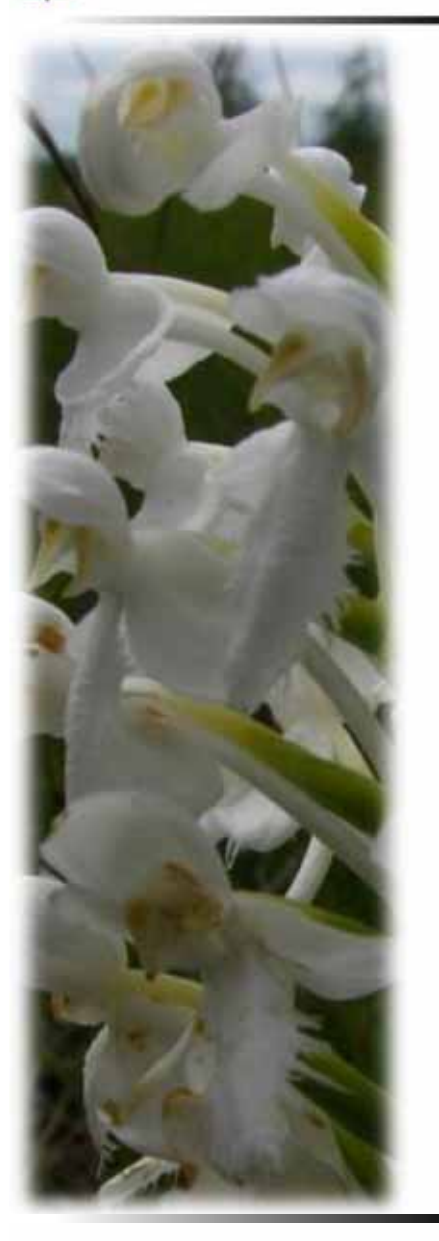

**n**

## **Résultats Phénotypes**

**ACP** (Analyse en Composantes Principales)

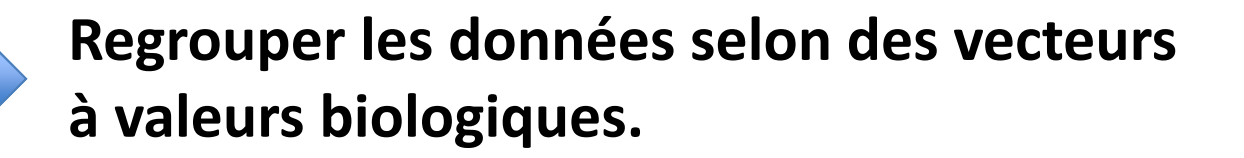

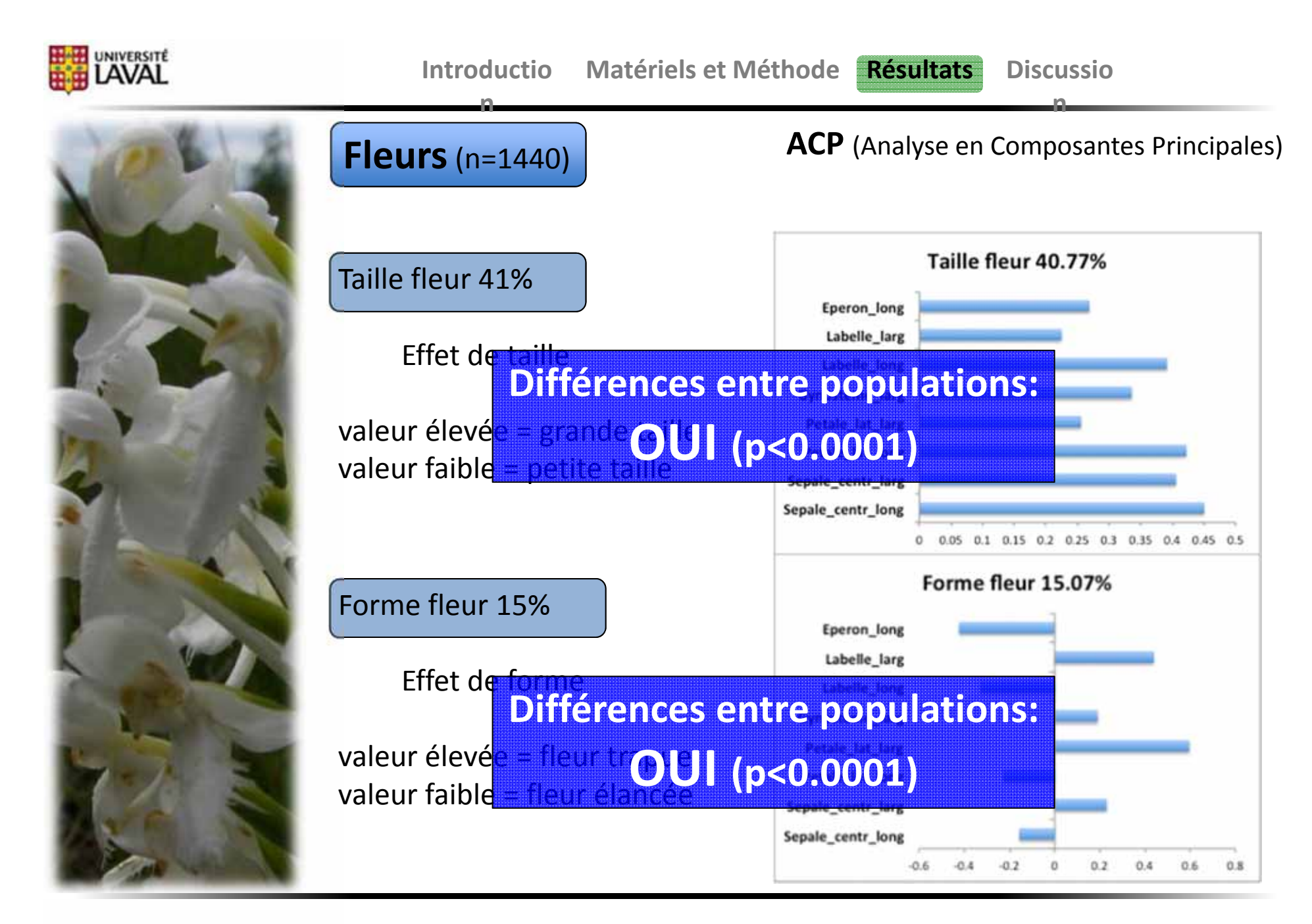

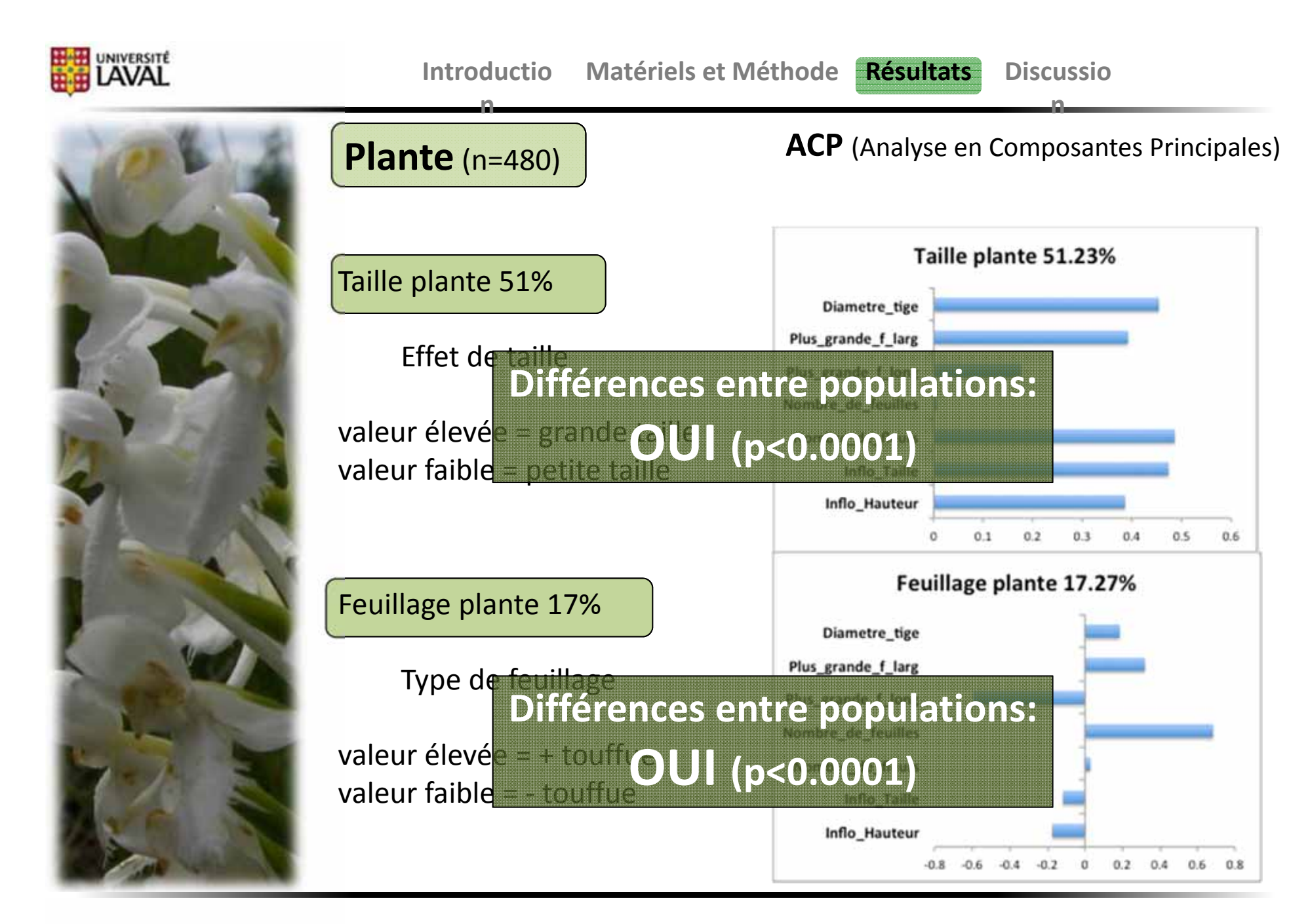

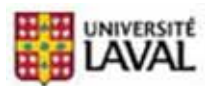

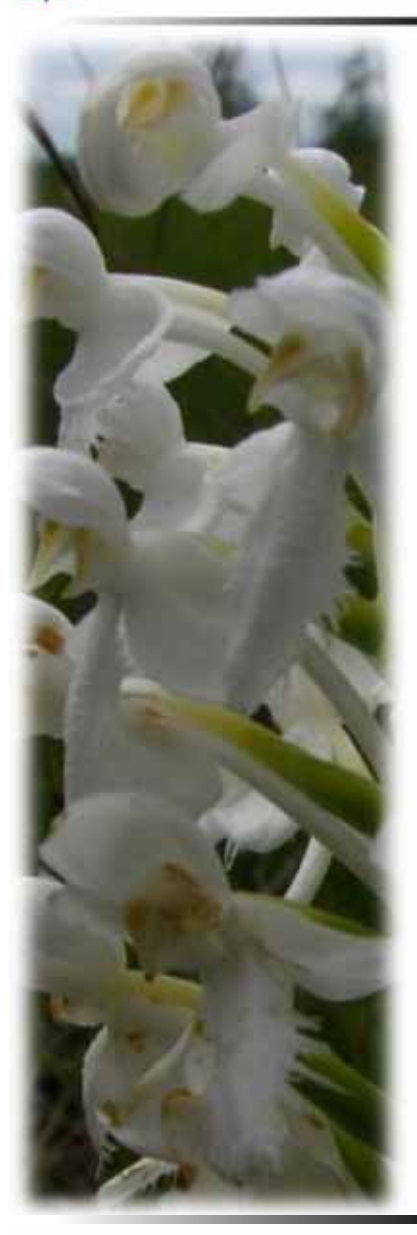

**Germination** (n=200)

**n**

#### Taux de germination de 36.9% à 82.6%

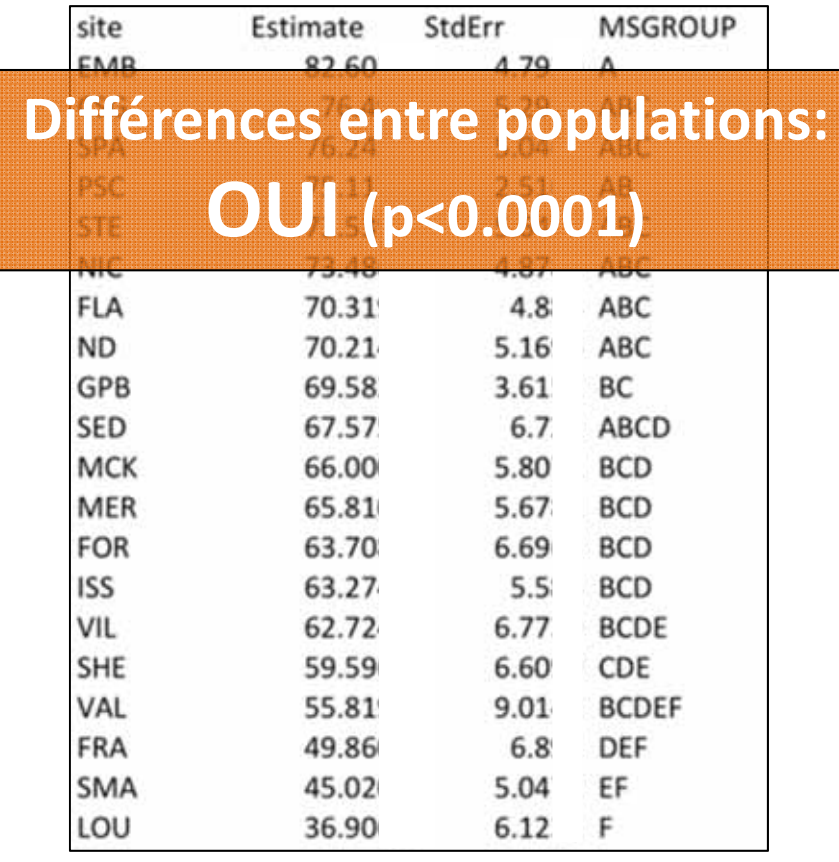

**Discussio** 

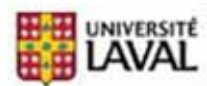

**n**

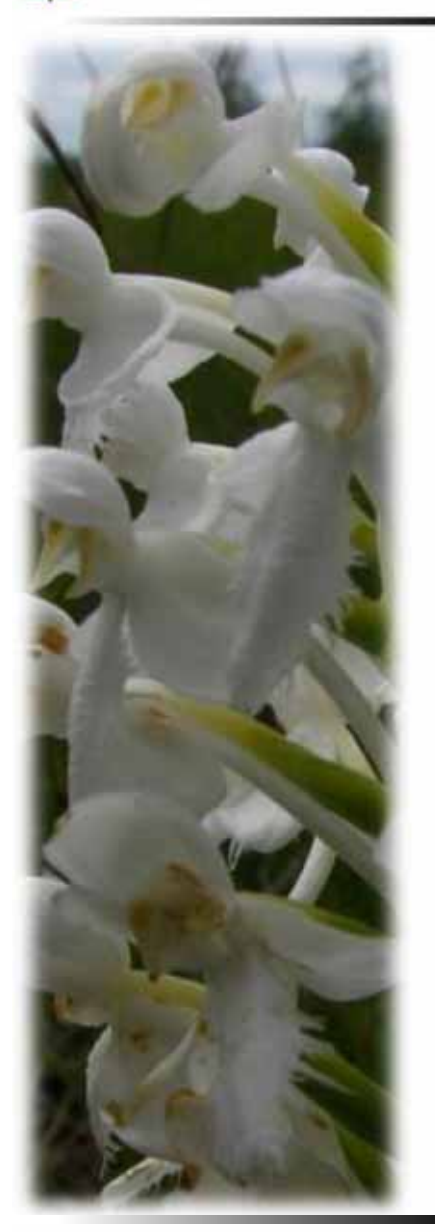

## **RDA** *(1000 permutations)***: Aucun effet des communautés végétales sur les variations phénotypiques…**

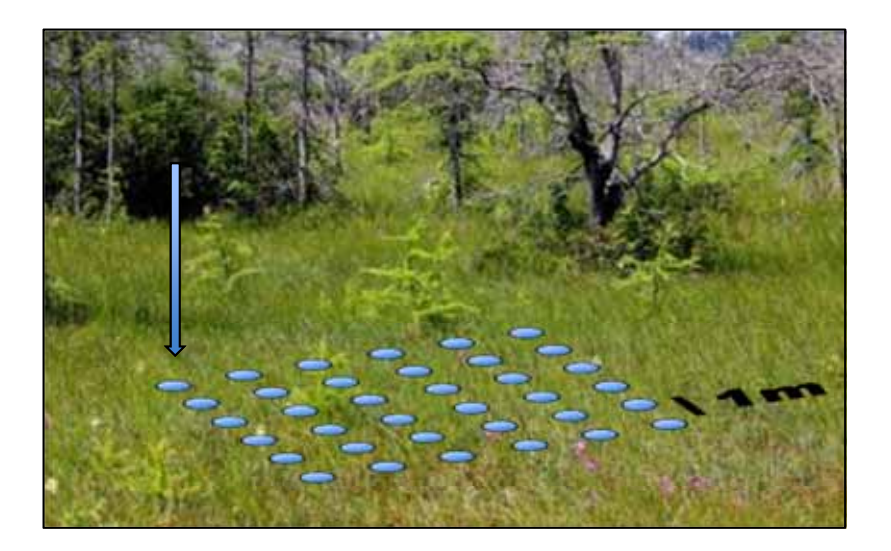

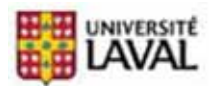

**n**

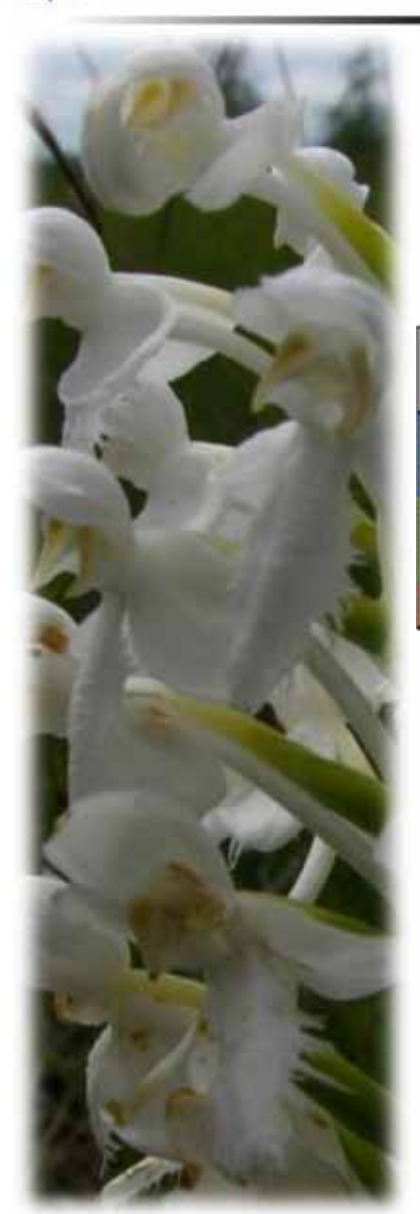

Modèles MIXTE pour relations **ACP** et l'isolement (**NN** et buffers 2, 5, 10km)

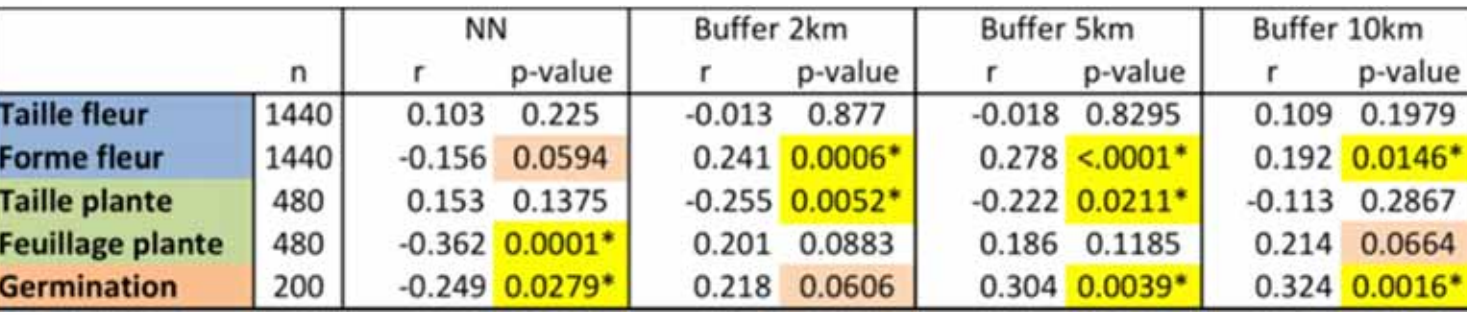

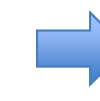

Plusieurs corrélations significatives entre l'isolement et le phénotype/germination

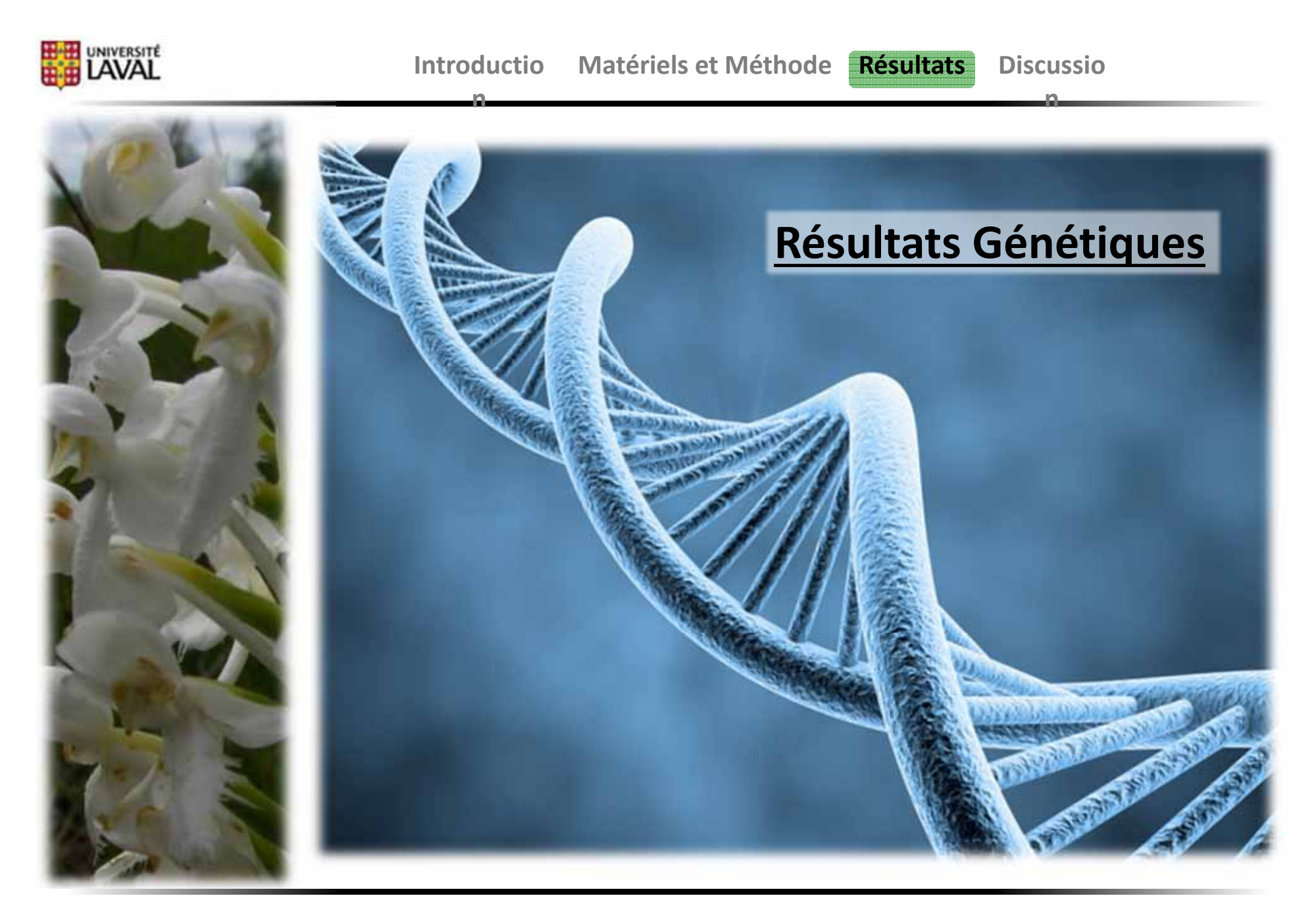

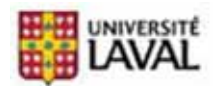

 $0.1$ 

 $0.2$ 

a v

 $0.4$ 

63

C.K

**n**

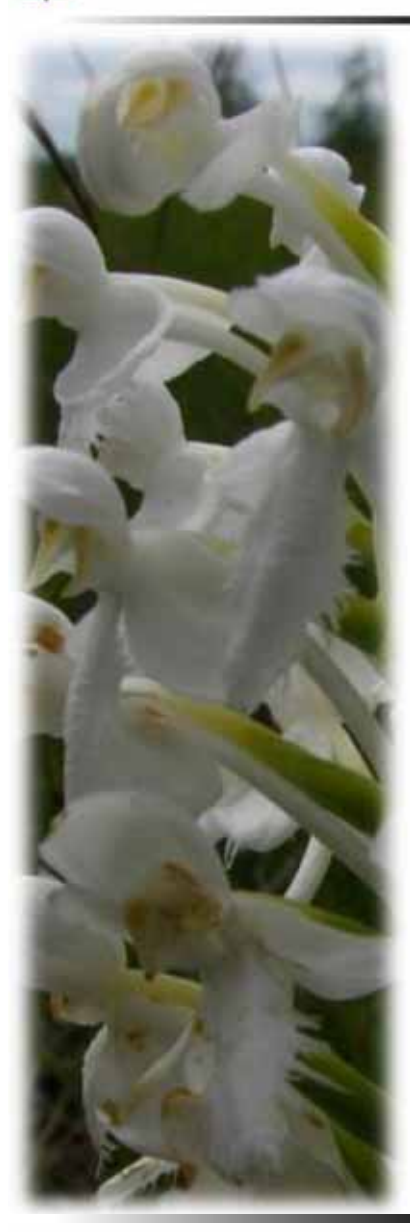

## **Fréquences alléliques: Réplica vs Pop Semblable (R2 >0.92)**

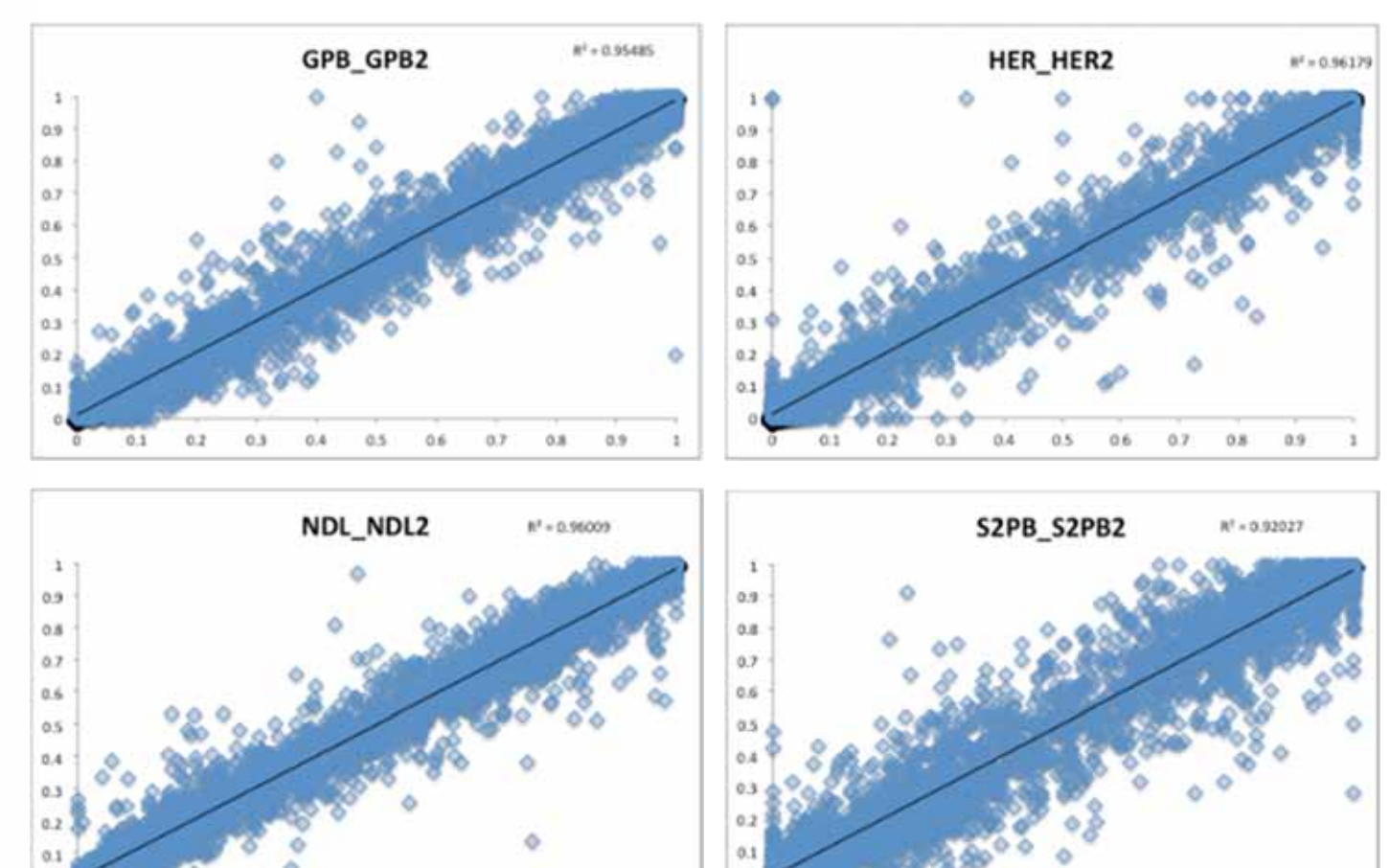

 $0.1$ 

 $0.9$ 

 $0,6$ 

 $0.7$ 

 $0.8$ 

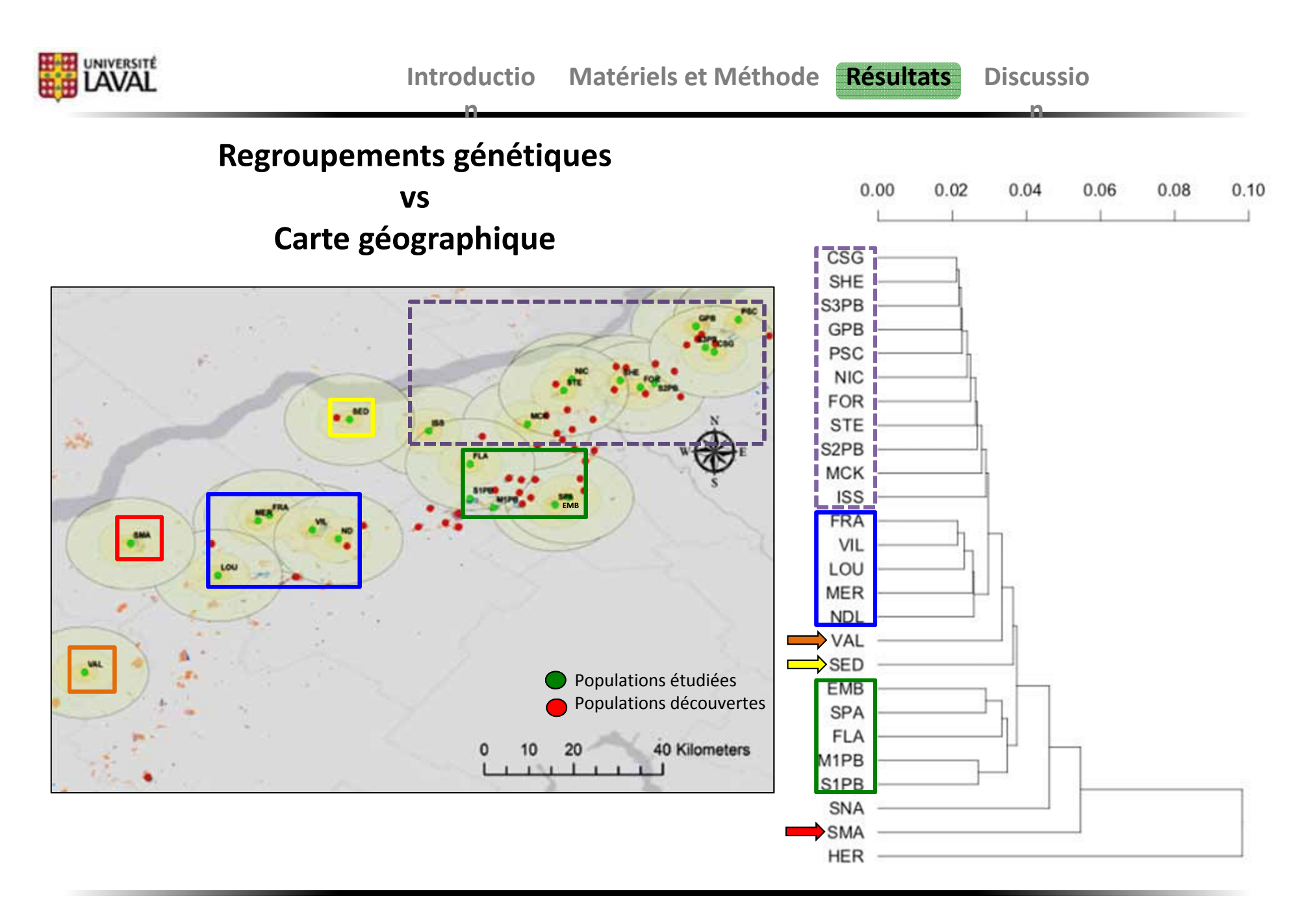

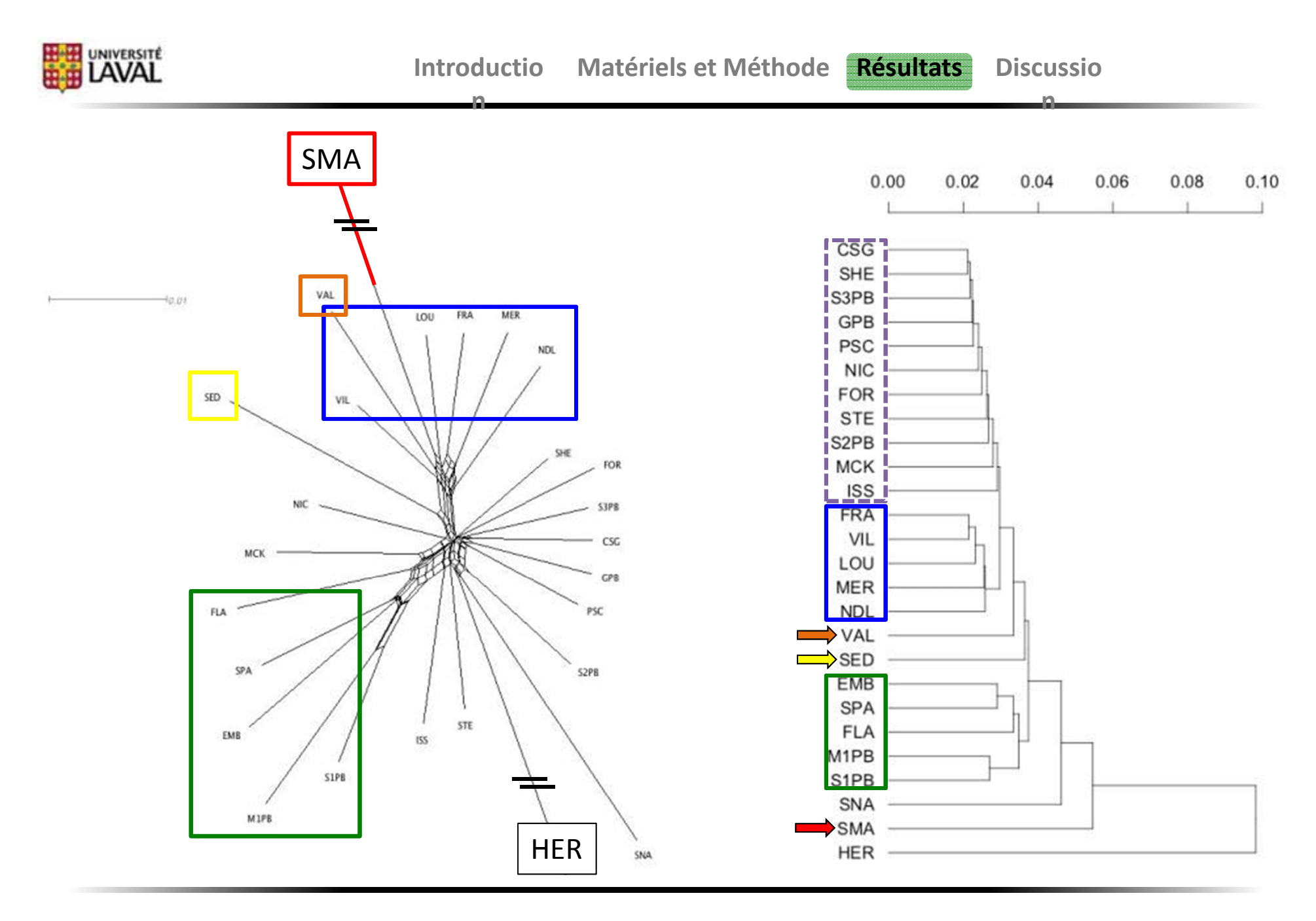

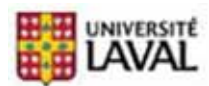

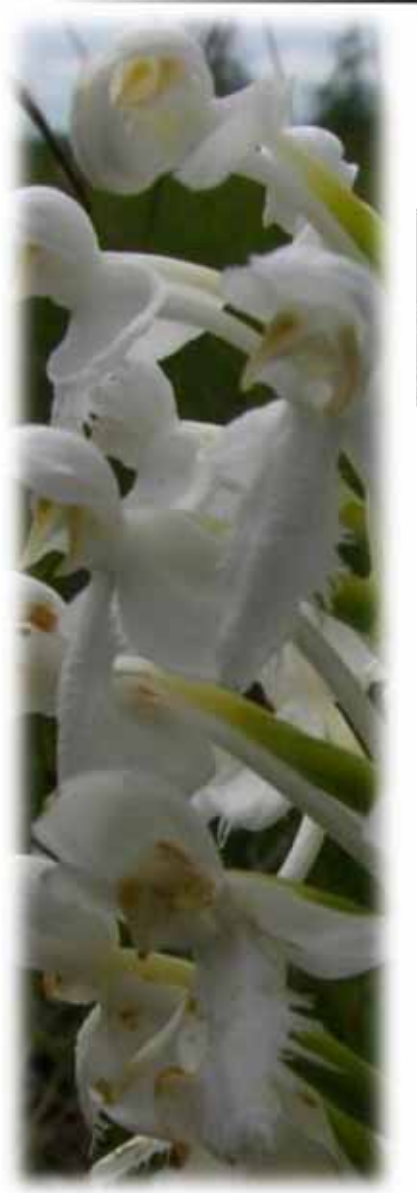

Modèles MIXTErelations **ED/SH** et isolement (**NN** et buffers 2, 5, 10km)

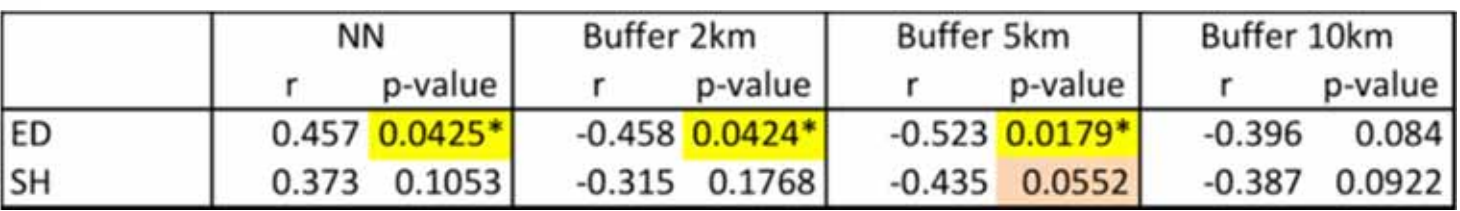

**n**

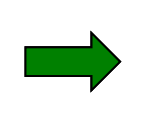

3 corrélations significatives avec ED

0 correlation avec SH

Observations des « <sup>r</sup> »:

**n**

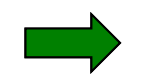

Tous dans la même direction!

**« Tendance » pour les populations isolées à être plus « distinctes » génétiquement.**

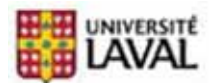

### **Tests de Mantel**

Qu'est-ce que c'est?

**n**

‐Comparaison entre 2 matrices de distances 2à2 ‐Résultat <sup>=</sup> une corrélation (significative ou non)

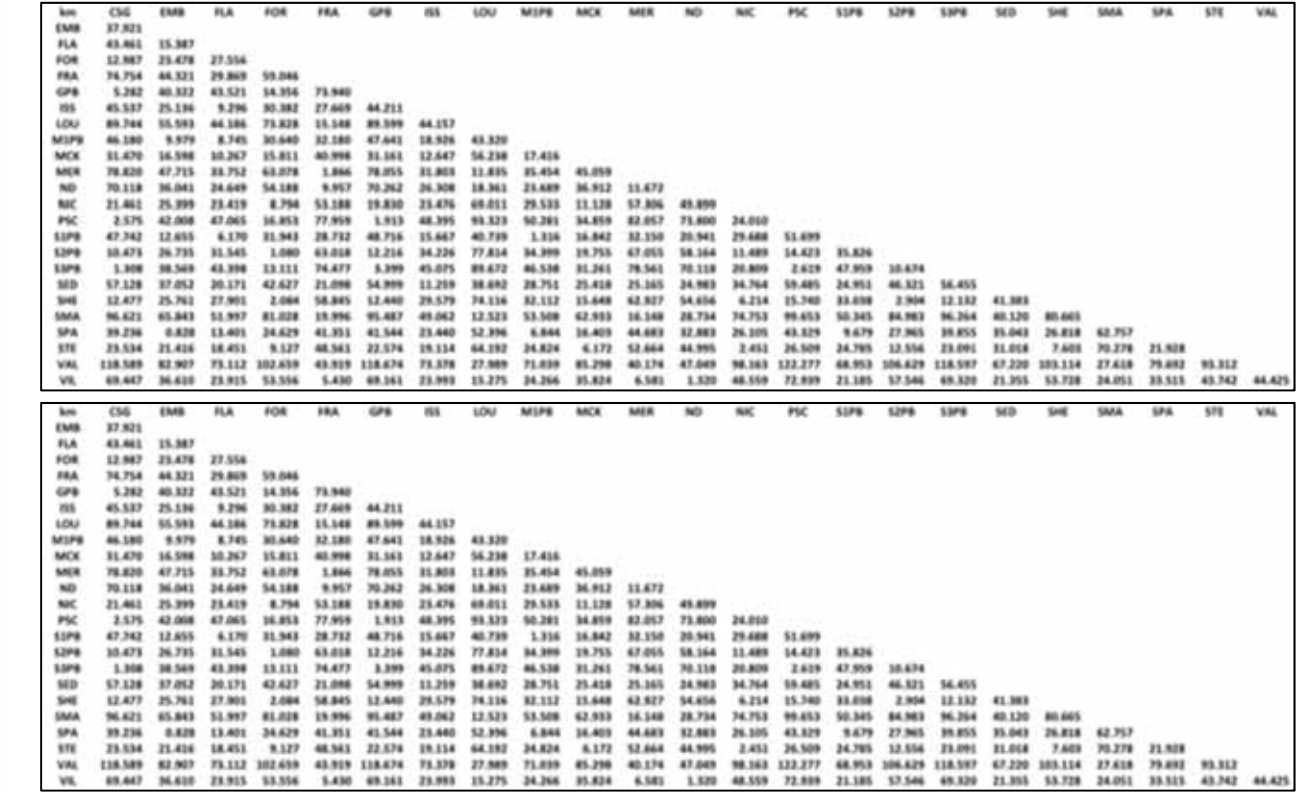

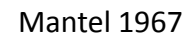

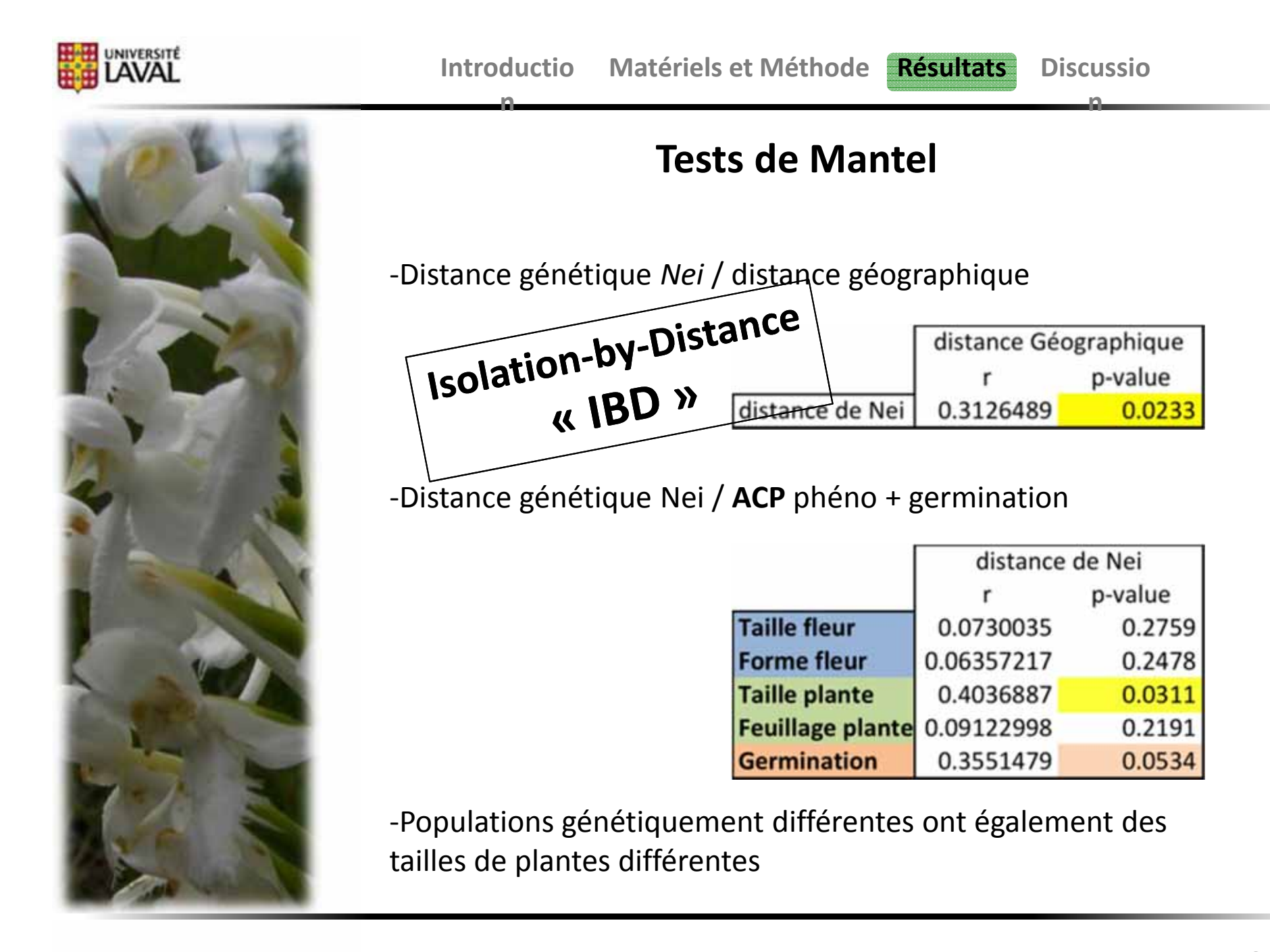

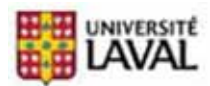

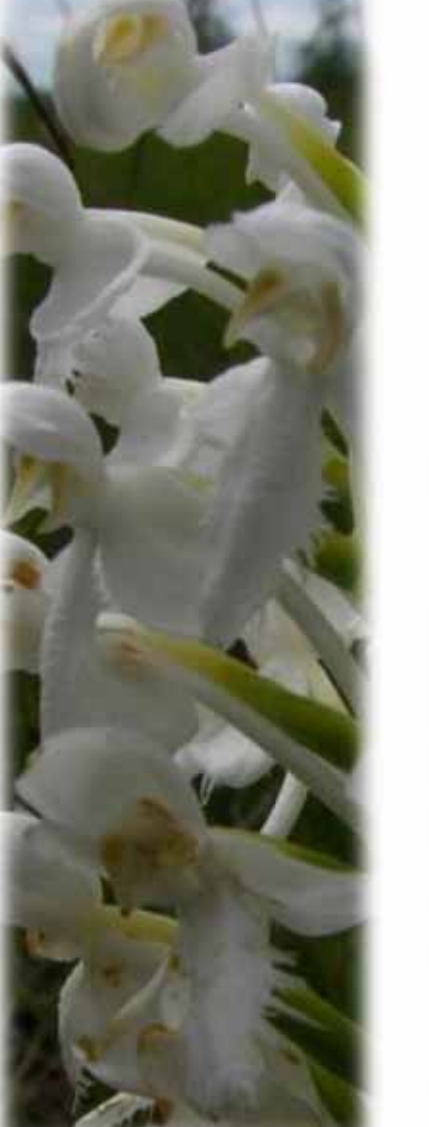

# **Discussion/Conclusion**

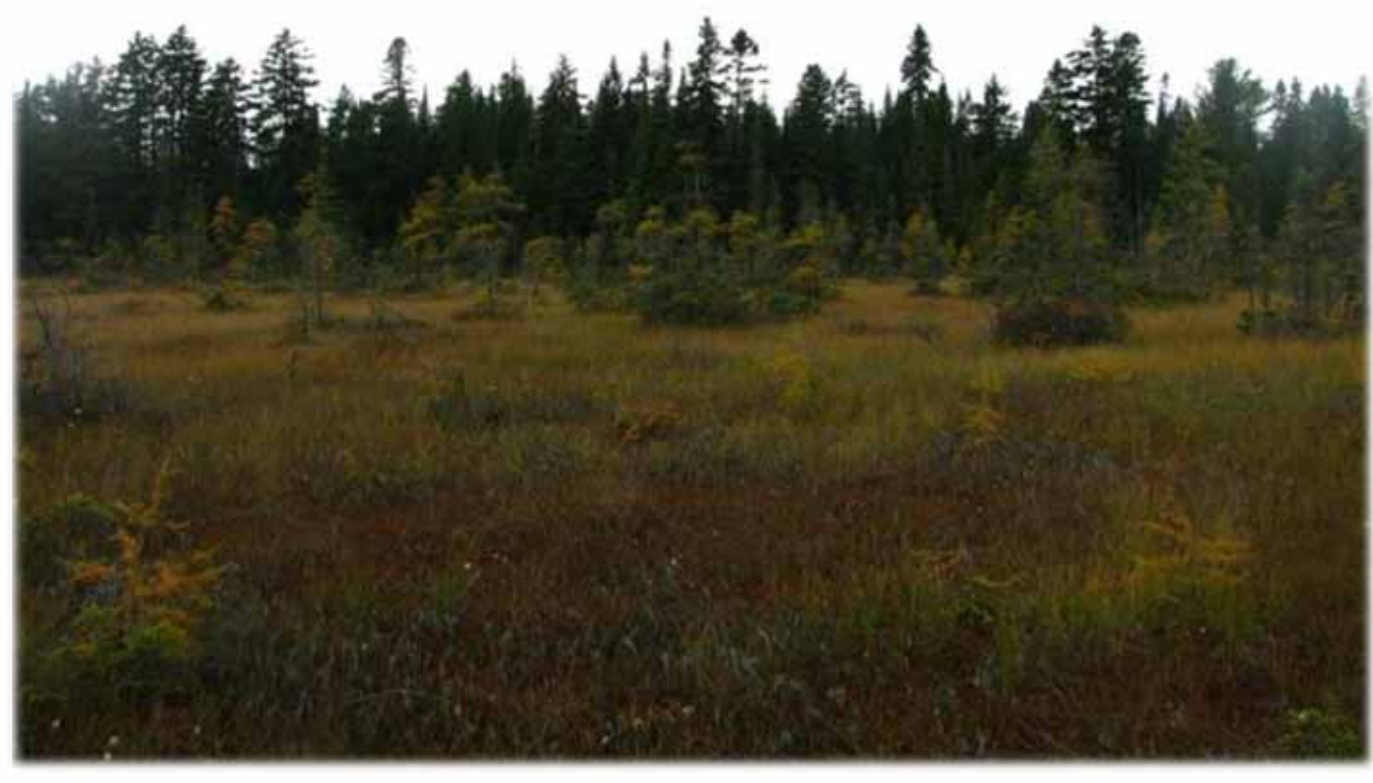

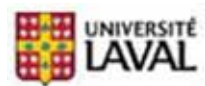

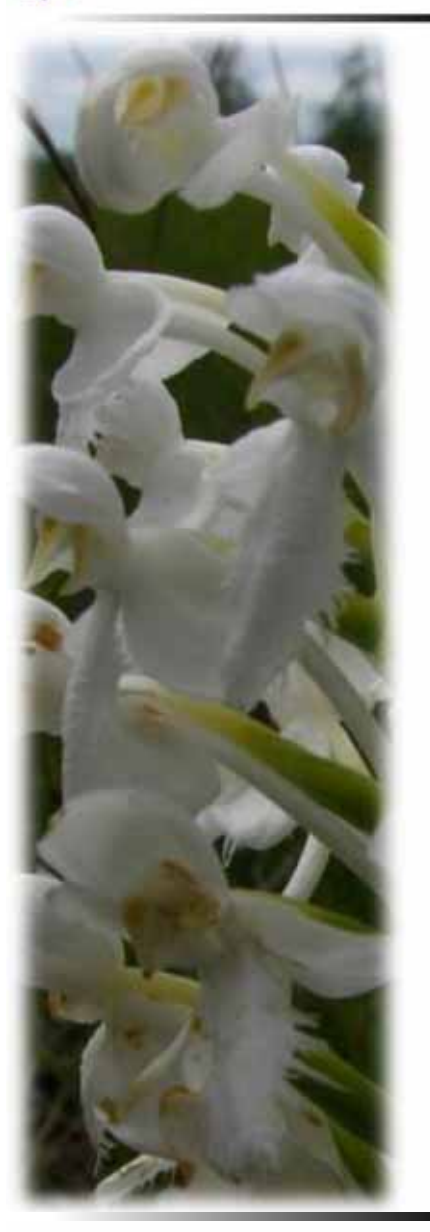

**Introductio Matériels et Méthode Résultats Discussio**

**n**

### **Récapitulatif**

**n**

**Phénotype**

**Différences** entre populations pour **TOUS** les traits

### **Plusieurs corrélations significatives** entre isolement et phénotype/germination

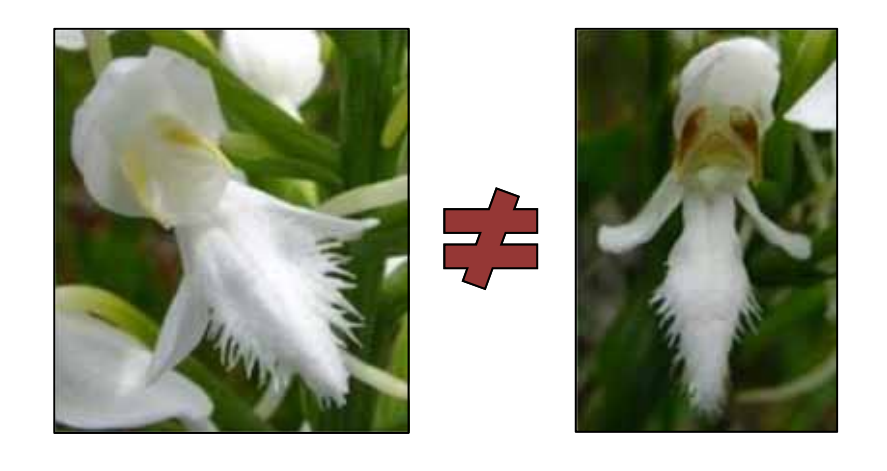

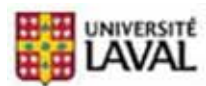

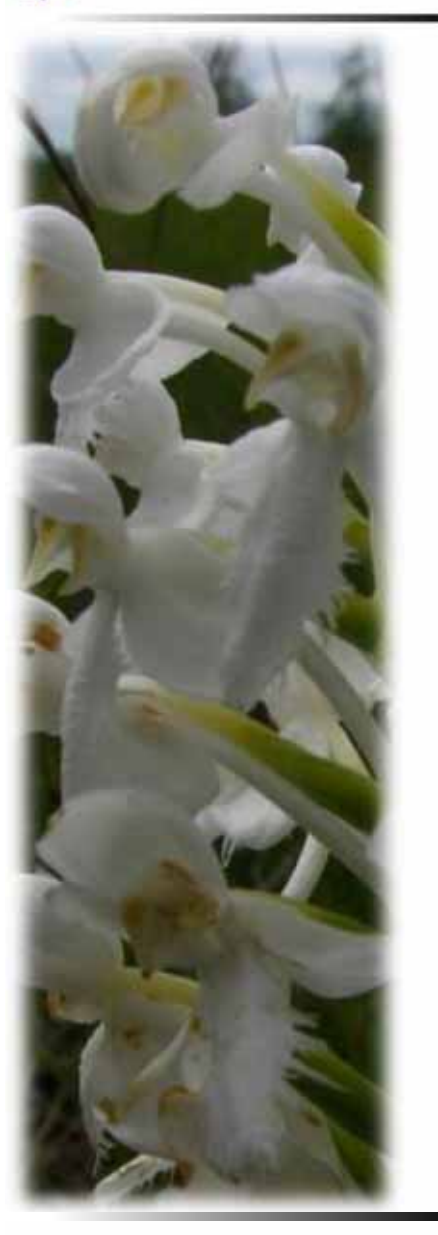

### **Récapitulatif**

**n**

#### **Génétique**

Phénogrammes et Networks ‐Regroupements génétiques correspondant aux regroupements géographiques

#### ED / SH

‐ tendance **pops isolées <sup>=</sup> plus « distinctes »** génétiquement

**n**

#### Tests de Mantel

‐Distance génétique corrélée à la Distance géographique **patron d'« Isolation‐By‐Distance » (IBD)**

‐Distance génétique corrélée à la taille des plantes

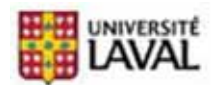

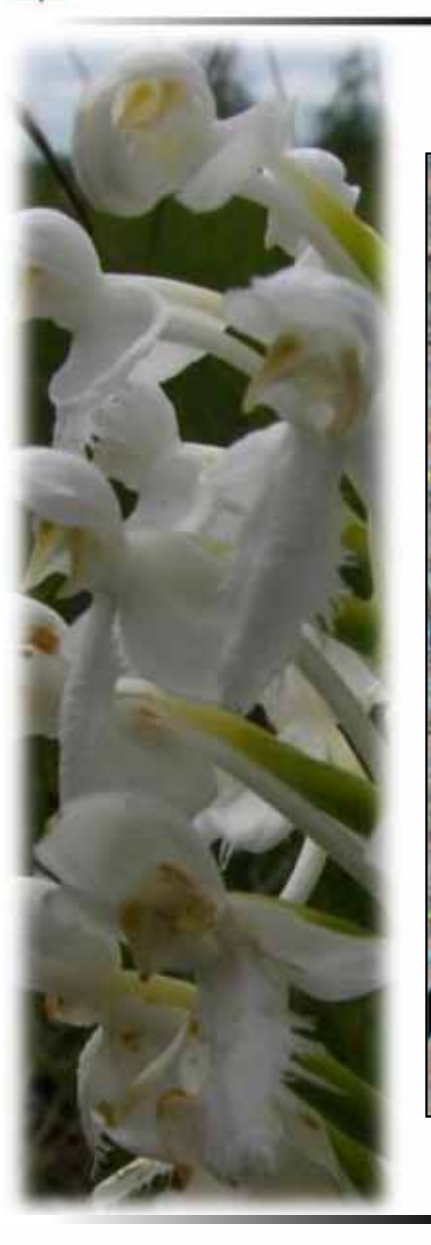

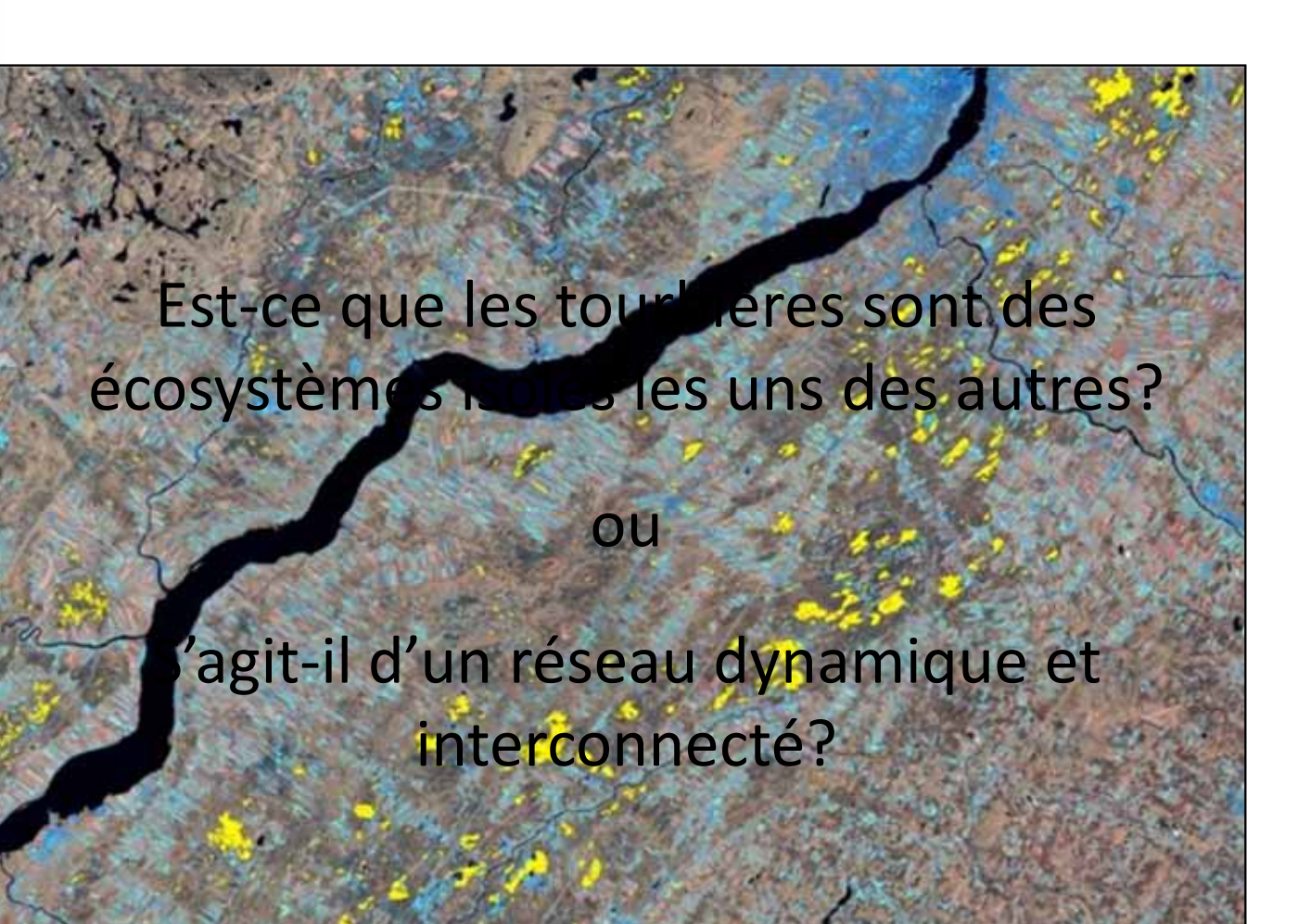

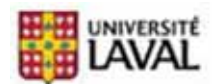

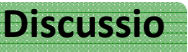

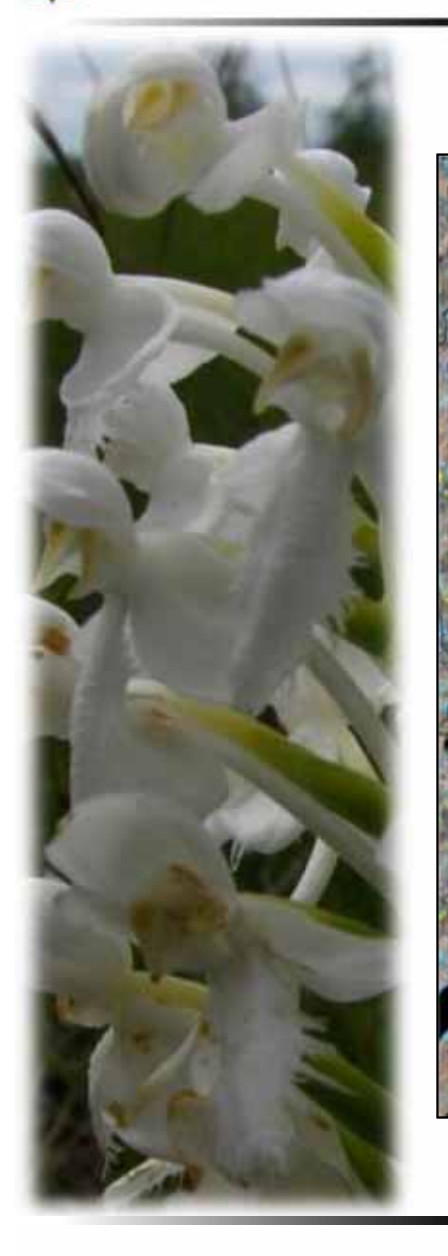

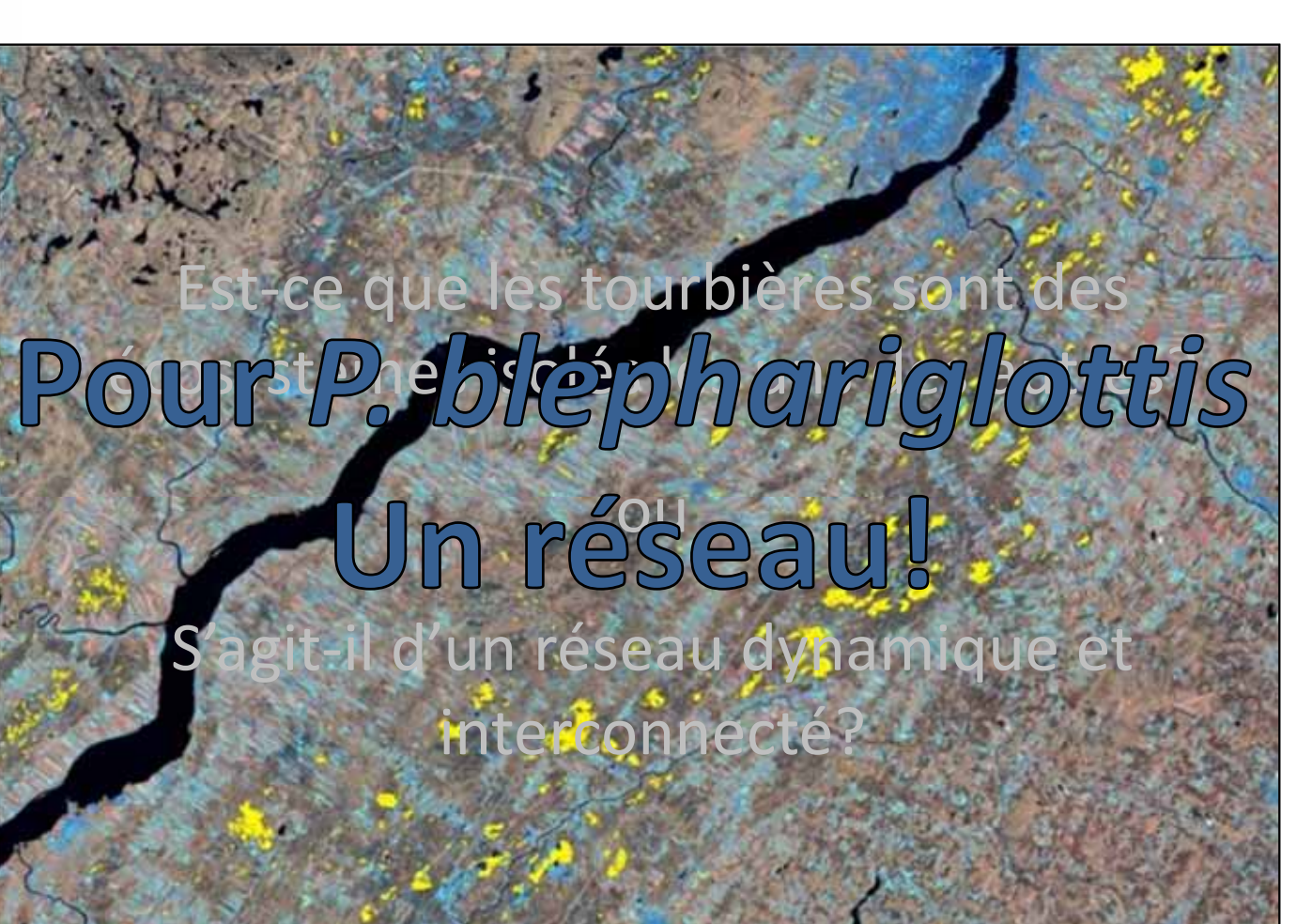

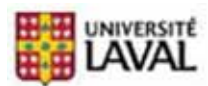

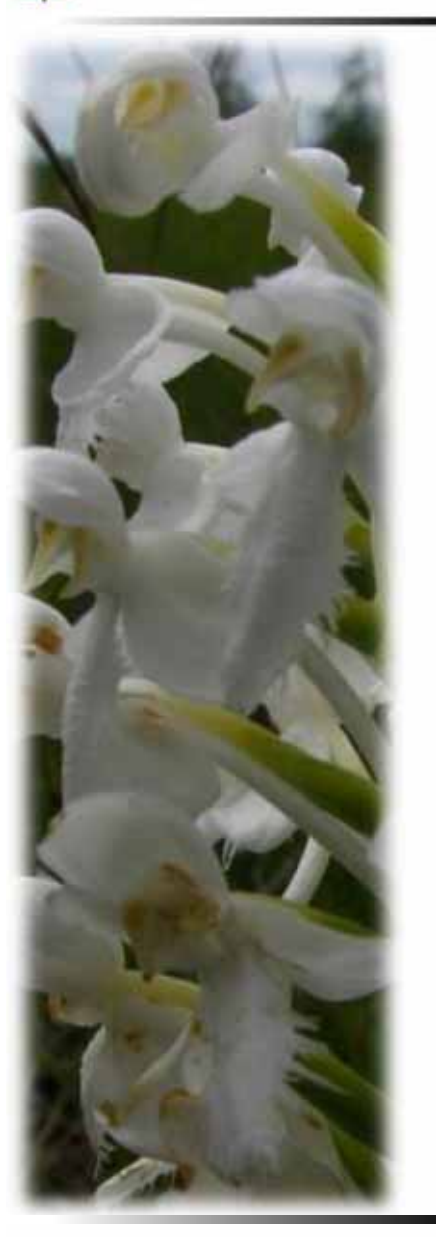

### **Conséquemment, l'isolement pourrait**

### **Augmenter**

**n**

‐Consanguinité ‐Accumulation de gènes récessifs ‐Dérive génétique

### **Diminuer**

‐« Fitness » ‐Potentiel d'adaptation

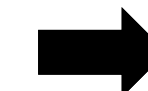

## **Augmenter les Risques d'Extinction**

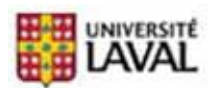

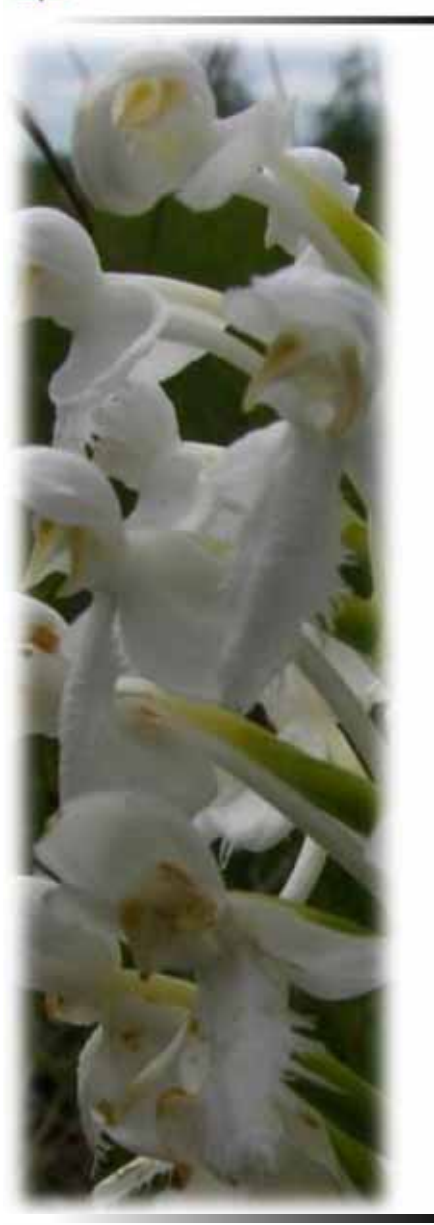

### **Rappel:**

**n**

Ne veut pas dire que: 1 tourbièr<del>e dans 10</del>km = OK

#### **Il faut faire attention!**

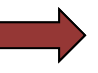

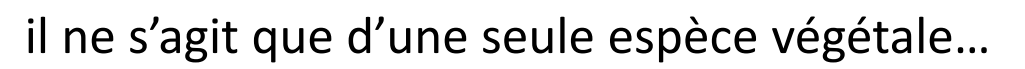

**n**

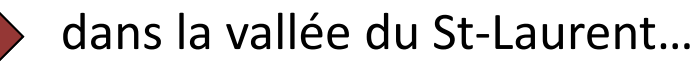

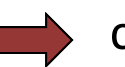

corrélations <del>□ =</del> causalité…

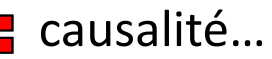

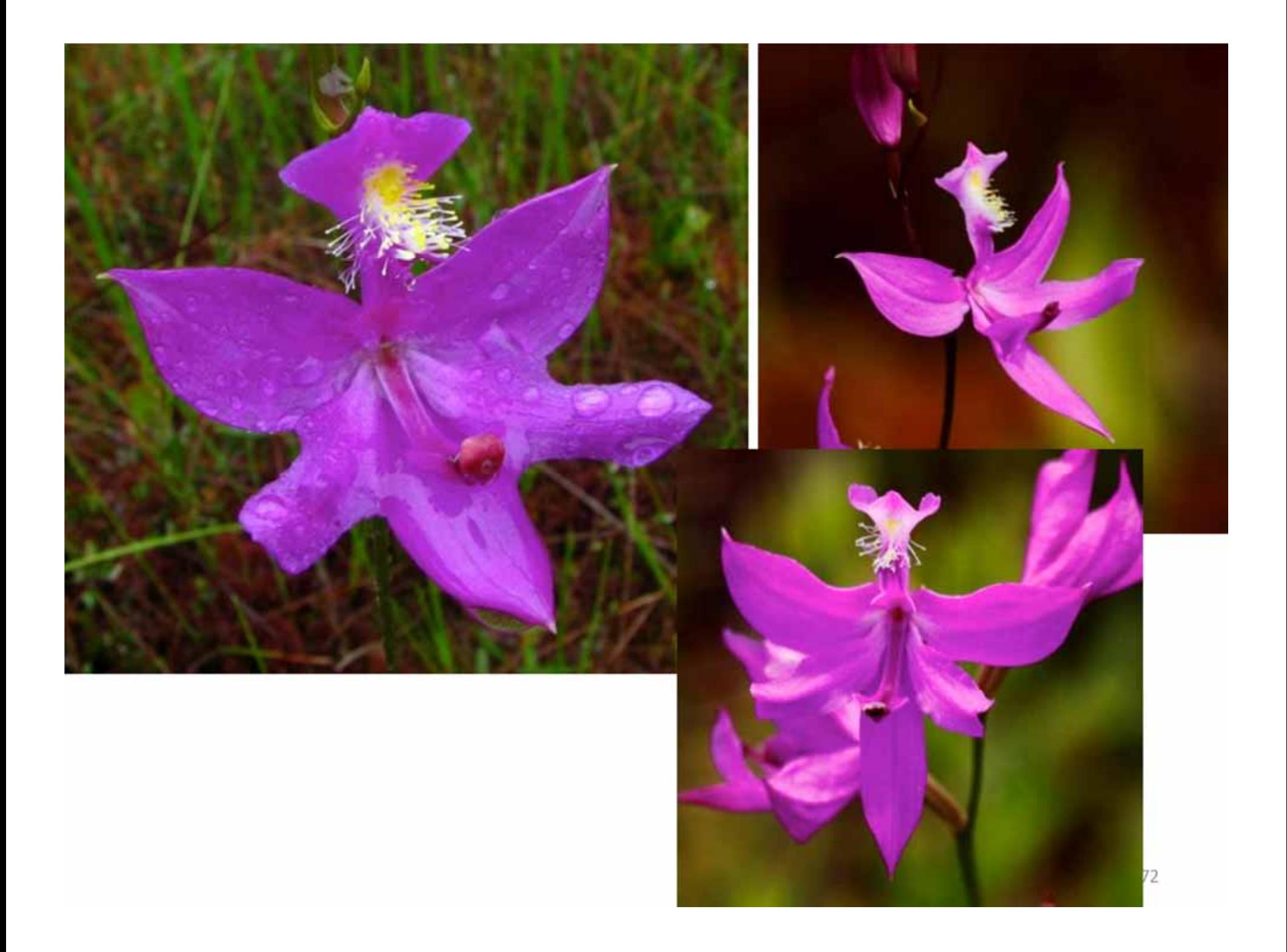
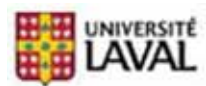

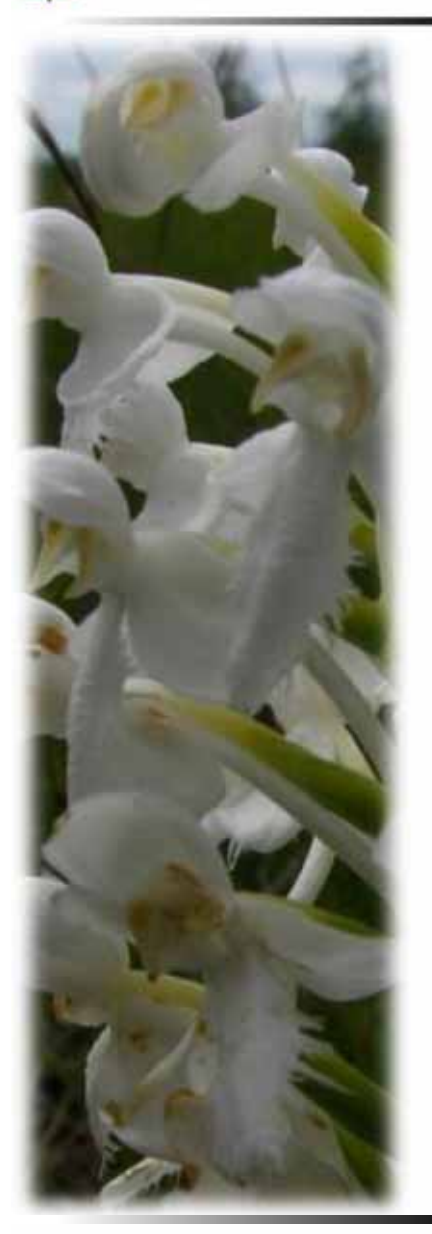

## **À quoi/qui sont dus les échanges entre populations?**

- Dispersion des graines  $\rightarrow$ ou
- Pollinisateurs

**n**

## **peut‐être les 2 ?**

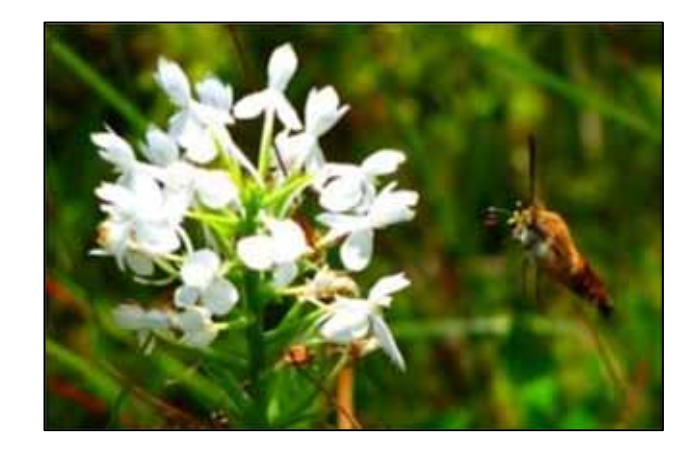

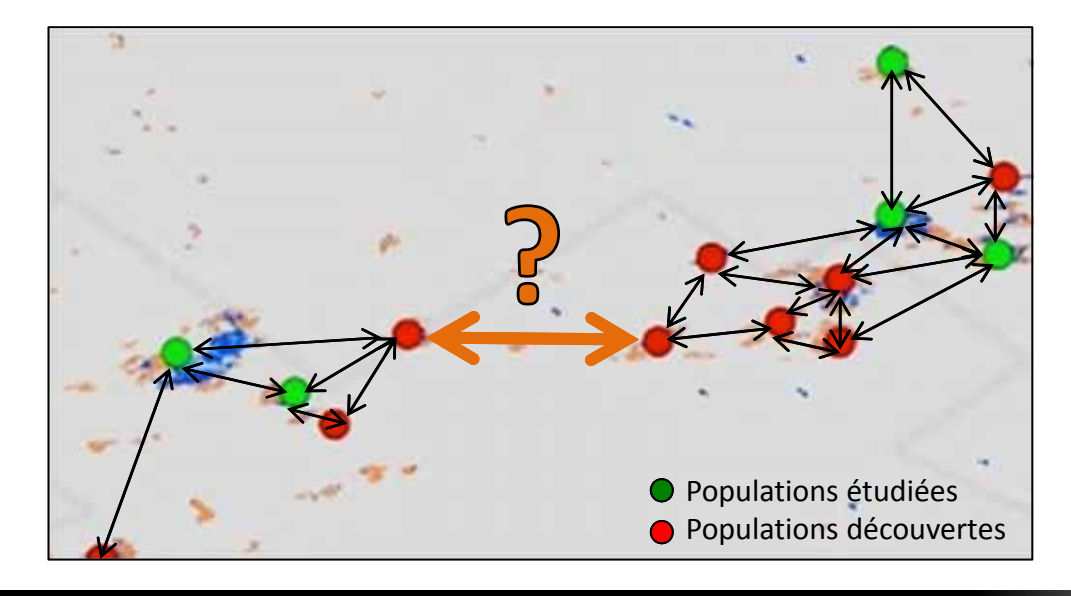

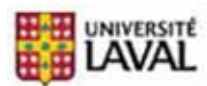

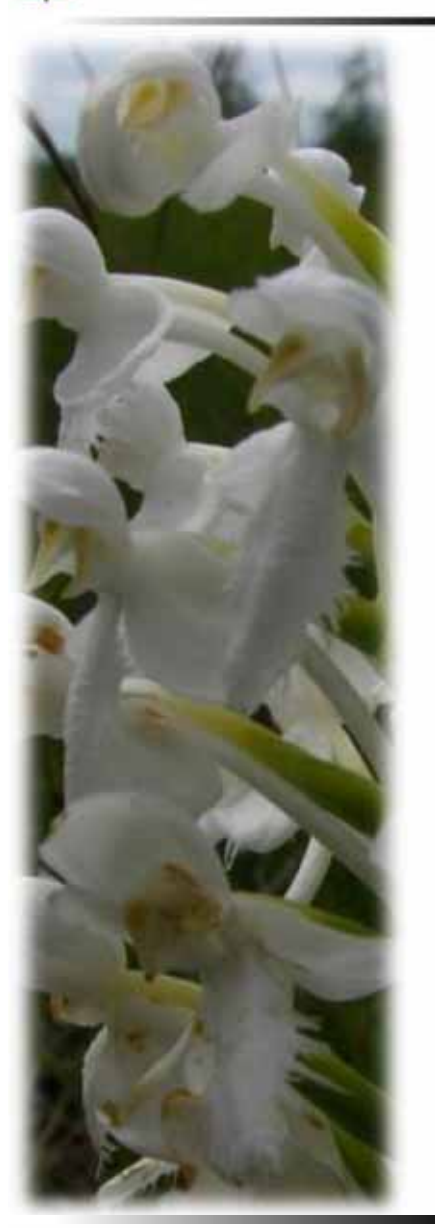

## **Néanmoins**

**n**

### Un des premiers exemples:

de l'impact de l'isolement sur une espèce obligée des tourbières

Un des premiers exemples:

« poolage » génétique « vétude en écologie

**La génétique de <sup>+</sup> en <sup>+</sup> abordable pour l'écologie!**

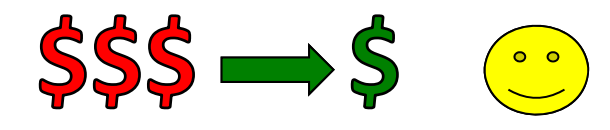

## **Remerciements**

**Direction Monique Poulin Stéphanie Pellerin Simon Joly François Belzile**

**Labo Poulin**

**Labo Belzile Martine JeanSébastien Bélanger**

**Aide Statistique Hélène Crépeau**

**Partenaires Jardin Botanique de Montréal FQRNT, CRSNG, CSBQ**

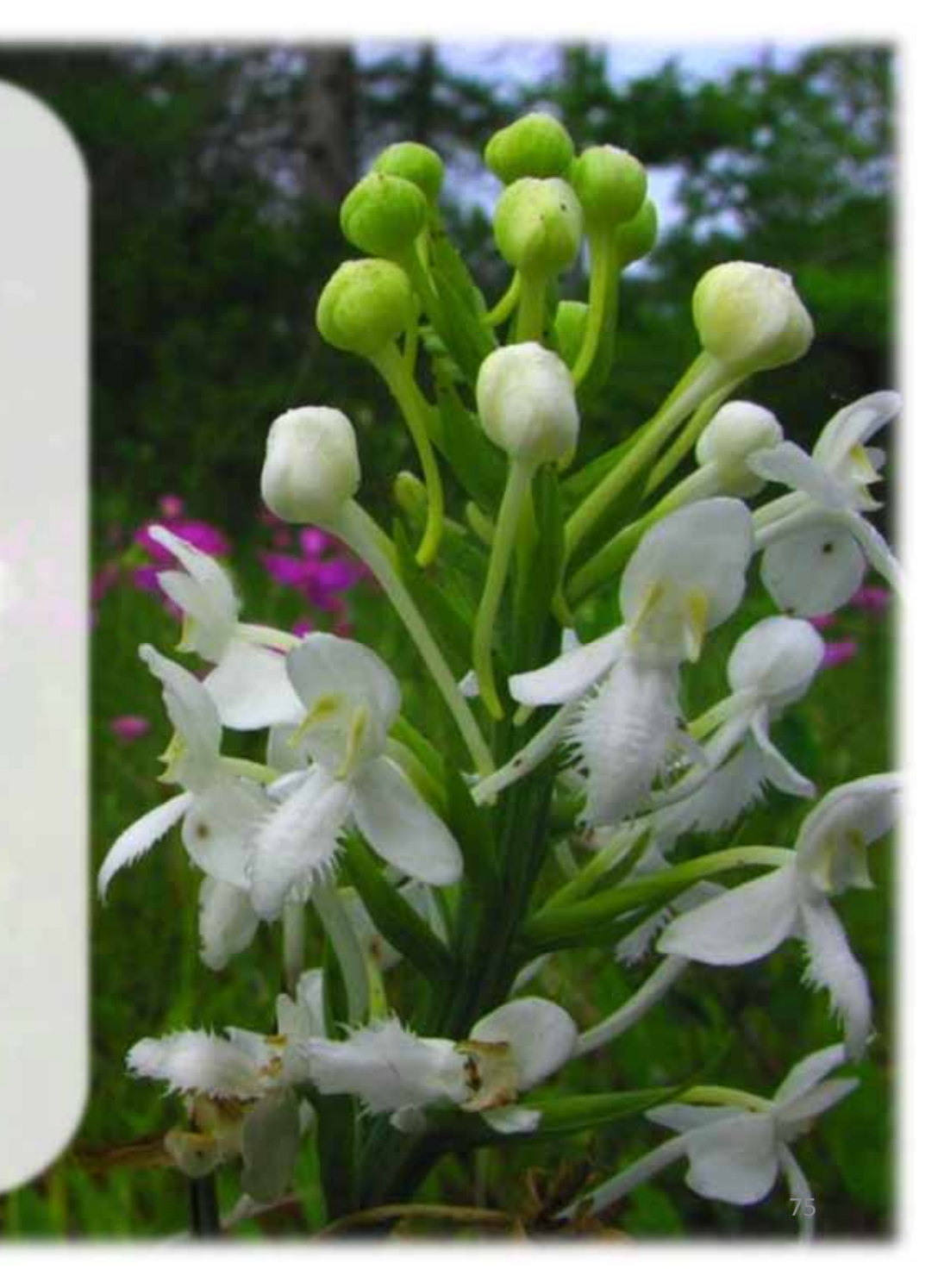

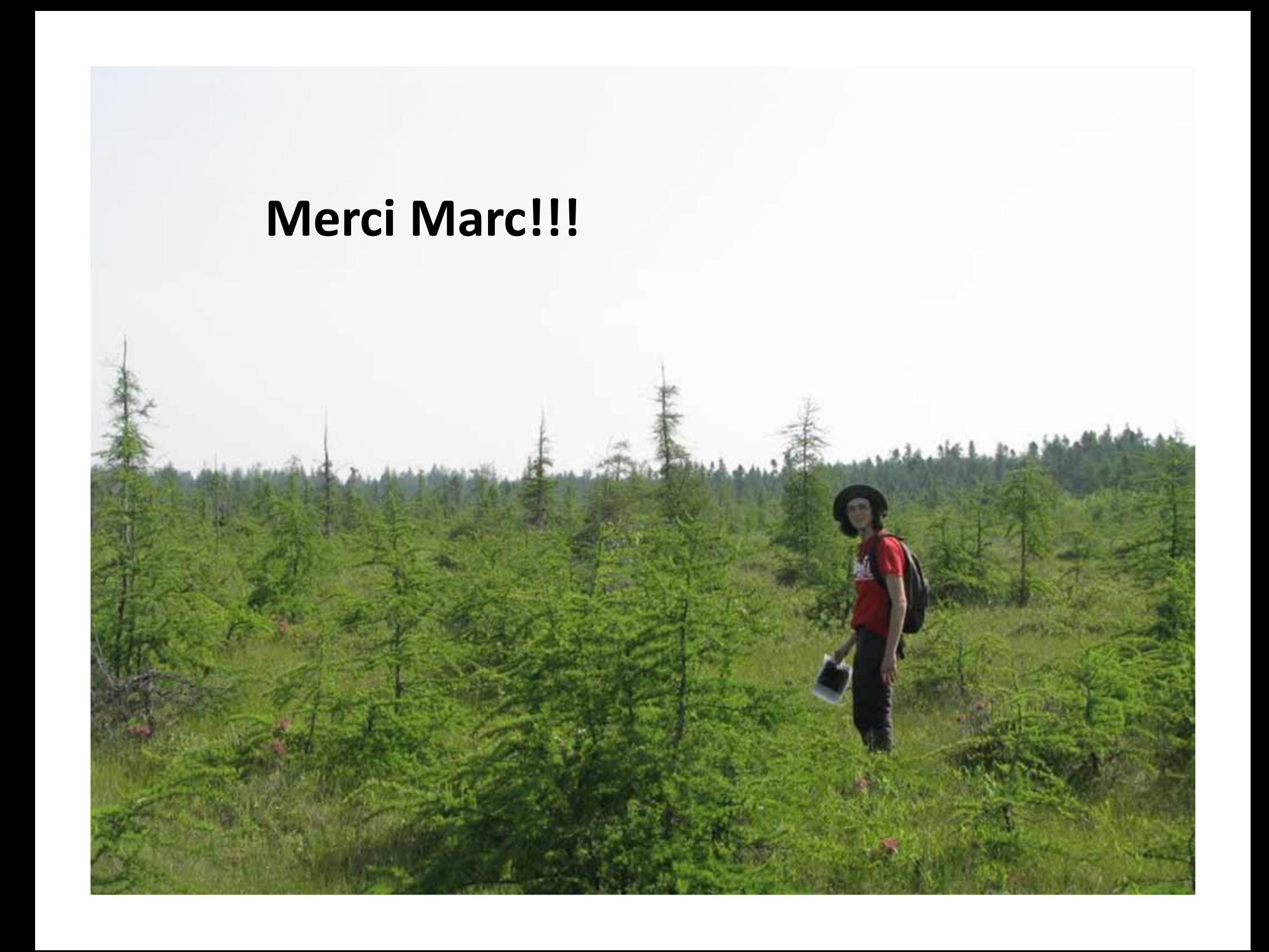

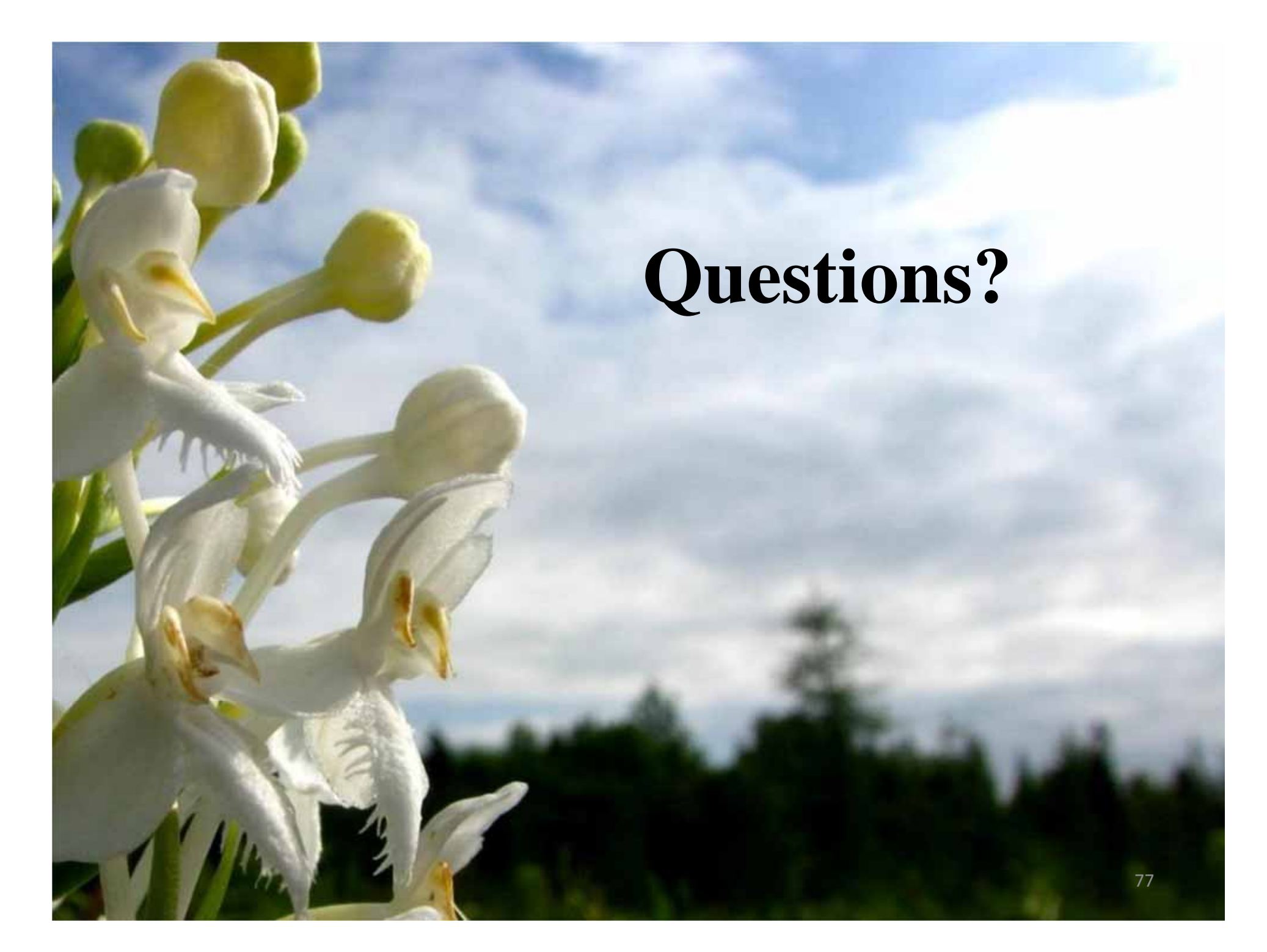

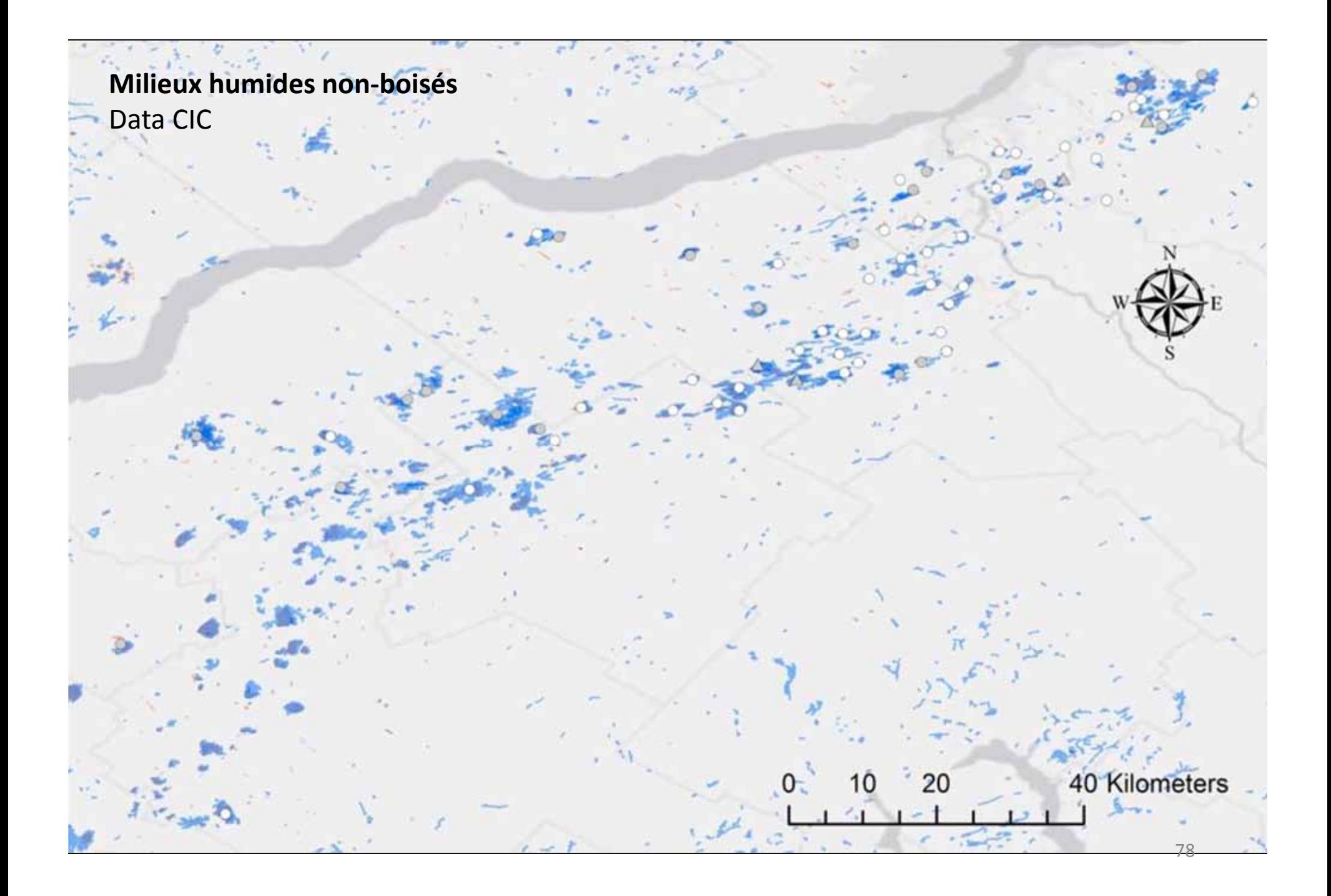

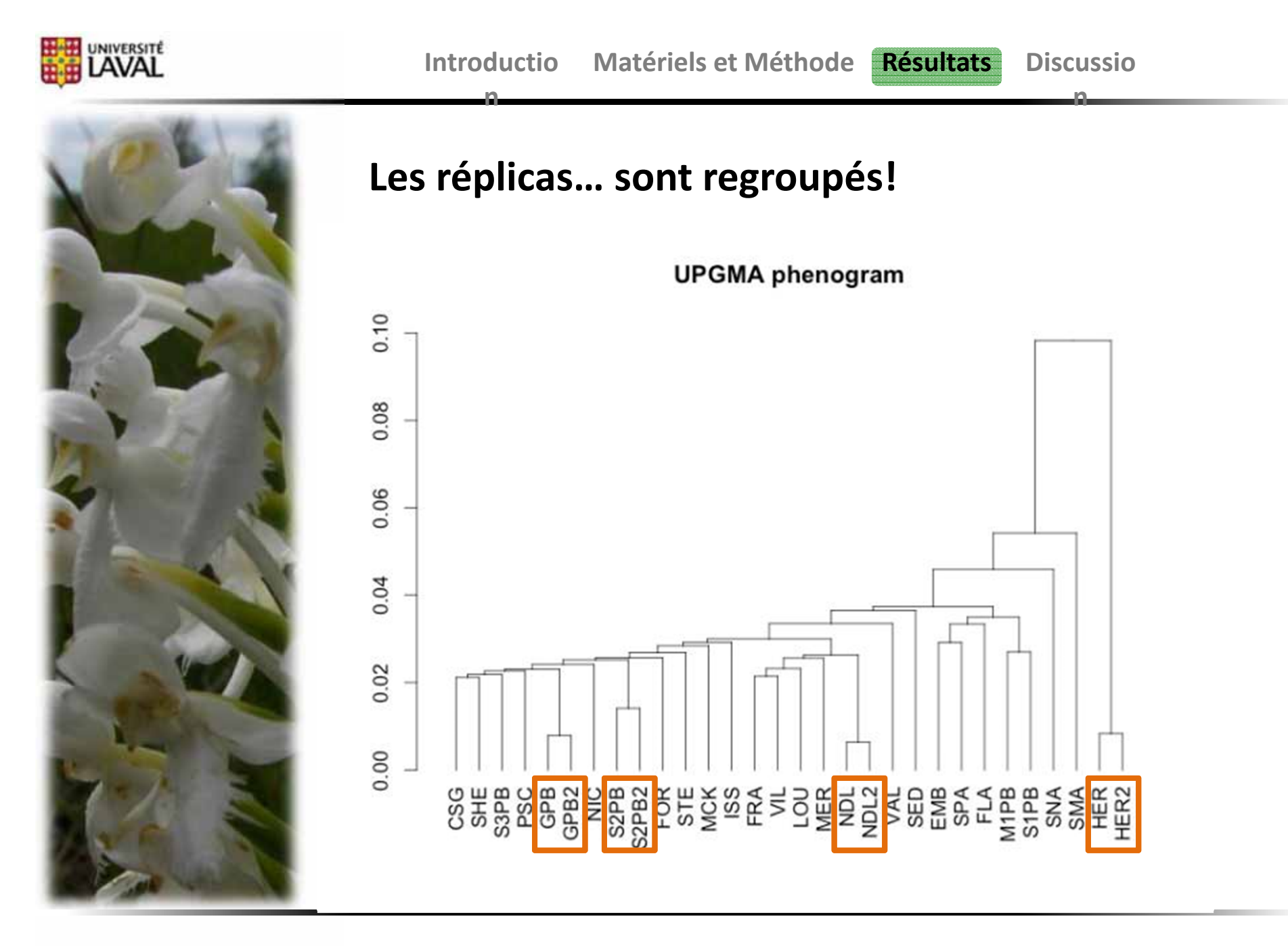

Comparaison:

Moyenne des fréquences alléliques pour 15 individus

vs fréquences alléliques d'un pool fait à partir de ces 15 individus

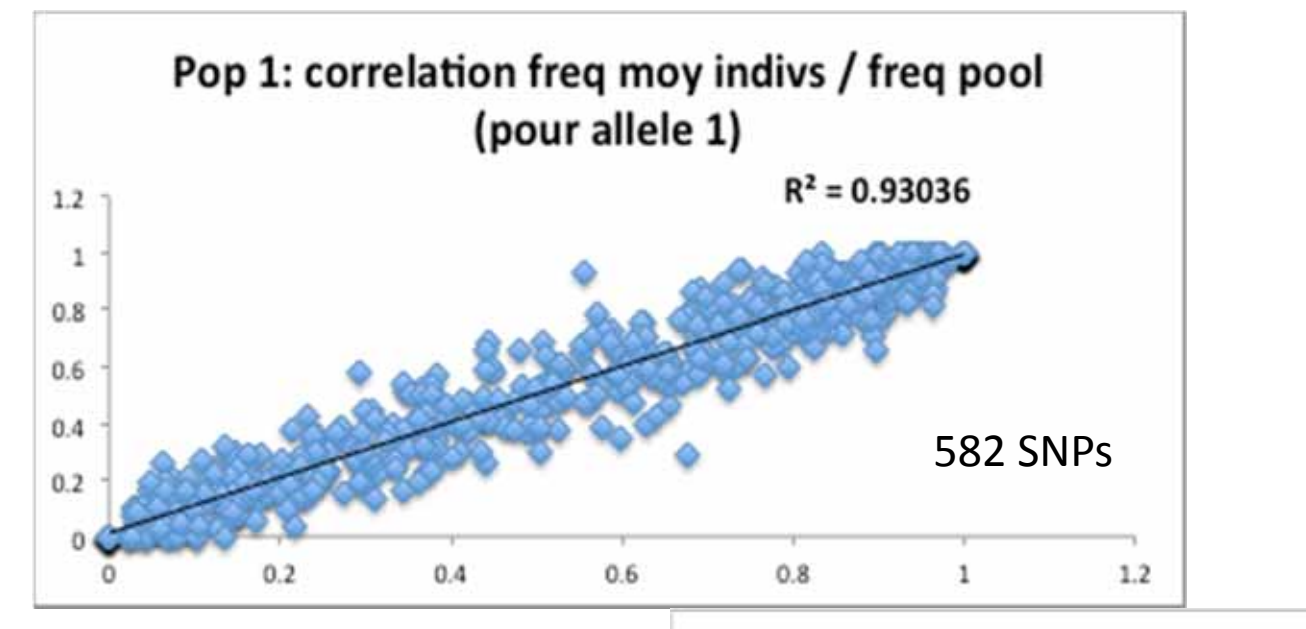

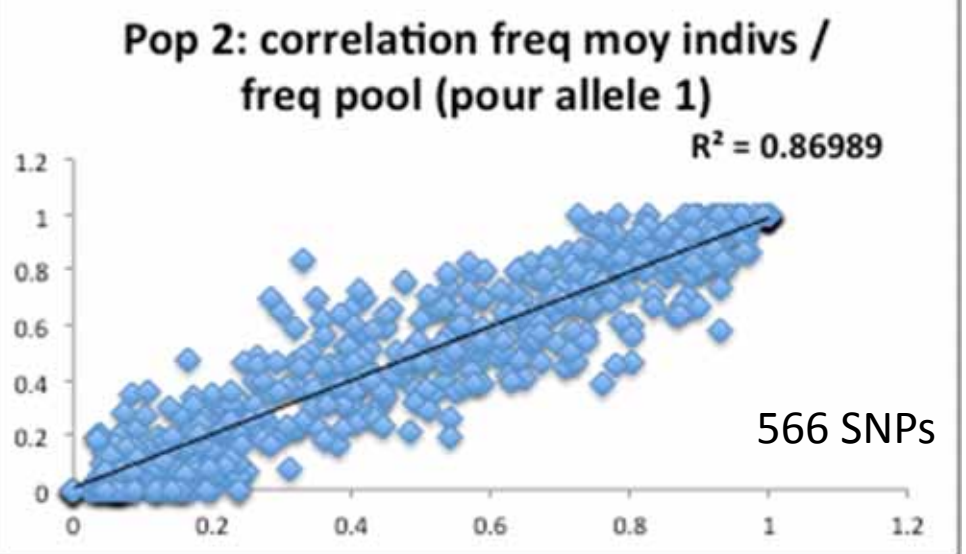

80

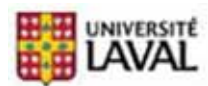

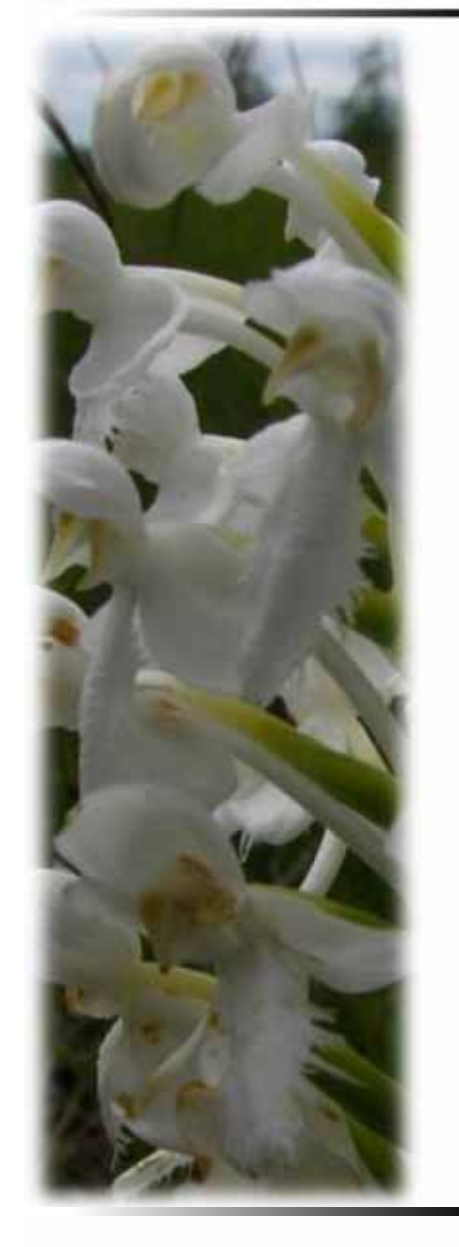

# Séquençage **GBS** (**G**enotyping‐**B**y‐**S**equencing)

# GBS: step by step

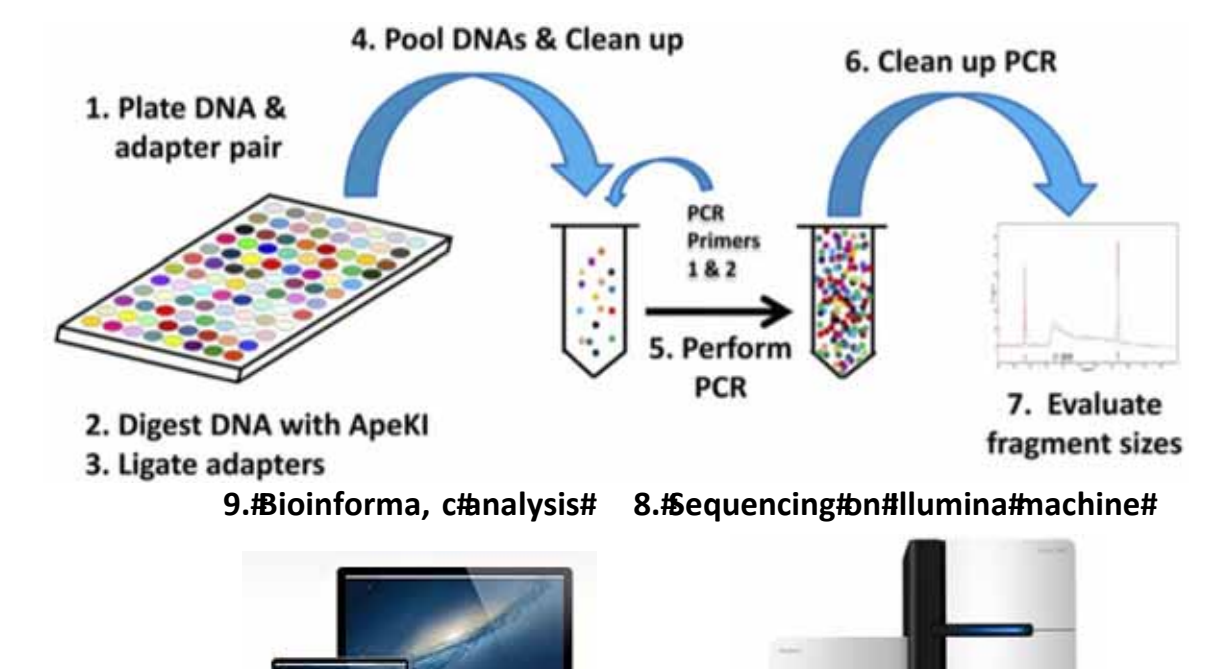

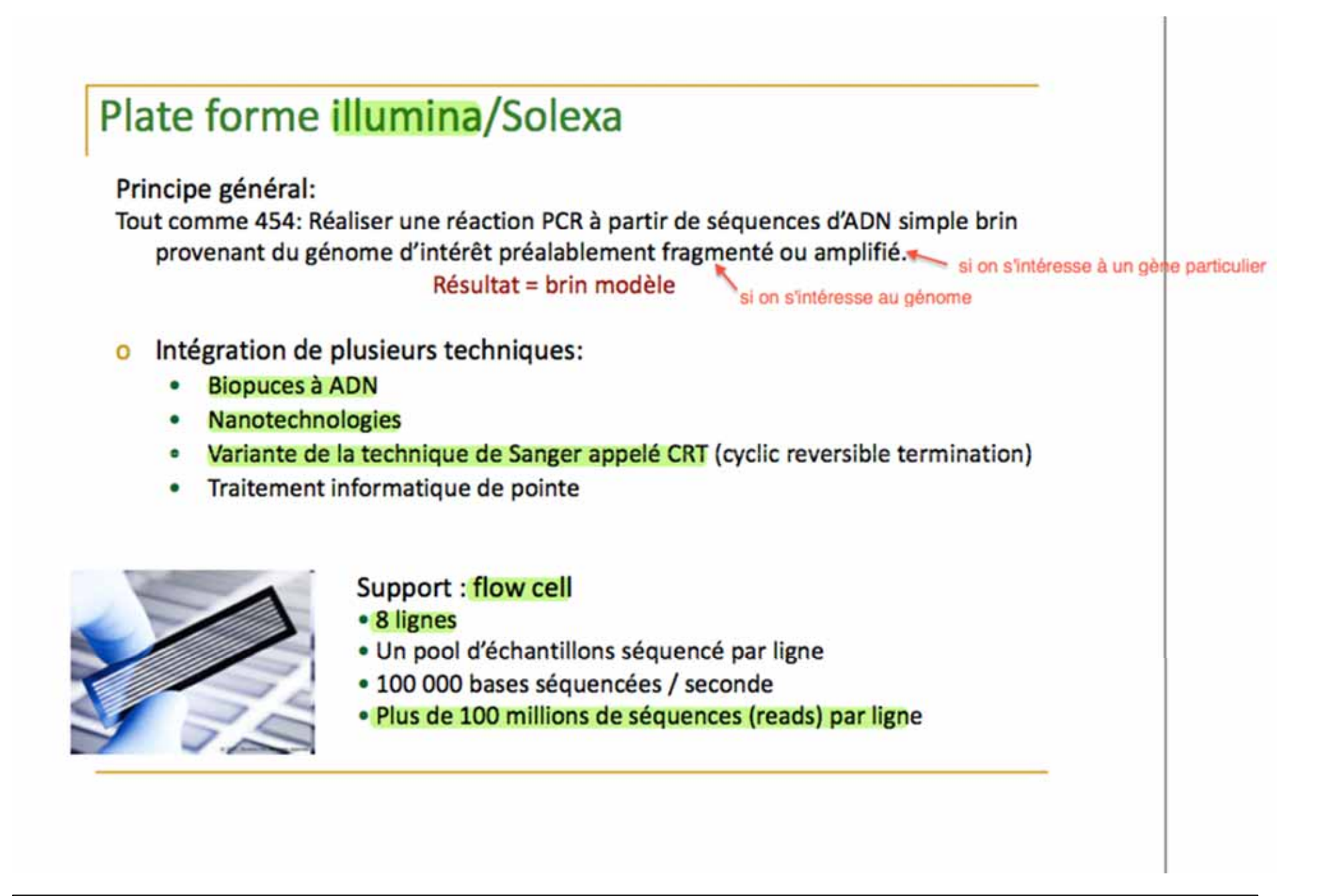

\*Emprunté du cours *Écologie Moléculaire* BIO‐<sup>7010</sup> (H‐2013) du professeur **Louis Bertnachez** <sup>82</sup>

## Etapes de séquençage Illumina

Etape 1. Préparation des librairies d'ADN ou de cDNA

Fragmentation de l'ADN ou du cDNA et/ou sélection des molécules à séquencer (petits ARN, ADN immuno-précipité, ...)

Ligation d'adaptateurs et PCR

#### Etape 2. Dépôt sur lame (flow cell)

#### **Etape 3. Amplification des acides nucléiques**

Jusqu'à 1000 copies identiques de chaque molécule => clusters Jusqu'à 10 millions de clusters/cm<sup>2</sup>

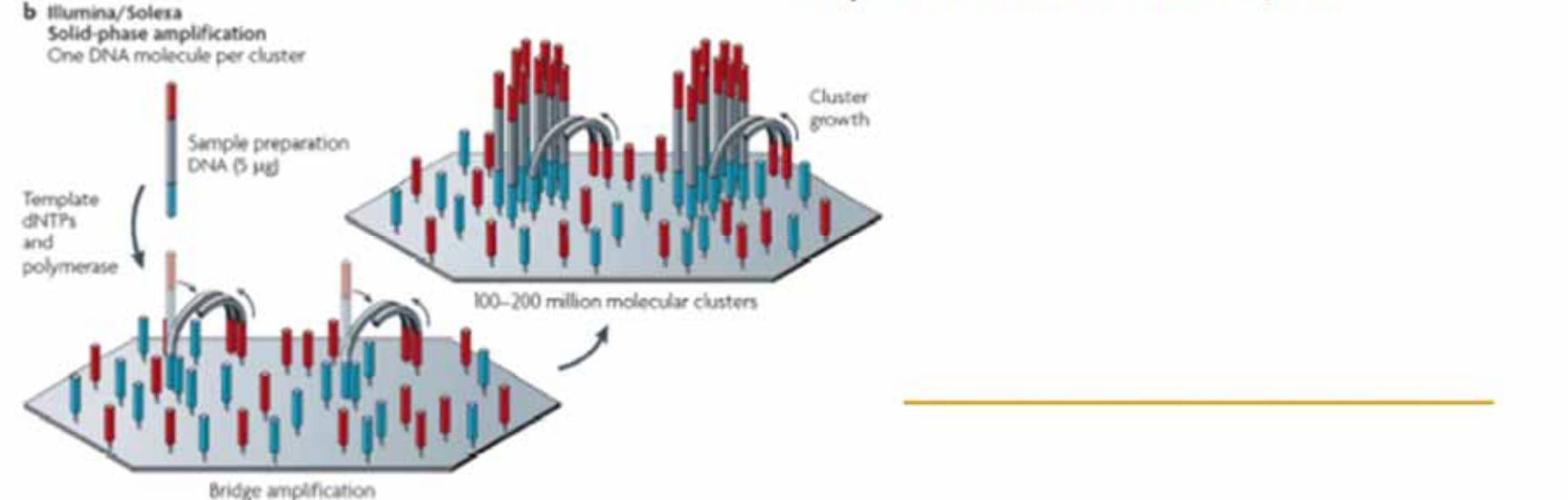

\*Emprunté du cours Écologie Moléculaire BIO-7010 (H-2013) du professeur Louis Bertnachez

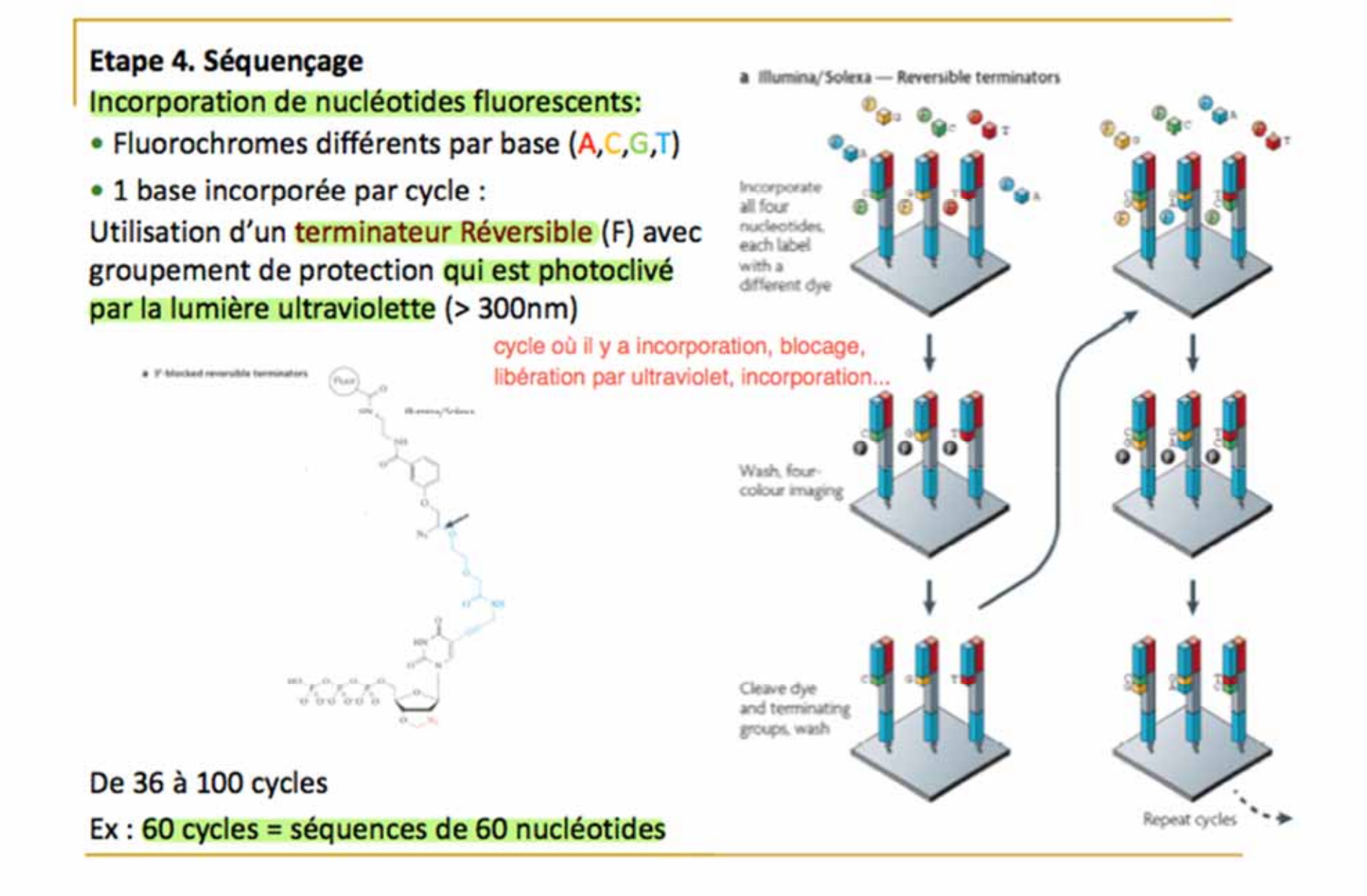

\*Emprunté du cours *Écologie Moléculaire* BIO‐<sup>7010</sup> (H‐2013) du professeur **Louis Bertnachez** <sup>84</sup>

**Etape 5. Acquisition des images** En temps réel à chaque cycle pour chaque couleur

Etape 6. Analyse d'images : base calling On déduit la séquence à partir des fluorochromes détectés à chaque cycle

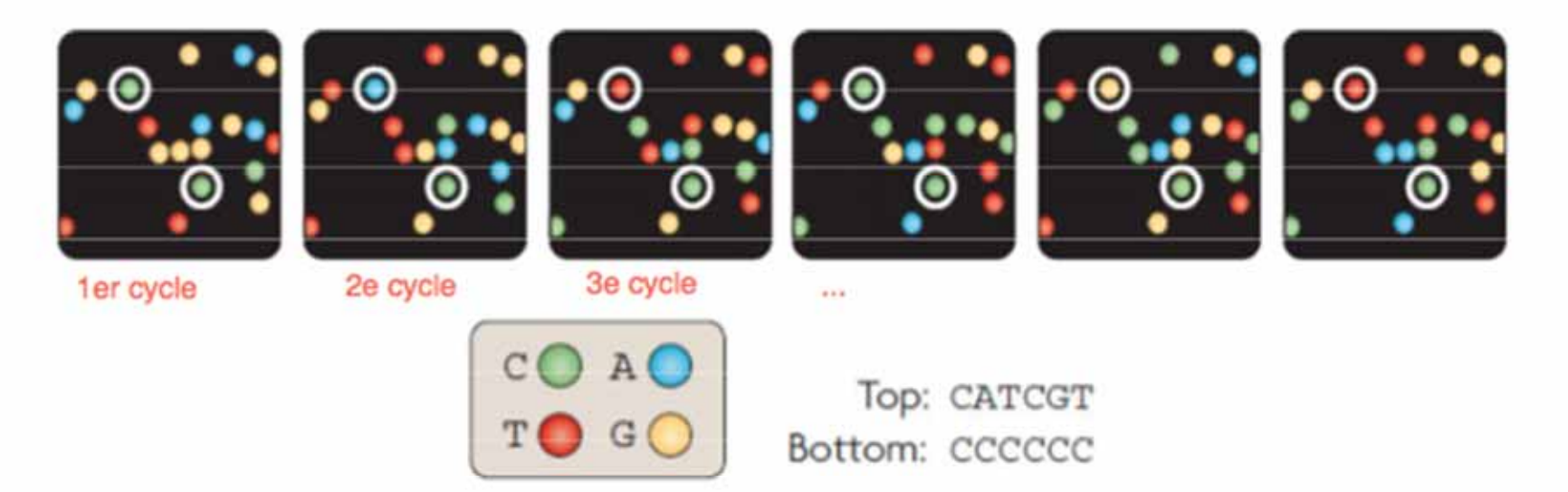

### Etape 7. Collecte des données et analyse

Traitement Bioinformatique: assignation des tags individuels, éliminations des séquences de faibles qualités, création des contigs,...

\*Emprunté du cours Écologie Moléculaire BIO-7010 (H-2013) du professeur Louis Bertnachez

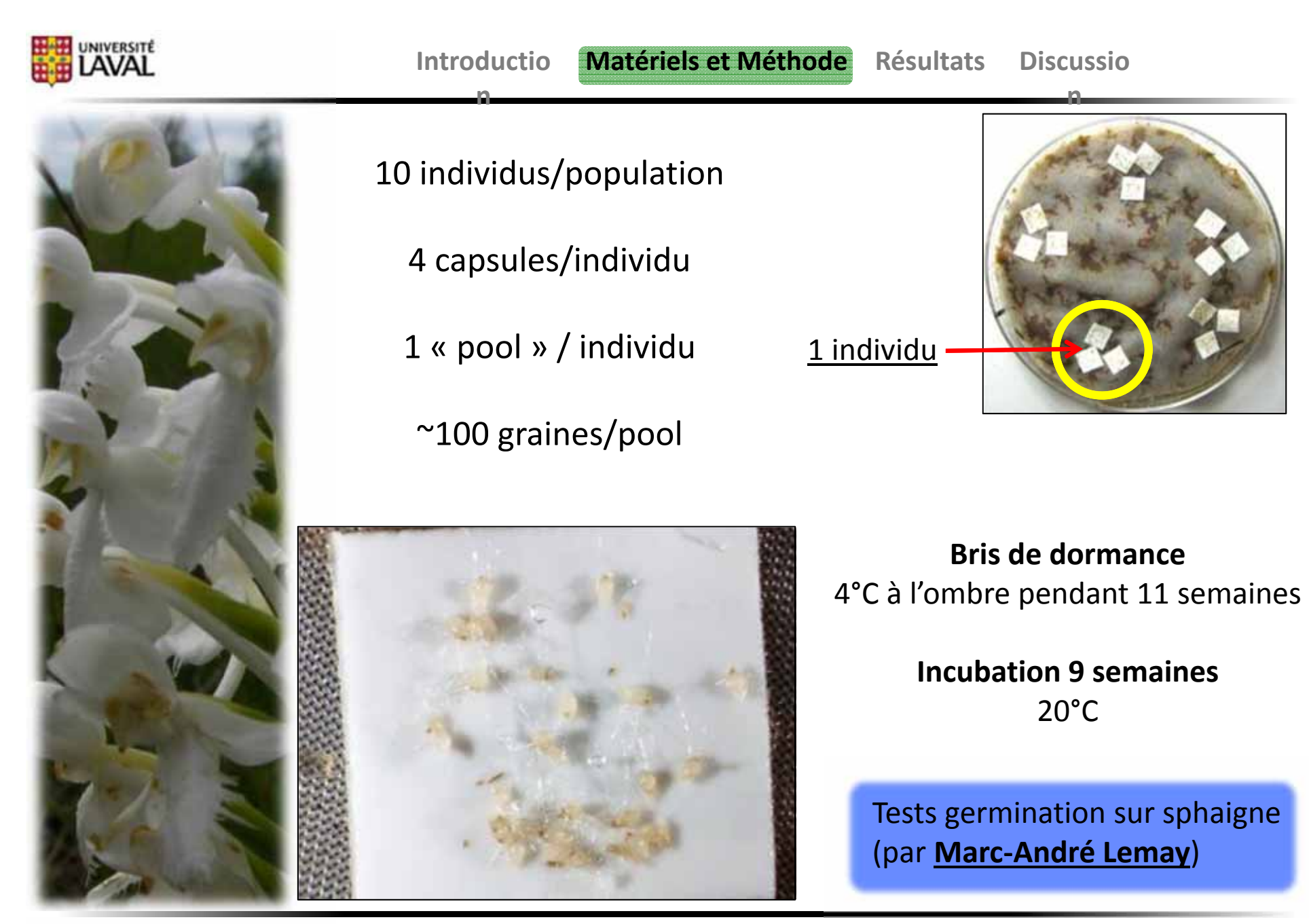

Brundrett et al. 2003

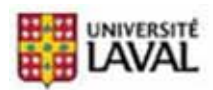

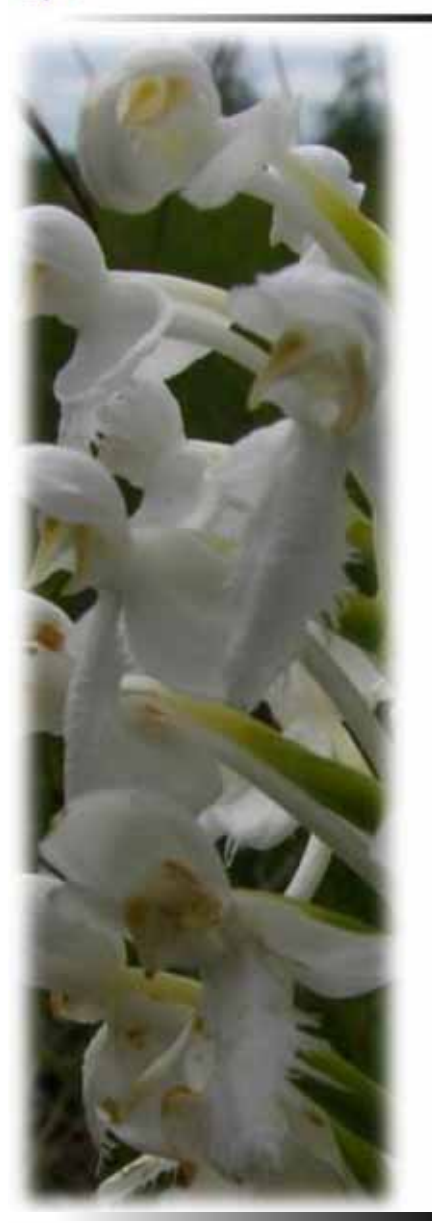

**Fleurs**(n=1440)

**n**

Différences entre

**OUI** (p<0.0001)

**Résultats** 

Taille fleur

Forme fleur

**Discussio** 

**n**

**ACP** (Analyse en Composantes Principales)

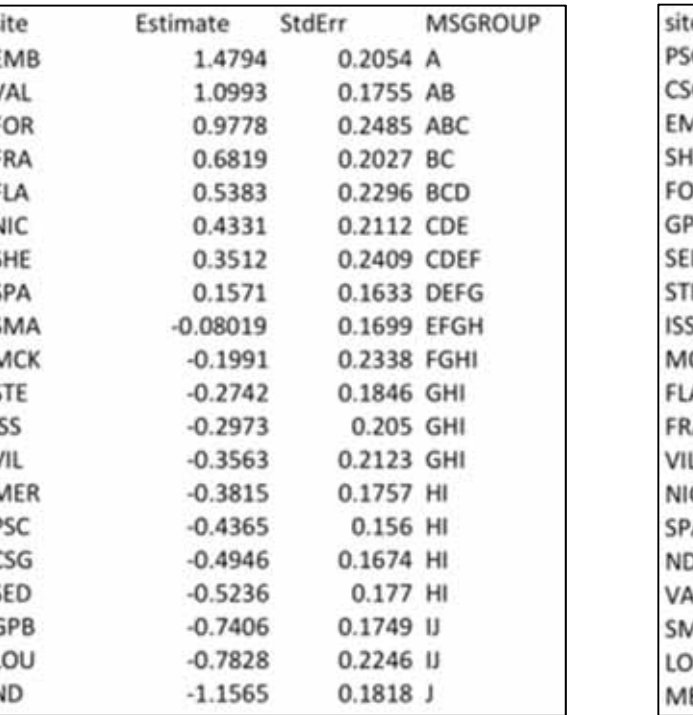

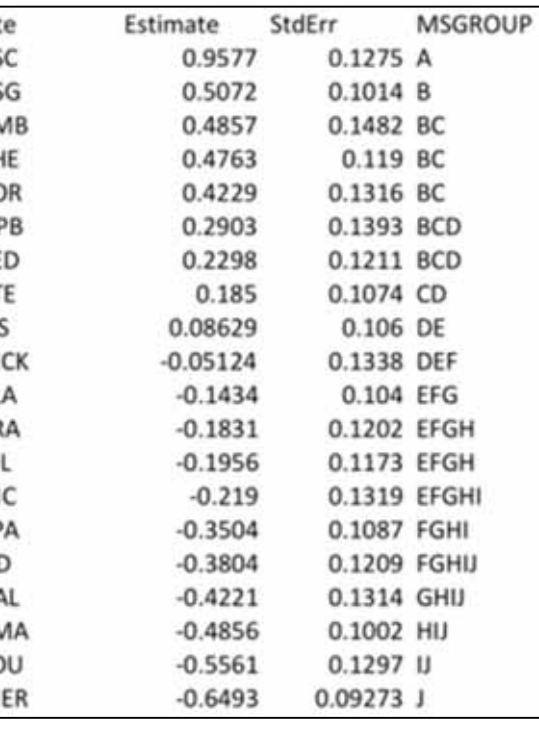

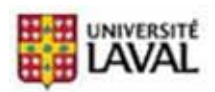

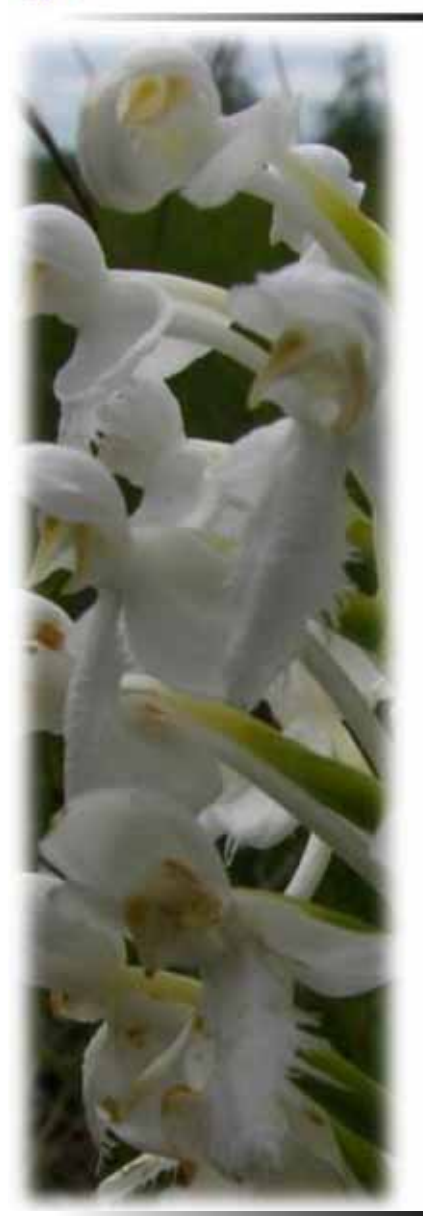

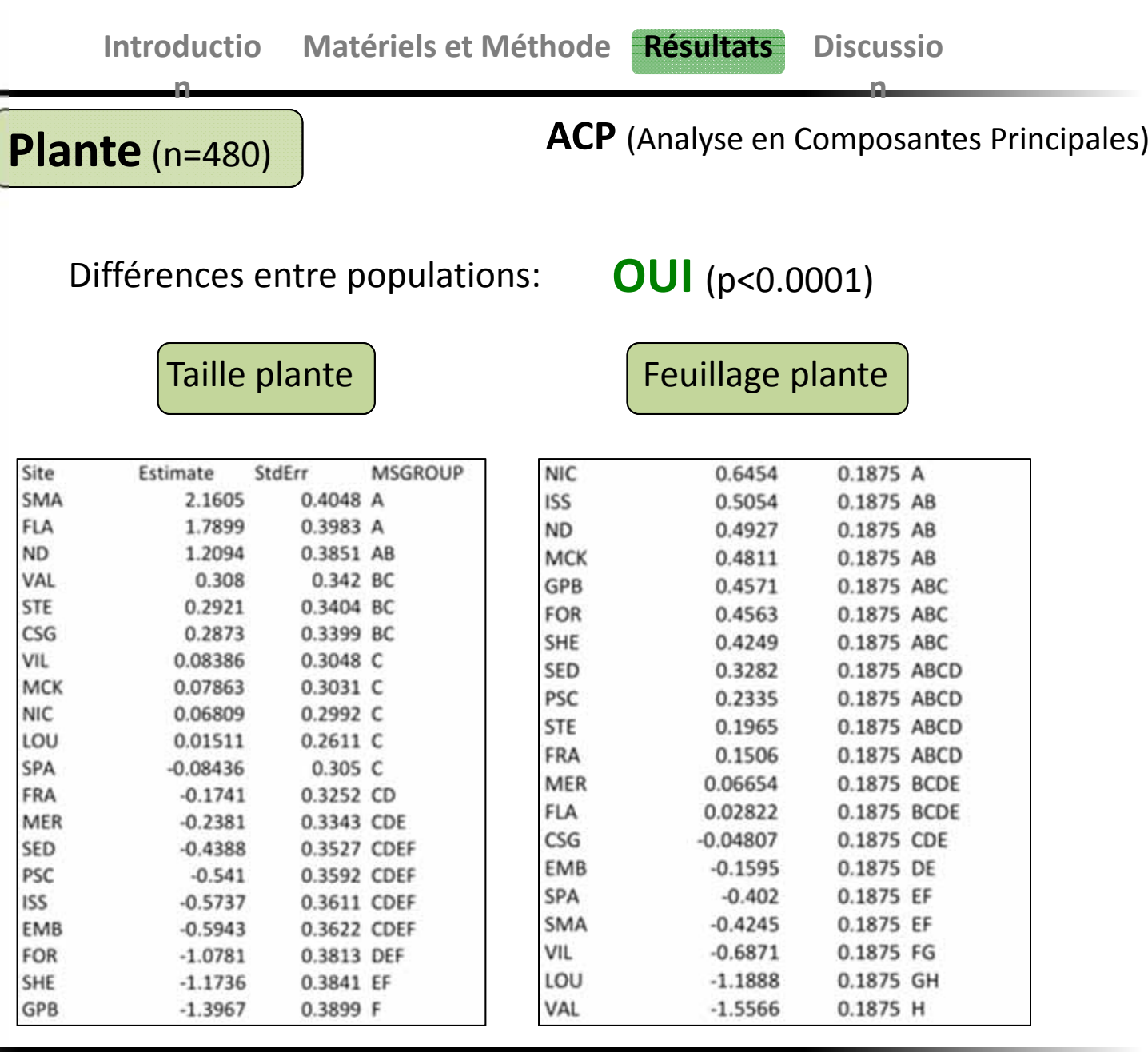

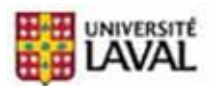

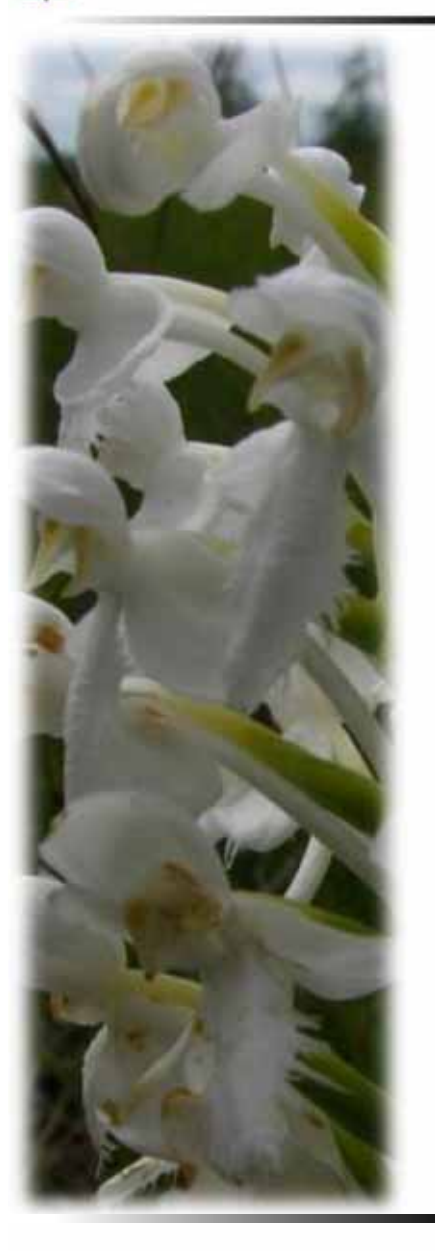

‐Analyse composante Variances **ACP** et germination avec test de Chi‐deux

**n**

Différence significative inter‐populations

**n**

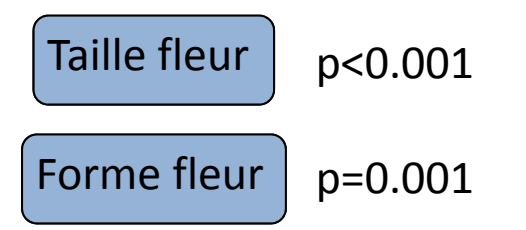

‐Corrélation (CORR procedure) pour lien entre Variances et l'isolement (**NN** et buffers 2, 5, 10km)

Aucune corrélation significative

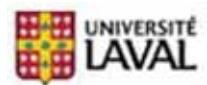

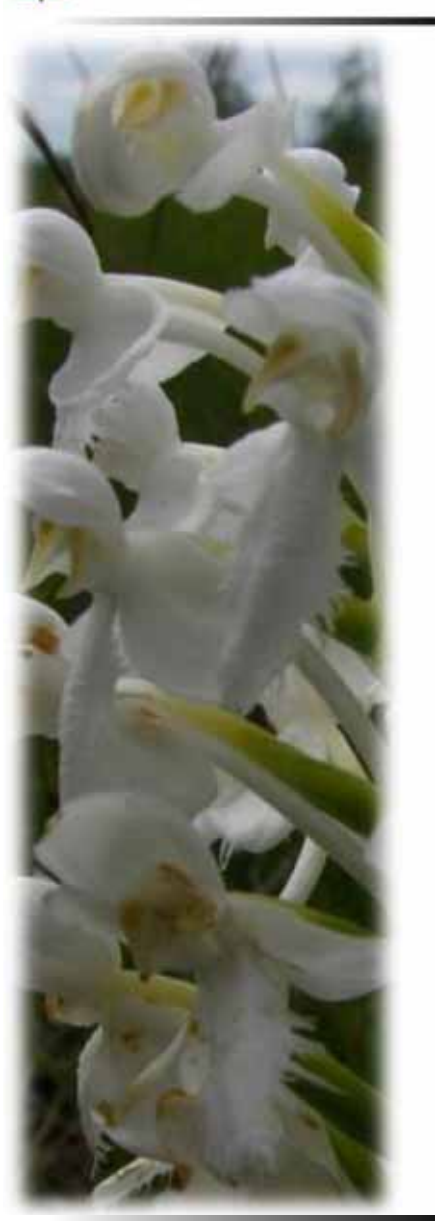

**IntroductioMatériels et Méthode Résultats Discussio**

**n**

*Evolutionary distinctiveness* **(ED) et** *Shapley value* **(SH)**

**n**

‐Modèles MIXTE pour relations entre **ED**/**SH** et **ACP** phéno

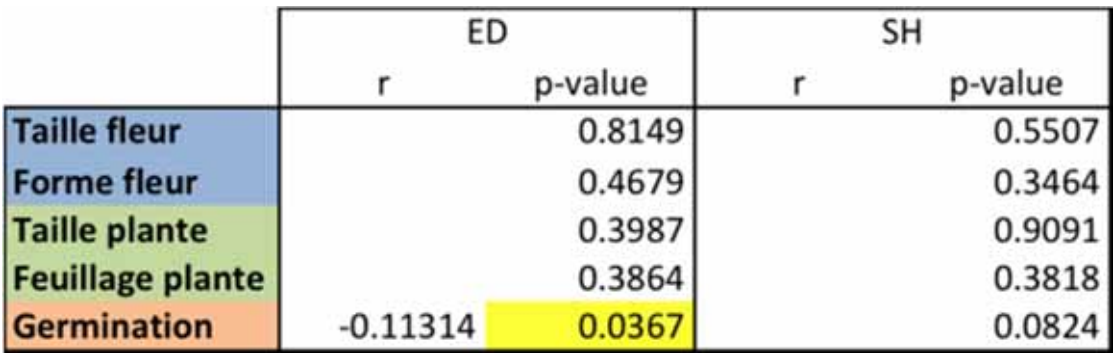

Résultat significatif pour ED / Germination … mais pas avec SH … et <sup>r</sup> très faible

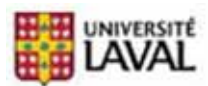

Quoi retenir?

**n**

‐Il y <sup>a</sup> des échanges entre les populations rapprochées. (IBD) ‐L'isolement des populations est lié à des différences au niveau du phénotype et de la germination.

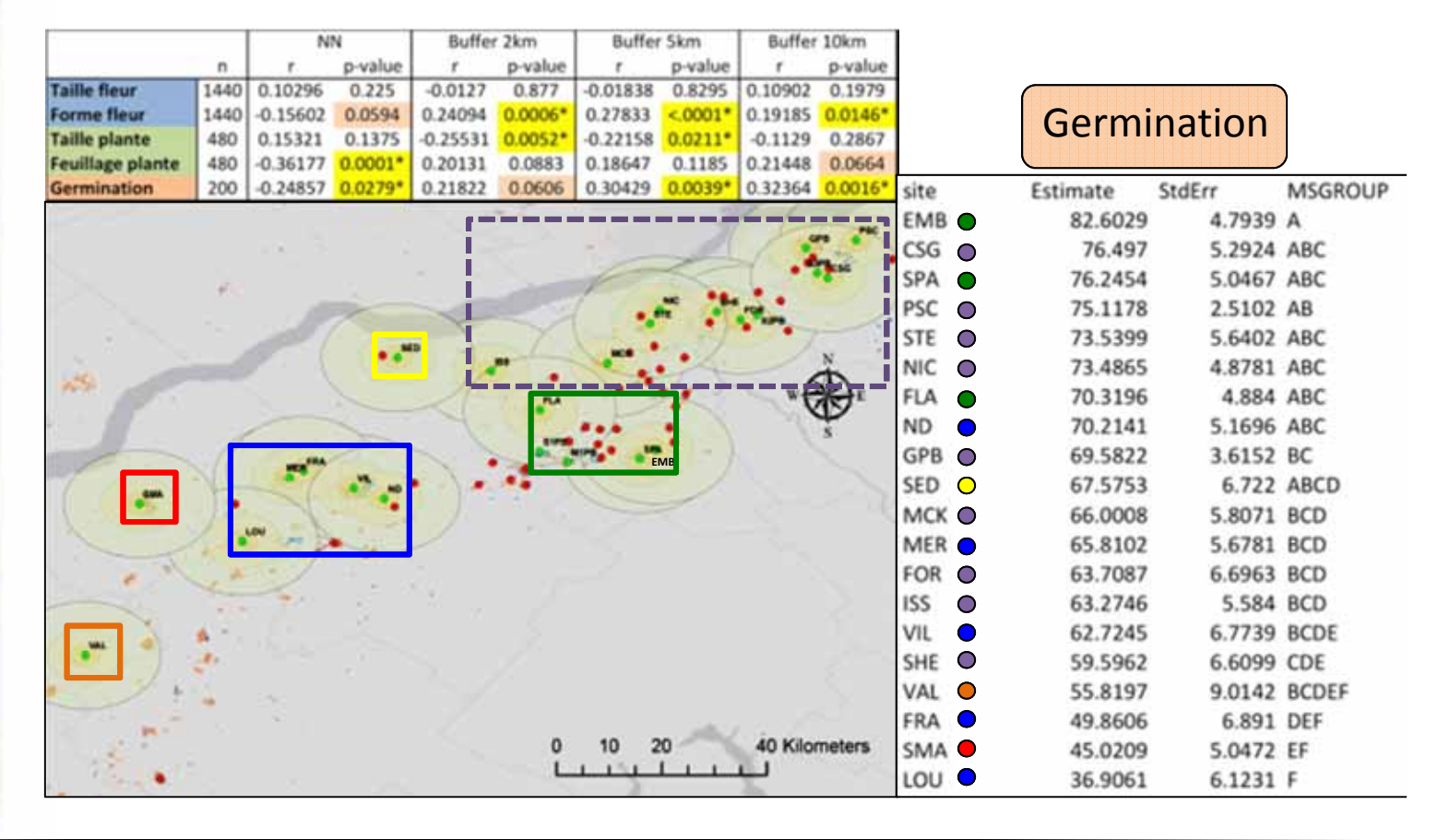

### Définition:

« The **Shapley value** is the biodiversity contribution <sup>a</sup> taxon is expected to make if all taxa are equally likely to become extinct. » (Hartmann 2013)